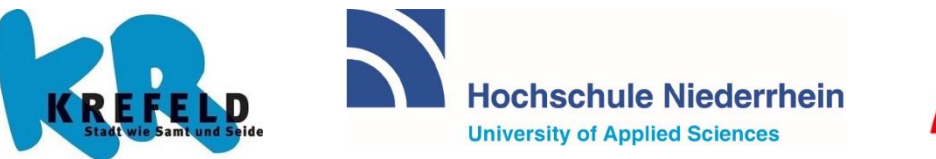

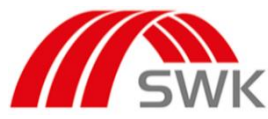

# **KWK-Inno.Net Krefeld** KWK-Modellkommune

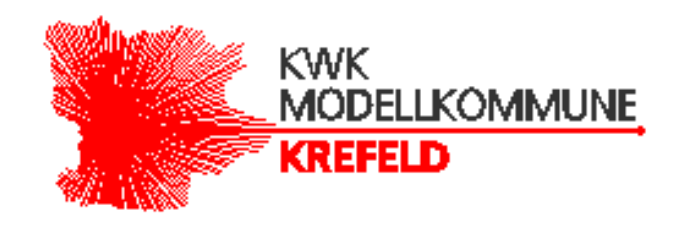

**Arbeitspaket 3.5**

*Optimierung der im Feinkonzept erarbeiteten Methoden zur Potentialanalyse für die Stadt Krefeld anhand der Datenerfassung der Versuchsanlagen aus dem Arbeitspaket 2*

A. Färber, F. Alsmeyer

Das Projekt wird gefördert von der Europäischen Union im Rahmen des Förderprogramms

Ministerium für Klimaschutz, Umwelt, Landwirtschaft, Natur- und Verbraucherschutz des Landes Nordrhein-Westfalen

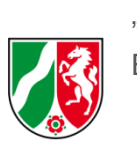

.Investition in Wachstum und Beschäftigung".

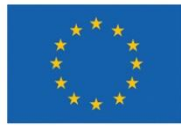

EUROPÄISCHE UNION **Investition in unsere Zukunft** Europäischer Fonds für regionale Entwicklung

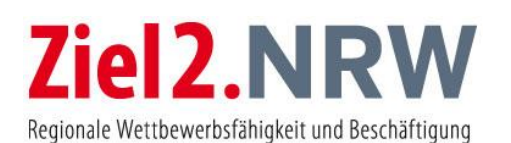

**20 - EFRE.NRW**<br>Investitionen in Wachstum<br>
und Beschäftigung

Abschlussbericht zum Förderprojekt KWK-Inno.Net Krefeld, KWK-Inno.Net Krefeld, KWK-Modellkommune, Arbeitspaket 3.5 Krefeld, Dezember 2019

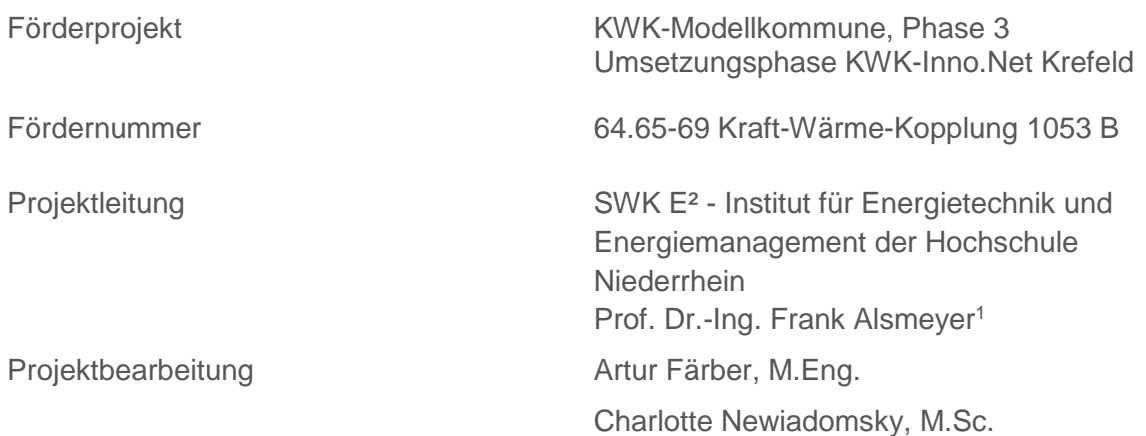

 $\overline{a}$ 

<sup>1</sup> Korrespondenzautor. E-Mail: frank.alsmeyer@hs-niederrhein.de

# Vorbemerkung

Die in diesem Bericht verwendeten weiblichen Formen von Personenbezeichnungen beziehen die der Gruppe zugehörigen, männlichen Personen grundsätzlich mit ein.

Das Kompetenzzentrum SWK-Energiezentrum E² der Hochschule Niederrhein hat sich im Mai 2017 zum SWK E² – Institut für Energietechnik und Energiemanagement weiterentwickelt. In der Zusammenarbeit mit unseren Projektpartnern ändert sich nichts.

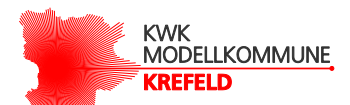

# Inhaltsverzeichnis

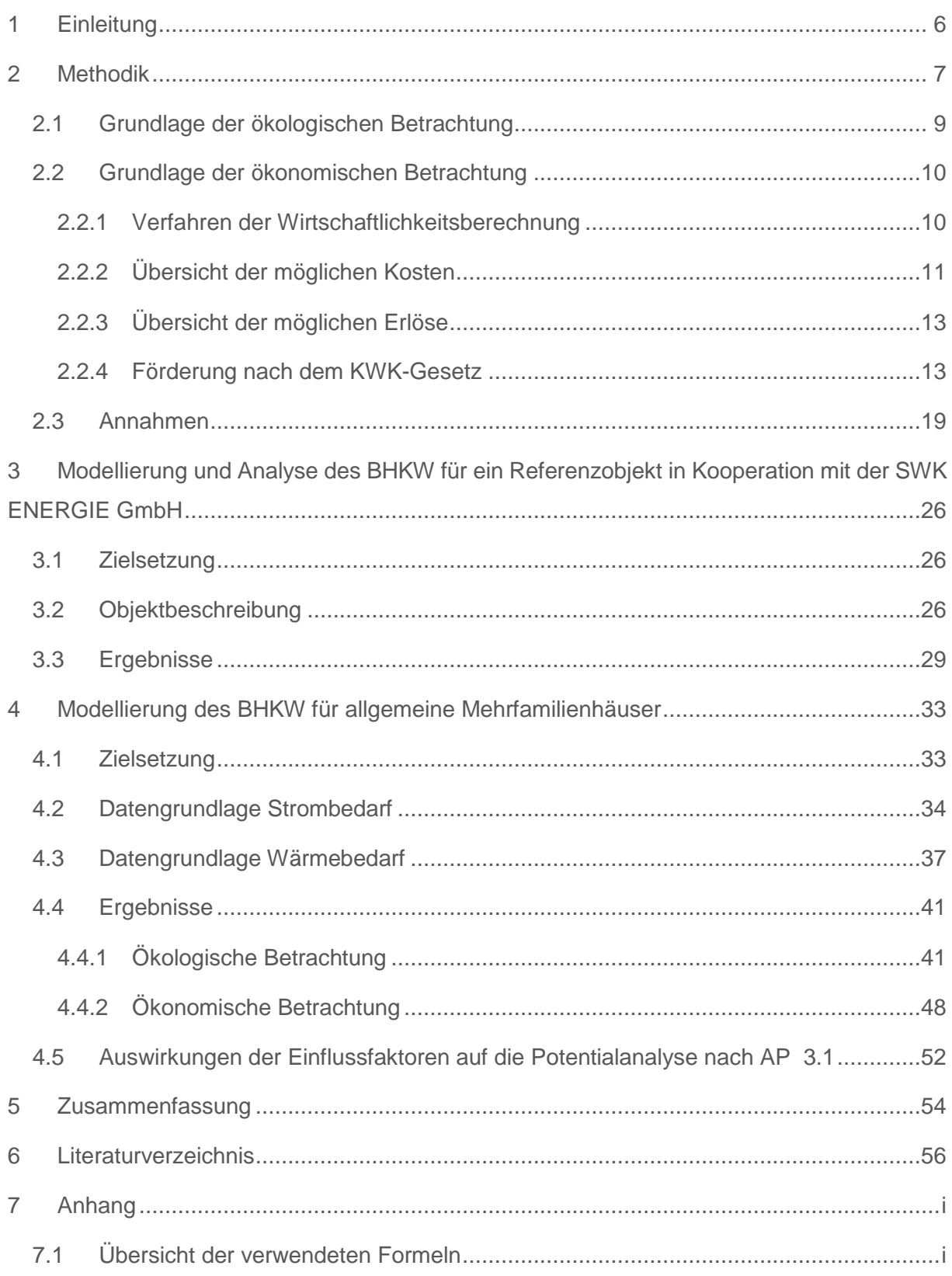

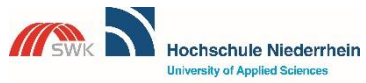

University of Applied Sciences SWK-Energiezentrum E<sup>2</sup><br>Lehr- und Forschungszentrum für<br>Energiemanagement und Energietechnik

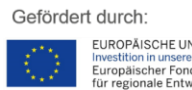

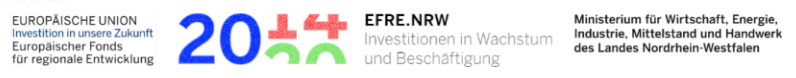

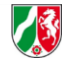

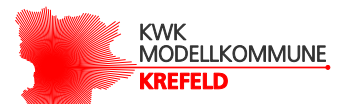

# Abbildungsverzeichnis

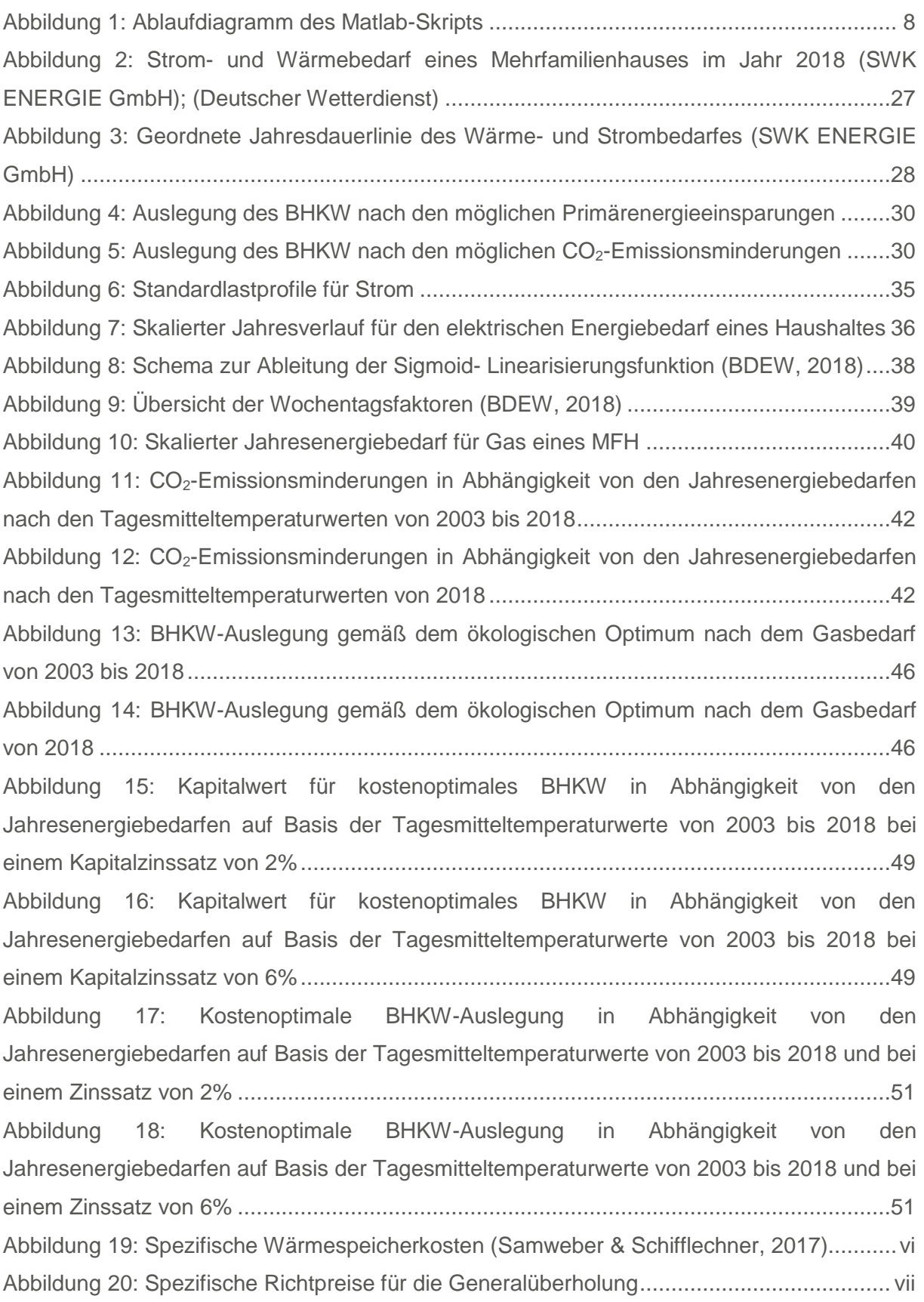

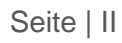

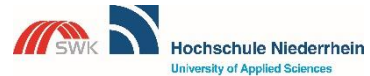

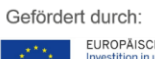

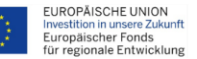

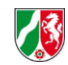

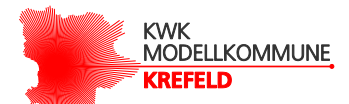

# **Tabellenverzeichnis**

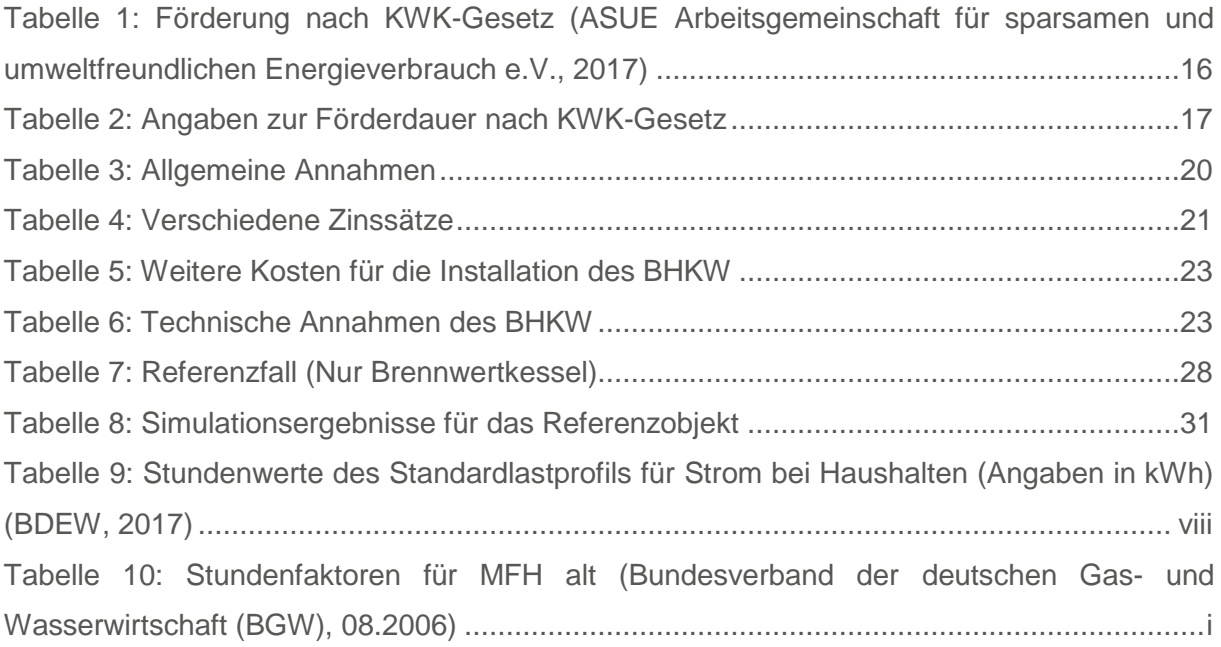

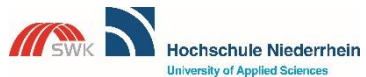

University of Applied Sciences SWK-Energiezentrum E<sup>2</sup><br>Lehr- und Forschungszentrum für<br>Energiemanagement und Energietechnik

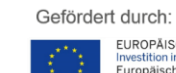

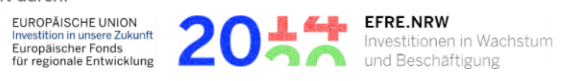

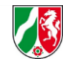

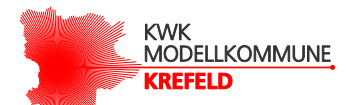

# Abkürzungen

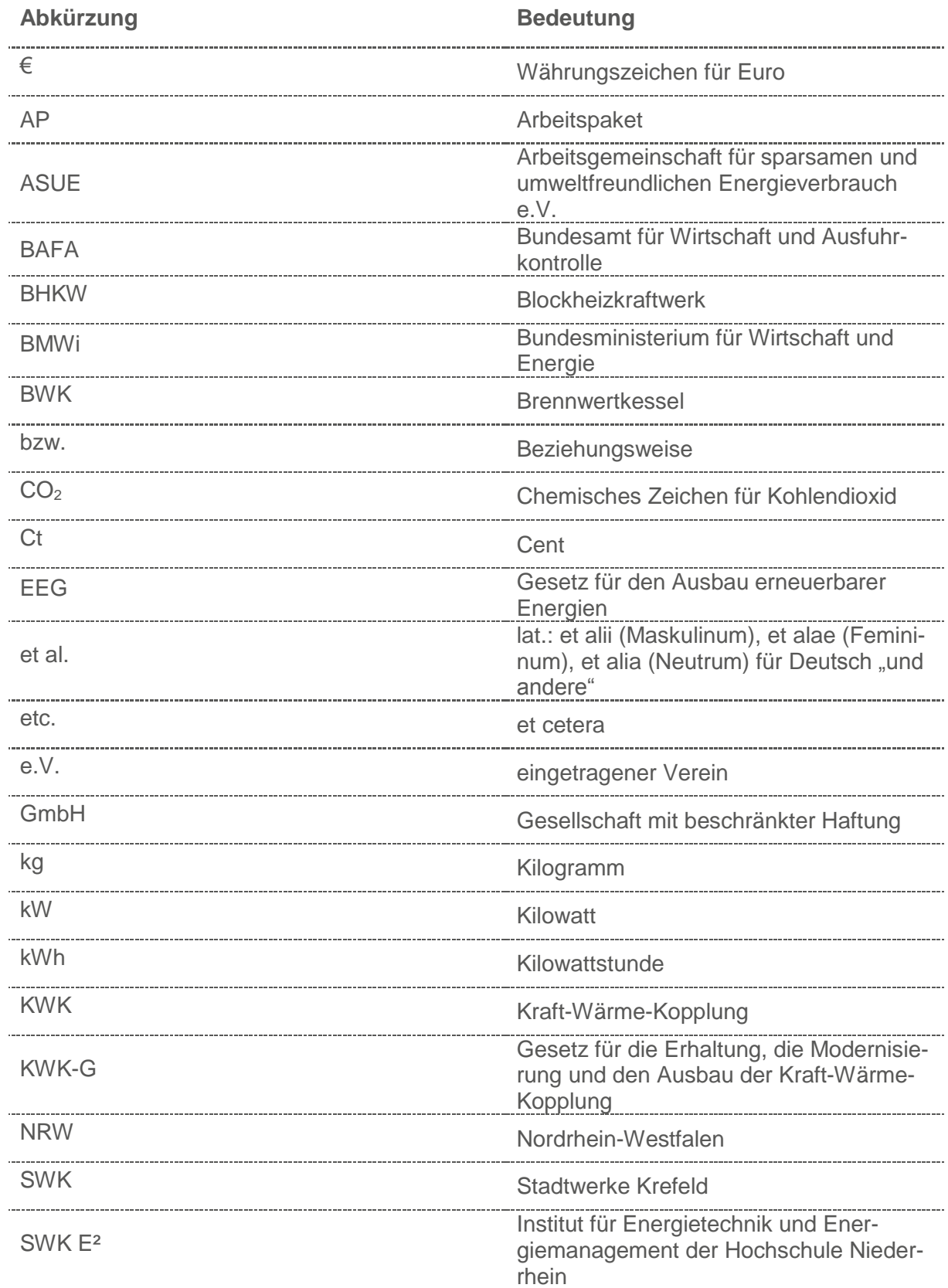

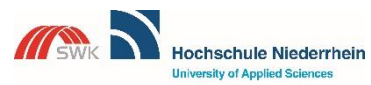

**University of Applied Sciences** SWK-Energiezentrum E<sup>2</sup><br>Lehr- und Forschungszentrum für<br>Energiemanagement und Energietechnik

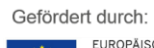

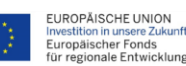

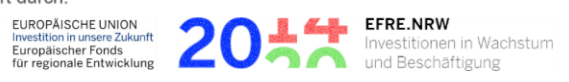

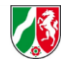

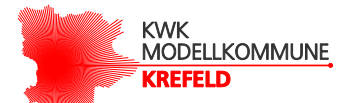

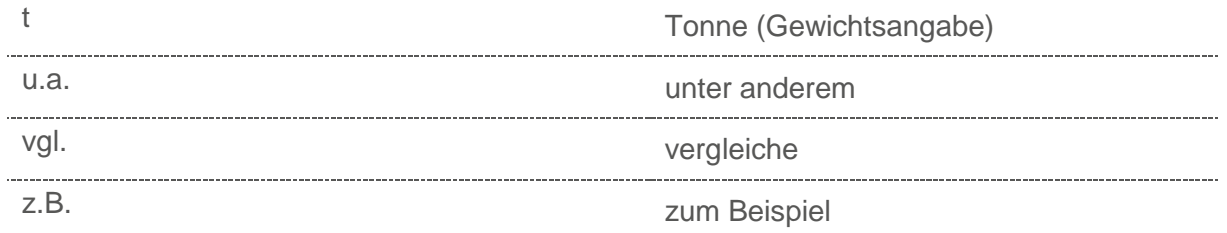

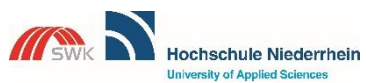

**University of Applied Sciences** SWK-Energiezentrum E<sup>2</sup><br>Lehr- und Forschungszentrum für<br>Energiemanagement und Energietechnik

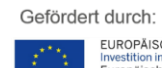

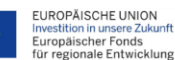

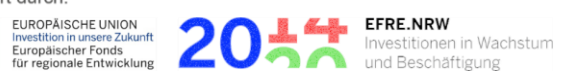

Ministerium für Wirtschaft, Energie,<br>Industrie, Mittelstand und Handwerk<br>des Landes Nordrhein-Westfalen

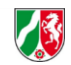

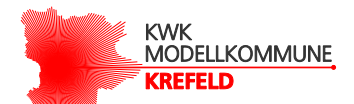

# <span id="page-8-0"></span>1 Einleitung

Das im Jahr 2017 novellierte Kraft-Wärme-Kopplungs-Gesetz unterstreicht die Bedeutung der Kraft-Wärme-Kopplung (KWK) im Rahmen der Energiewende und bei der Umsetzung der politischen Energie- und Klimaziele. Die Technologie könnte auch langfristig einen festen Platz im Energiesystem haben, da auch regenerativ erzeugte Brennstoffe eingesetzt werden können. Die Studie "Potenzialerhebung von Kraft-Wärme-Kopplung in NRW" belegt, dass gerade Nordrhein-Westfalen (NRW) mit seinen vielfältigen Ballungsräumen im Bereich KWK über enorme Ausbaupotenziale verfügt (Eikmeier, Klatt, Sengebusch, Ludewig, & Schulz, 05.2011). Um diese Potenziale zu nutzen, hat das Ministerium für Klimaschutz, Umwelt, Landwirtschaft, Natur- und Verbraucherschutz des Landes Nordrhein-Westfalen im Oktober 2012 die Kommunen aufgerufen, den KWK-Ausbau vor Ort zu fördern. Die Stadt Krefeld ist diesem Aufruf gefolgt und hat gemeinsam mit den Stadtwerken Krefeld (SWK AG) und dem SWK E² - Institut für Energietechnik und Energiemanagement (ehemals: SWK-Energiezentrum E² der Hochschule Niederrhein, SWK E²) das Forschungsprojekt *KWK-Inno.Net Krefeld* initiiert.

Ziel dieses Arbeitspakets soll nun sein, die im Arbeitspaket 2 ermittelten Daten der Versuchsanlagen zu analysieren. Die Analyse erfolgt dabei für eine Versuchsanlage, indem beide Kooperationsparter (SWK ENERGIE GmbH und das Institut für Energietechnik und Energiemanagement der Hochschule Niederrhein) eine unabhängige Auslegung einer BHKW-Anlage für ein konkretes Objekt durchführen. Anschließend werden die Ergebnisse gegenübergestellt und bewertet.

Weiterhin sollen in diesem Arbeitspaket auch Einflussfaktoren auf das ökologische und ökonomische Potential der dezentralen KWK untersucht und bewertet werden.

Zu guter Letzt werden die im Arbeitspaket 3.1 aufgestellten Methoden der ökonomischen und ökologischen Potentialanalyse mit den aktuellen Erkenntnissen diskutiert.

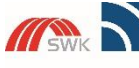

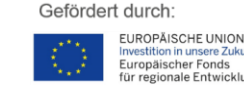

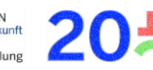

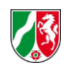

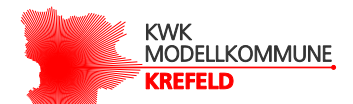

# <span id="page-9-1"></span><span id="page-9-0"></span>2 Methodik

Für die Untersuchung der technischen, wirtschaftlichen und ökologischen Aspekte wurde ein Matlab-Skript angefertigt, das ein dynamisches Simulationsmodell darstellt. Mit Hilfe des Matlab-Skripts werden technische Betriebsparameter eines BHKW für einen Zeitraum von einem Jahr modelliert. Als Betriebsweise wurde die wärmegeführte Betriebsweise gewählt. Zusammen mit der wärmegeführten Betriebsweise und den stündlichen Bedarfswerten für Wärme und Strom wird dann die Fahrweise eines BHKW für jede Jahresstunde modelliert. Die Modellierung ist so gestaltet, dass die elektrische Nennleistung des BHKW als Bezugsgröße gewählt wurde. Andere Parameter des BHKW wurden entweder festgelegt oder sind direkt von der elektrischen Nennleistung des BHKW abhängig. Dadurch wurde es möglich, die Simulation für unterschiedliche elektrische Nennleistungen durchzuführen, mit dem Ziel, ein ökologisches oder ökonomisches Optimum zu finden.

In der [Abbildung 1](#page-10-0) ist das Vorgehen bei der Simulation mittels eines Ablaufdiagrammes abgebildet. Das Ablaufdiagramm repräsentiert eine wärmegeführte Betriebsweise unter der Bedingung, dass ein Wärmespeicher eingesetzt und das BHKW nicht im Modulationsbetrieb (also nicht innerhalb eines Nennbereichs geregelt) betrieben wird. Als Eingabedaten werden die stündlichen Messwerte des Wärme- und Strombedarfes eingelesen. Im zweiten Schritt werden die Bereitschaftsverluste des Wärmespeichers berechnet, sofern Wärmeenergie im Wärmespeicher vorhanden ist. Im weiteren Verlauf werden je nach Wärmebedarf,thermischer Nennleistung und Betriebszustand des BHKW verschiedene Schaltzustände gewählt und in Abhängigkeit davon die Betriebsparameter des BHKW bestimmt. Als Kaltstart wird angenommen, wenn das BHKW mindestens eine Stunde ausgeschaltet ist. In einem solchen Fall ist es sinnvoll, erst den Wärmespeicher zu leeren und dann erst wieder das BHKW einzuschalten. Als Ergebnis stehen bespielsweise die thermische und elektrische Energieerzeugung mittels des BHKW oder die Wärmeerzeugung mittels Brennwertkessel zur Verfügung. Auf Grundlage dieser Werte werden dann weitere BHKW-Betriebsparameter berechnet, Die Berechnung erfolgt für jede Stunde im Zeitbereich von einem ganzen Jahr. Dies bedeutet, dass die Simulation für jede Jahresstunde sukzessive ausgeführt und die berechneten Zwischenwerte wie z.B. der Wärmespeicherstand des Wärmespeichers in jedem Ablaufschritt berücksichtigt werden.

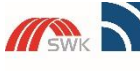

Hochschule Niederrhein ersity of Applied Sciend SWK-Energiezentrum E<sup>2</sup><br>Lehr- und Forschungszentrum für<br>Energiemanagement und Energietechnik

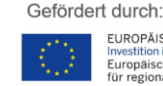

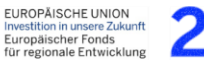

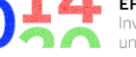

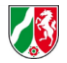

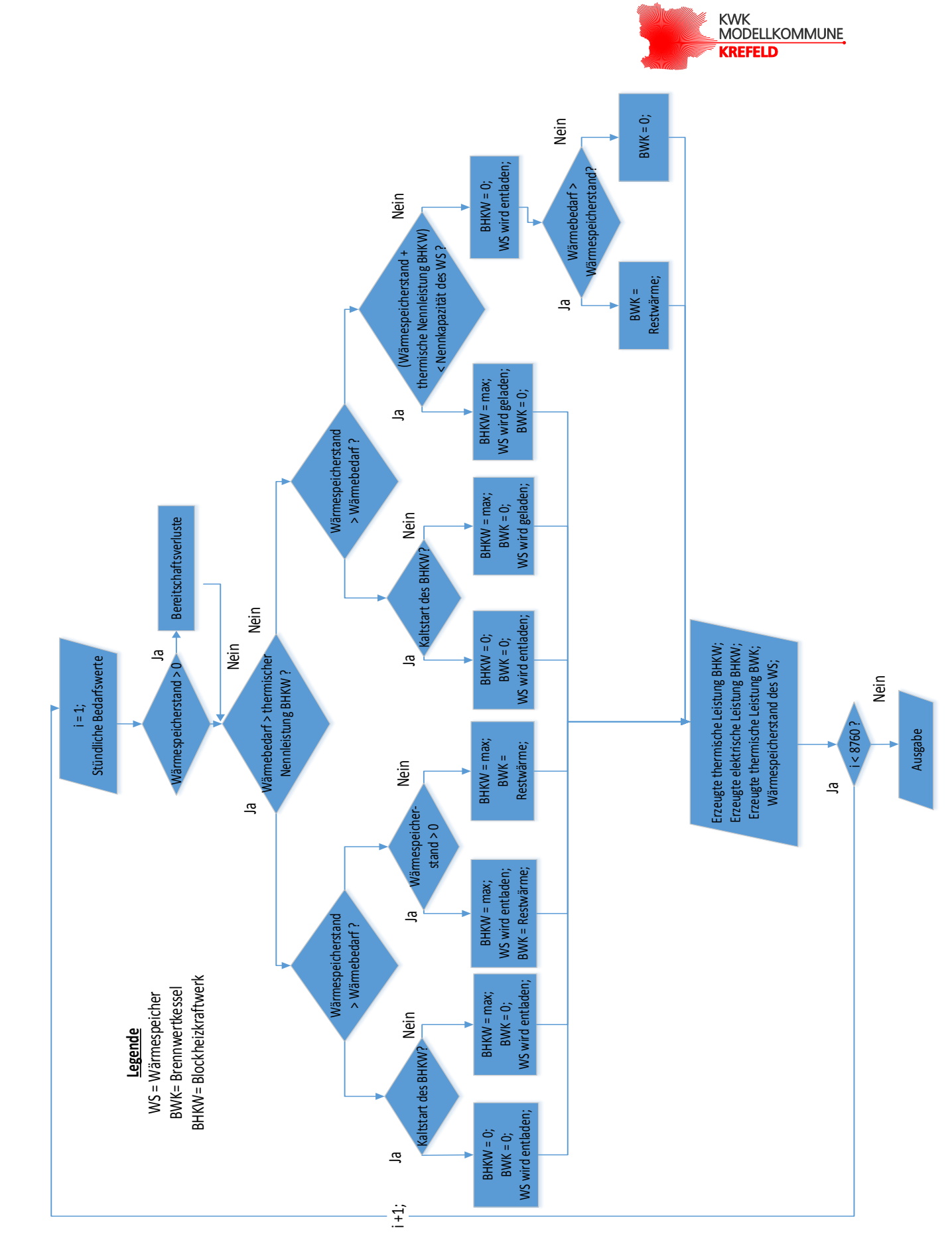

<span id="page-10-0"></span>Abbildung 1: Ablaufdiagramm des Matlab -Skripts

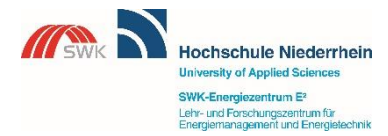

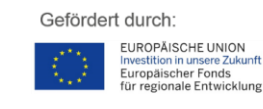

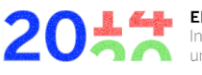

EFRE.NRW Investitionen in Wachstum<br>und Beschäftigung

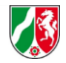

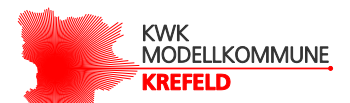

### <span id="page-11-0"></span>2.1 Grundlage der ökologischen Betrachtung

Die Grundlage der ökologischen Betrachtung bilden die modellierten Betriebsparameter des BHKW in Abhängigkeit von der Betriebsweise und der angenommenen technischen Parameter des BHKW, sowie der Bedarfswerte für Strom und Wärme. Mittels der Simulation wurden beispielsweise die Strom- und Wärmeerzeugung des BHKW, Brennstoffeinsatz, der Eigenstromverbrauch und die Rückspeisung der nicht benötigten elektrischen Energie in das Stromnetz des EVU, die Wärmeerzeugung durch den Brennwertkessel und die Wärmeenergiespeicherung mittels Wärmespeicher bestimmt. Dadurch war es möglich, den Primärenergieeinsatz und die damit einhergehenden CO2-Emissionen bei Verwendung eines BHKW zu berechnen. Abschließend werden die ermittelten Ergebnisse einem Referenzfall gegenübergestellt und die möglichen Primärenergie- und CO2-Emissionsminderungen bestimmt. Der hier angenommene Referenzfall ist der, dass anstelle eines BHKW ein Brennwertkessel zum Einsatz kommt.

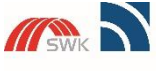

Hochschule Niederrhein **University of Applied Scienc** SWK-Energiezentrum E<sup>2</sup><br>Lehr- und Forschungszentrum für<br>Energiemanagement und Energietechnik

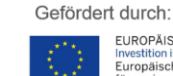

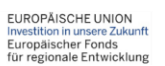

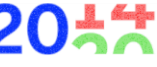

**EFRE.NRW** Investitionen in Wachstum<br>und Beschäftigung

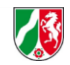

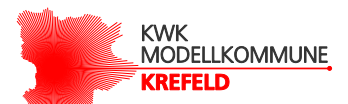

### <span id="page-12-0"></span>2.2 Grundlage der ökonomischen Betrachtung

### <span id="page-12-1"></span>**2.2.1 Verfahren der Wirtschaftlichkeitsberechnung**

Für die Wirtschaftlichkeitsbetrachtung eignen sich laut der VDI-Richtlinie 3985 folgende Methoden: Kapitalwertmethode, Annuitätenmethode, interne Zinsfußmethode und Berechnung der Amortisationsdauer (bhkw-infozentrum, 2018). Alle vier genannten Methoden gehören zu den dynamischen Verfahren der Wirtschaftlichkeitsrechnung.

Die Grundlage der dynamischen Wirtschaftlichkeitsberechnung sind die zu prognostizierenden Zahlungsströme (Einnahmen und Ausgaben), die innerhalb eines betrachteten Zeitraumes auftreten. Ein wesentlicher Aspekt der dynamischen Verfahren ist der, dass die Zahlungsströme, die zu unterschiedlichen Zeitpunkten auftreten, mittels Zinseszinsrechnung unter Verwendung des Kalkulationszinssatzes auf einen gemeinsamen Vergleichszeitpunkt auf- oder abgezinst werden. Einnahmen und Ausgaben haben somit nicht nur über ihre Betragshöhe, sondern auch über den Zeitpunkt des Geldflusses (Cashflow) einen Einfluss auf das Ergebnis der Wirtschaftlichkeitsberechnung, da der Zeitwert des Geldes mitberücksichtigt wird.

Daneben gibt es auch statische Verfahren der Investitionsrechnung. Im Vergleich zu den dynamischen Verfahren haben diese jedoch einen entscheidenden Nachteil, da bei statischen Methoden der Zinseszinseffekt bei der Wirtschaftlichkeitsberechnung nicht berücksichtigt wird. (DENA)

Für die Wirtschaftlichkeitsberechnung wurde die Kapitalwertmethode ausgewählt. Bei der **Kapitalwertmethode** werden die zu unterschiedlichen Zeitpunkten erwarteten Ein- und Auszahlungen mit dem Kalkulationszins auf- bzw. abgezinst und aufsummiert. Als Ergebnis erhält man den Barwert aller laufenden Zahlungssalden (Differenz zwischen Sollund Habenseite) (DENA). Durch das auf- bzw. abzinsen von Ein- und Auszahlungen wird deren Wert auf einen anderen Zeitpunkt übertragen. Bei der Aufzinsung einer Zahlung wird der Wert ermittelt, den die Zahlung nach einer bestimmten Zeit **später** verfügt. Bei der Abzinsung dagegen wird der Wert ermittelt, den eine Zahlung um eine bestimmte Zeit an Wert **früher** verfügt hatte (Rechnungswesen verstehen).

Für die Berechnung des Kapitalwerts müssen die Investitionskosten, die jährlichen Einund Auszahlungen sowie der Kalkulationszinssatz bekannt oder angenommen werden. Der Kalkulationszinssatz ist dabei ein Zinssatz, zu dem das Kapital auch außerhalb der Investition angelegt werden könnte. Das Berechnungsverfahren wird bei einer Abzinsung des Kapitals mittels folgender Gleichung durchgeführt (Controlling):

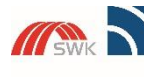

**Hochschule Niederrhein** ersity of Applied Scie SWK-Energiezentrum E<sup>2</sup><br>Lehr- und Forschungszentrum für<br>Energiemanagement und Energie **stanbril** 

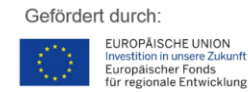

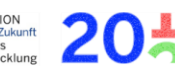

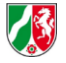

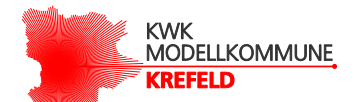

$$
K = -I + \sum_{t=1}^{T} (E_t - A_t) * \frac{1}{(1+i)^t} =
$$

(I)

- $I =$  Anfangsinvestitionskosten
- $i =$ Kalkulationszinssatz
- $E_t$  = Alle Einzahlungen im Zeitraum der Investitionen
- $A_t$  = Alle Auszahlungen im Zeitraum der Investitionen
- $t =$  Laufzeit

 $K =$ Kapitalwert

Der Kapitalwert kann positiv oder negativ sein. Ein negativer Kapitalwert führt bei einer Investition zu einem Verlust des eingesetzten Kapitals, da die Mindestverzinsung nicht erreicht wird. Ein positiver Kapitalwert ermöglicht neben der Verzinsung des eingesetzten Ka-pitals auch einen Wiedergewinn des investierten Kapitals (Rechnungswesen Abc). Entscheidend ist dabei der Wiedergewinn des investierten Kapitals, da der Wert des investierten Kapitals i.d.R. höher ist als der Wert der Verzinsung.

### <span id="page-13-0"></span>**2.2.2 Übersicht der möglichen Kosten**

Um die Wirtschaftlichkeitsberechnung durchführen zu können, müssen dazu notwendigerweise alle möglichen Kosten und Erlöse erfasst und mitberücksichtigt werden. Bei den Kosten wird grundsätzlich zwischen Investitionskosten, Verbrauchskosten, Betriebskosten und sonstigen Kosten unterschieden. Alle Zahlungen werden üblicherweise auf einen Zeitraum von einem Jahr bezogen.

Die Investitionskosten zum Betrieb von BHKW-Anlagen umfassen folgende Punkte (Lehnertz, 2008):

### **Investitionskosten**:

- Investitionskosten des eigentlichen BHKW
- Heizungstechnische Einbindung des BHKW
- Abgasanlage für das BHKW
- Eventuell Wärmespeicher
- Elektrische Einbindung des BHKW
- Bauliche Maßnahmen (z.B. Fundamente)
- Kosten für den Heizraum
- evtl. Heizöllager oder Gastank

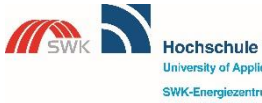

**Hochschule Niederrhein** ersity of Applied Scie SWK-Energiezentrum E<sup>2</sup><br>Lehr- und Forschungszentrum für<br>Energiemanagement und Energietechnik

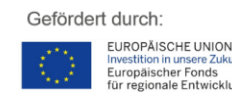

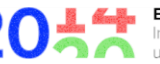

EFRE.NRW Investitionen in Wachstum<br>und Beschäftigung

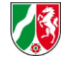

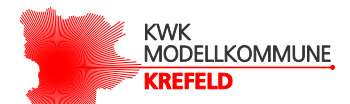

- Nebenkosten wie Planung, Genehmigung u.ä.
- Kreditierungskosten
- (Ggf. Kosten für neuen Brennwertkessel)

### **Verbrauchskosten**:

- Brennstoffkosten
- Hilfsenergiekosten

Obwohl BHKW-Anlagen Strom und Wärme autark vom Energieversorgungsnetz erzeugen können, erfolgt die elektrische Grundversorgung des BHKW für dessen Betrieb über das EVU. Deshalb fallen für BHKW-Anlagen neben den Brennstoffkosten auch Kosten für die Hilfsenergie an. Beide Verbrauchskosten sind darüber hinaus von folgenden Faktoren abhängig:

- Einkaufsbedingungen
- Lieferverträge und Tarife
- Verbrauchte Mengen
- Leistungspreis und Arbeitspreis
- Preissteigerungen

#### **Betriebskosten**:

- Instandhaltungskosten
- Wartungskosten, evtl. Wartungsvertrag
- Personalkosten
- Ggf. Reserveleistungskosten

### **Sonstige Kosten**:

- Gemeinkosten für Schornsteinfeger
- Kosten für Steuern
- Kosten für Versicherung
- Generalüberholungskosten

Die Angaben zu den Generalüberholungskosten sind weniger für die Wirtschaftlichkeitsberechnung, als für eine mögliche Weiterförderung nach Ablauf der maximalen KWK-Förderungsfrist notwendig. In Abhängigkeit von der Höhe der Generalüberholungskosten entscheidet sich die weiterführende Förderung.

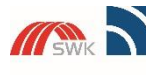

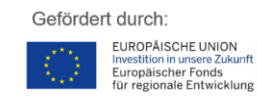

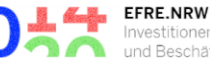

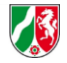

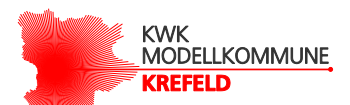

### <span id="page-15-0"></span>**2.2.3 Übersicht der möglichen Erlöse**

Neben den bereits genannten Kosten bieten BHKW-Anlagen auch Möglichkeiten für Erlöse. Diese werden dann bei der Wirtschaftlichkeitsbetrachtung mitberücksichtigt. Die Höhe der Erlöse hängt von verschiedenen Rahmenbedingungen ab. Für die Wirtschaftlichkeitsbetrachtung gilt also, dass nur die Erlöse betrachtet werden, deren Rahmenbedingungen eingehalten werden. Neben den tatsächlichen Erlösen werden auch die durch den Einsatz der BHKW-Anlage eingesparte Endenergie in Form von vermiedenen Strombezugskosten mitberücksichtigt.

Im nachfolgenden wird eine grundsätzliche Übersicht der Möglichkeiten aufgeführt:

- KWK-Zuschlag für Netzeinspeisung
- KWK-Zuschlag für Stromeigenbedarf
- Stromvergütung nach Baseload-EEX
- Vermiedene Netznutzungsentgelte
- Energiesteuer-Rückerstattung
- Befreiung von der Stromsteuer
- Vermiedene Strombezugskosten durch Einsatz des BHKW

### <span id="page-15-2"></span><span id="page-15-1"></span>**2.2.4 Förderung nach dem KWK-Gesetz**

### *2.2.4.1 Voraussetzung*

Nach dem aktuellen KWK-Gesetz (Gesetz für die Erhaltung, die Modernisierung und den Ausbau der Kraft-Wärme-Kopplung (Kraft-Wärme-Kopplungsgesetz - KWKG), 2015) haben sowohl neue, modernisierte als auch aufgerüstete BHKW-Anlagen einen Anspruch auf Zuschlagszahlungen und sind damit nach dem KWK-Gesetz förderfähig. Unter modernisierten BHKW-Anlagen versteht man solche, bei denen im Zuge einer Modernisierung (Austausch von Anlagenteilen) eine Effizienzsteigerung bewirkt wurde und die Kosten für die Modernisierung mindestens 25% der Kosten für eine Neuerrichtung betragen. Unter nachgerüsteten Anlagen versteht man solche, die im Zuge einer Nachrüstung nun eine gekoppelte Wärme- und Stromerzeugung ermöglichen. Die Kosten für die Nachrüstung müssen hierbei mindestens 10 % einer vergleichbaren Neuerrichtung betragen. Außerdem gibt es weitere Einschränkungen, die abhängig von der elektrischen Nennleistung einer BHKW-Anlage sind (ASUE Arbeitsgemeinschaft für sparsamen und umweltfreundlichen Energieverbrauch e.V., 2017):

• Neue und modernisierte KWK-Anlagen bis 1 MW oder über 50 MW elektrischer Nennleistung

2057

• Nachgerüstete KWK-Anlagen (ohne Leistungsbegrenzung)

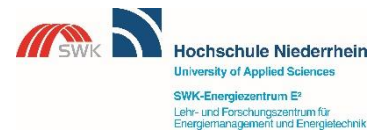

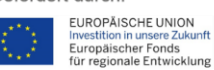

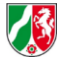

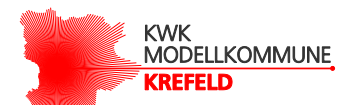

• Neue und modernisierte (mit min. 50% der Neuerrichtungskosten) KWK-Anlage über 1 MW bis 50 MW elektrischer Nennleistung und im Rahmen einer Ausschrei-bung einen Zuschlag erhalten müssen.

Folgende KWK-Anlagen-Arten haben nach dem KWK-Gesetz einen Anspruch auf Zuschlagszahlungen (ASUE Arbeitsgemeinschaft für sparsamen und umweltfreundlichen Energieverbrauch e.V., 2017):

- Feuerungsanlagen mit Dampfturbinen-Anlagen
- Feuerungsanlagen mit Dampfmotoren
- Gasturbinen-Anlagen mit Abhitzekessel und kombiniert mit Dampfturbinen-Anlagen
- Verbrennungsmotoren-Anlagen
- Stirling-Motoren
- Organic-Rankine-Cycle-Anlagen
- Brennstoffzellen-Anlagen

Darüber hinaus haben nur "hocheffiziente" KWK-Anlagen im Sinne der EU-Richtlinie "2004/8/EG des Europäischen Parlaments und des Rates vom 11. Februar 2004 über die Förderung einer am Nutzwärmebedarf orientierten Kraft-Wärme-Kopplung im Energiebinnenmarkt und zur Änderung der Richtlinie 92/42/EWG" (ASUE Arbeitsgemeinschaft für sparsamen und umweltfreundlichen Energieverbrauch e.V., 2017) einen Anspruch auf Zuschlagszahlungen. KWK-Anlagen gelten erst dann als "hocheffizient", wenn eine minimale Primärenergieeinsparung von mindestens 10 % im Vergleich zu einer getrennten Wärme- und Stromerzeugung vorgewiesen werden kann.

Ferner ist ein Anspruch auf Zuschlagszahlungen bei KWK-Anlagen nur bei Einsatz folgender Brennstoffe möglich (ASUE Arbeitsgemeinschaft für sparsamen und umweltfreundlichen Energieverbrauch e.V., 2017):

- Abfallstoffe
- Gasförmige Brennstoffe
- Biomasse
- Abwärme
- Flüssige Brennstoffe

müssen noch folgende Voraussetzungen erfüllt sein (ASUE Arbeitsgemeinschaft für sparsamen und umweltfreundlichen Energieverbrauch e.V., 2017):

• Aufnahme des Dauerbetriebs bis 31.12.2022.

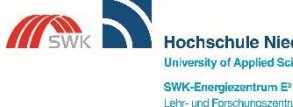

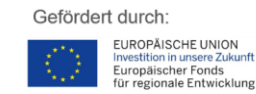

Seite | 14

**EFRE.NRW** 

Investitionen in Wachstum<br>und Beschäftigung

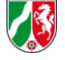

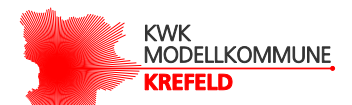

- Keine Verdrängung bestehender Fernwärmeversorgung aus KWK-Anlagen.
- Ausstattung von Anlagen über 100 kW mit Fernsteuerung zur bedarfsorientierten Regelung (Virtuelles BHKW).
- Zulassung durch das Bundesamt für Wirtschaft und Ausfuhrkontrolle (BAFA).

Erst wenn diese Voraussetzungen erfüllt sind, hat ein Anlagenbetreiber einer KWK-Anlage im Rahmen des KWK-Gesetzes einen Anspruch auf die Zuschlagszahlung. Diese Zuschlagszahlung wird zunächst nur für den erzeugten KWK-Strom, der in das Stromnetz vom EVU eingespeist und damit der Energieversorgung der Allgemeinheit dient, gewährt. Wenn nun kein KWK-Strom in das Stromnetz des EVU eingespeist wird, sind jedoch andere Zuschlagszahlungen seitens KWK-Gesetz möglich. Dazu muss mindestens eine der folgende Bedingungen vorliegen (ASUE Arbeitsgemeinschaft für sparsamen und umweltfreundlichen Energieverbrauch e.V., 2017):

- Die elektrische Nennleistung der KWK-Anlage beträgt max. 100 kW.
- Der Einsatz und Eigenverbrauch des KWK-Stromes erfolgt in stromkostenintensiven Unternehmen.
- Es erfolgt eine Lieferung von KWK-Strom an Letztverbraucher/Kundenanlagen und dafür wird die volle EEG-Umlage entrichtet.
- Die Zuordnung des Anlagenbetreibers einer Branche nach Anlage 4 EEG.

### *2.2.4.2 Zuschlagshöhe*

In der nachfolgenden Tabelle sind nach KWK-Gesetz insgesamt folgende Zuschlagszahlungen möglich. Für die weitere Betrachtung sind in dieser Abbildung vor allem die Zuschläge für die Netzeinspeisung und die Zuschläge für den Eigenverbrauch wichtig.

KWK-Anlagen, die mehrere Leistungsbereiche abdecken, erhalten die Zuschläge anteilig auf ihren jeweiligen Bereich. Eine KWK-Anlage mit beispielsweise 200 kW elektrischer Nennleistung würde bei einer Stromeinspeisung in das Stromnetz des EVU von 0 bis 50 kW 8 ct/kWh, von 50 bis 100 kW 6 ct/kWh und von 100 bis 200 kW 5 ct/kWh als Zuschlagszahlung erhalten (ASUE Arbeitsgemeinschaft für sparsamen und umweltfreundlichen Energieverbrauch e.V., 2017).

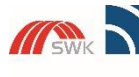

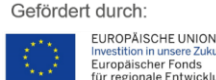

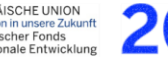

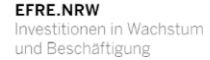

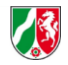

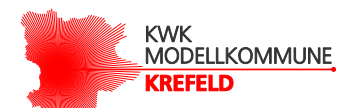

<span id="page-18-0"></span>Tabelle 1: Förderung nach KWK-Gesetz (ASUE Arbeitsgemeinschaft für sparsamen und umweltfreundlichen Energieverbrauch e.V., 2017)

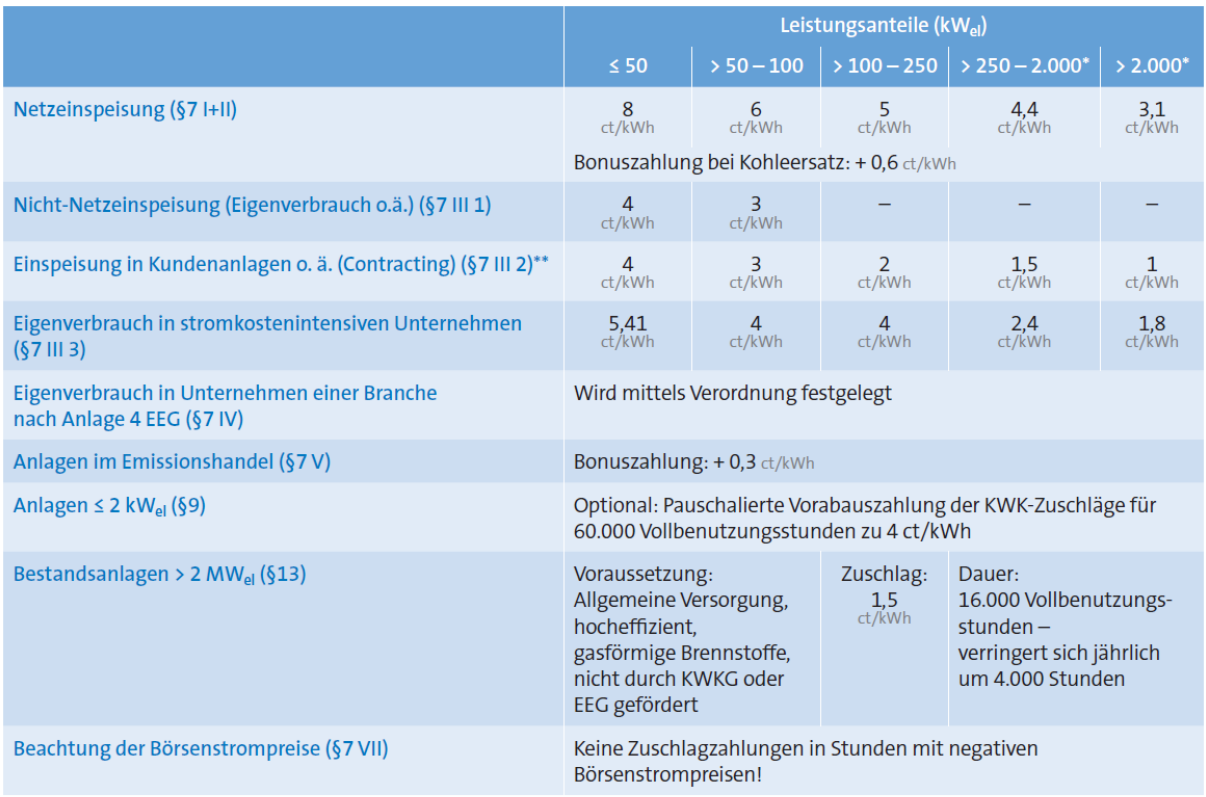

\* über 1 MW nur nachgerüstete Anlagen \*\* wenn die volle EEG-Umlage gezahlt wird

### *2.2.4.3 Förderdauer*

Die Förderdauer für die Zuschläge des KWK-Gesetzes ist von mehreren Faktoren abhängig. Die Förderdauer unterteilt sich nach neuen, modernisierten oder aber nachgerüsteten Anlagen. Bei neuen KWK-Anlagen wird außerdem auch nach der elektrischen Nennleistung, bei modernisierten KWK-Anlagen nach dem Zeitpunkt der Modernisierung und den Modernisierungskosten und bei nachgerüsteten KWK-Anlagen nach den Kosten für die Nachrüstung unterschieden.

Die Förderdauer hängt dabei unmittelbar von den Vollbenutzungsstunden des BHKW ab. Die jährlichen Vollbenutzungsstunden werden aus dem Quotient der jährlich erzeugten elektrischen Energie und der elektrischen Nennleistung einer KWK-Anlage berechnet (ASUE Arbeitsgemeinschaft für sparsamen und umweltfreundlichen Energieverbrauch e.V., 2017). Die in der [Tabelle 2](#page-19-0) angegebenen Werte gelten für die gesamte Einsatzdauer eines BHKW. Erreicht beispielsweise ein BHKW einen Jahreswert von 6000 Vollbenutzungsstunden, so kann das BHKW über eine Dauer von zehn Jahren gefördert werden.

Daneben gibt es auch noch die Betriebsstundenangaben. Hierbei zählen alle Stunden innerhalb eines Zeitraums (meist ein Jahr), in dem das BHKW betrieben wurde. Folglich fallen

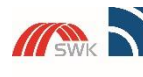

**Hochschule Niederrhein University of Applied Scienc** SWK-Energiezentrum E<sup>2</sup><br>Lehr- und Forschungszentrum für<br>Energiemanagement und Energietechnik

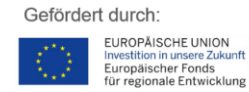

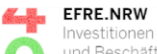

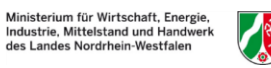

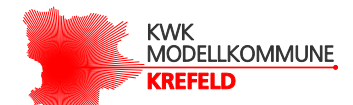

die Betriebsstunden des BHKW im Vergleich zu den Vollbenutzungsstunden immer größer aus.

<span id="page-19-0"></span>Tabelle 2: Angaben zur Förderdauer nach KWK-Gesetz

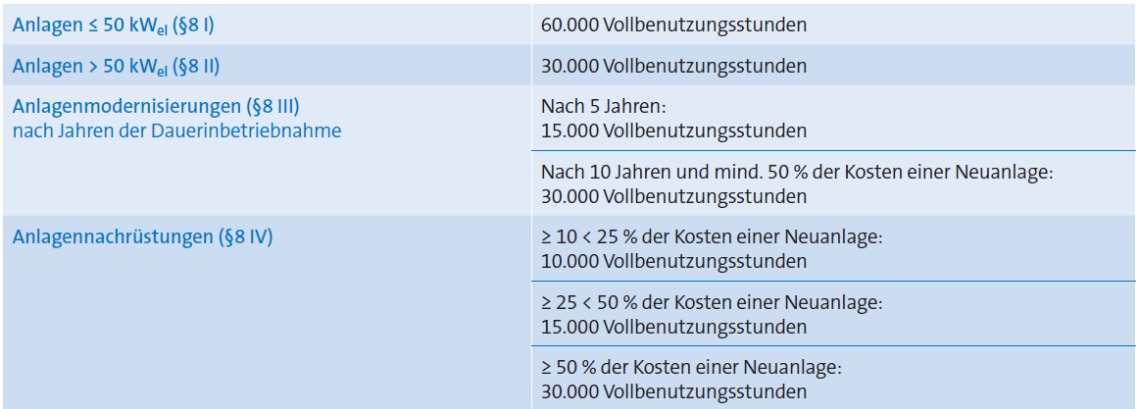

### *2.2.4.4 Vermiedene Netznutzungsentgelte*

Eine weitere Einnahmemöglichkeit gemäß der Stromnetzentgeltverordnung (Verordnung über die Entgelte für den Zugang zu Elektrizitätsversorgungsnetzen (Stromnetzentgeltverordnung - StromNEV) im § 18 Entgelt für dezentrale Einspeisung) besteht für KWK-Betreiber aufgrund der Entlastung der vorgelagerten Netz- und Umspannebenen (Gesetze im Internet). Ist beispielsweise eine KWK-Anlage direkt an das Mittelspannungsnetz des Netzbetreibers angeschlossen, so werden bei einer Stromeinspeisung der KWK-Anlage, die vorgelagerten Netzebenen (Höchst- und Hochspannungsnetz) nicht genutzt. Für diese vermiedene Netznutzung erhält der KWK-Anlagenbetreiber Entgeltauszahlungen vom Netzbetreiber. Im umgekehrten Fall, wenn Strom vom EVU bezogen wird, so muss der Endverbraucher (in diesem Fall der KWK-Anlagenbetreiber) Netzentgelte für die entsprechend genutzten Netzebenen über das EVU an den Netzbetreiber entrichten. Die Höhe der Netzentgelte legt jeder Netzbetreiber fest. Damit kann eine pauschale Aussage über die vermiedenen Netznutzungsentgelte nicht erfolgen (ASUE Arbeitsgemeinschaft für sparsamen und umweltfreundlichen Energieverbrauch e.V., 2017).

Die hier beschriebene Regelung gilt nicht für KWK-Anlagen, die bereits nach EEG gefördert werden (Gesetze im Internet). Darüber hinaus, gilt diese Regelung auch nicht für neue und modernisierte KWK-Anlagen mit einer elektrischen Nennleistung zwischen 1 MW und 50 MW (ASUE Arbeitsgemeinschaft für sparsamen und umweltfreundlichen Energieverbrauch e.V., 2017).

Für jeden rückgespeisten Strom erhält der KWK-Anlagenbetreiber zusätzlich zu den vermiedenen Netzentgelten auch eine Stromvergütung vom EVU. Wenn die

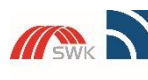

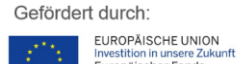

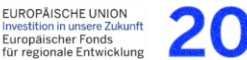

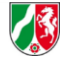

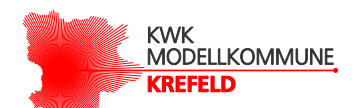

Stromvergütung zwischen EVU und KWK-Anlagenbetreiber nicht explizit ausgehandelt wird, richtet sich die Stromvergütung üblicherweise nach der Leipziger-Strombörse EEX (Baseload-EEX oder KWK-Index genannt). Nach jedem Quartal wird ein Durchschnittspreis ermittelt, der für das nächste Quartal gemäß KWK-Gesetz dann als Vergütung für die Stromeinspeisung angenommen wird (bhkw-infozentrum, 2019).

### *2.2.4.5 Steuerentlastung für Stromerzeugung*

Neben den bisher genannten Möglichkeiten der Einsparungen/Förderungen ist es für KWK-Anlagenbetreiber mit einer maximalen elektrischen Nennleistung von 2 MW außerdem möglich, eine Erstattung der gezahlten Steuern für den Kauf von Brennstoff zum Betrieb der KWK-Anlage nach Energiesteuergesetz (EnStG) ab dem 1. Januar 2013 zu erhalten. Dies gilt für alle KWK-Anlagen, die entweder mit Erdgas, Flüssiggas oder aber mit leichtem Heizöl betrieben werden. Für andere Brennstoffe ist derzeit keine Steuerentlastung vorgesehen (Gesetze im Internet).

Die Voraussetzungen für eine vollständige Steuerentlastung der eingesetzten Brennstoffmengen sind wie folgt:

- Die KWK-Anlage ist hocheffizient im Sinne der EU-Richtlinie.
- Der Jahresnutzungsgrad der KWK-Anlage beträgt mindestens 70 %.
- Die KWK-Anlage wird gemäß Einkommenssteuergesetz abgeschrieben.

Wenn die zweite Voraussetzung erfüllt, aber die erste und/oder die dritte Voraussetzung nicht erfüllt ist, ist nur eine teilweise Rückerstattung der Energiesteuer möglich.

Neben der Rückerstattung der Energiesteuer bezahlen KWK-Anlagenbetreiber mit einer maximalen elektrischen Nennleistung bis 2 MW außerdem keine Stromsteuern für die eigenverbrauchte Stromenergie (Gesetze im Internet).

### *2.2.4.6 EEG-Umlage*

Auf die bisher genannten Erlöse müssen bei der Wirtschaftlichkeitsbetrachtung die EEG-Umlage miteingerechnet werden. Die EEG-Umlage wird dabei auf die selbstverbrauchte elektrische Energie, die mittels einer KWK-Anlage erzeugt wurde, angerechnet. Seit dem 01.01.2017 beträgt der Prozentsatz 40% der vollen EEG-Umlage (ASUE Arbeitsgemeinschaft für sparsamen und umweltfreundlichen Energieverbrauch e.V., 2018). Die Höhe der EEG-Umlage wird jährlich durch die Übertragungsnetzbetreiber festgelegt (Bundesnetzagentur).

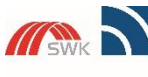

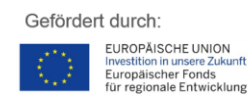

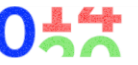

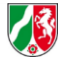

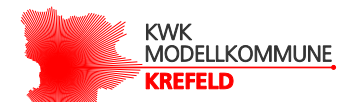

### <span id="page-21-0"></span>2.3 Annahmen

Für die Berechnung der technischen, wirtschaftlichen und ökologischen Kenngrößen wurden demnach folgende Annahmen getroffen:

Die Arbeitspreise für Strom und Ergas sind mengenabhängig. Der unten aufgeführte Strompreis gilt für Haushaltskunden bei einer Jahresabnahme von 3.500 kWh (BMWI, 2019). Der unten aufgeführte Gaspreis gilt für Haushaltskunden mit einem jährlichen Gasverbrauch zwischen 5.556 kWh und 55.556 kWh (BMWI, kein Datum). Die Angaben gelten jeweils zum 1.April 2018 und beinhalten den Zeitraum von 01.04.17 bis 31.03.2018. Der Grundpreis für Strom und Wärme wurde pauschal angenommen.Die Angaben zu den Strom- und Erdgaspreisen unterscheiden sich minimal von den Annahmen aus den früheren Arbeitspaketen, bedingt durch die fluktuierende Preisentwicklung. Die Angabe der EEG-Umlage gilt für das Jahr 2018. Die Stromvergütung (Baseload-EEX) bildet einen Durchschnittswert der letzten sechs Quartale ab (Stand: 11.2019). Ferner wird angenommen, dass nur eine teilweise Energiesteuerentlastung aufgrund nicht gegebener Voraussetzungen möglich ist. In der Betrachtung wurden die Erlöse durch vermiedene Netznutzungsentgelte nicht weiterberücksichtigt, da diese von mehreren Faktoren wie z.B. Anschluss des BHKW an Netzebene und der Preisgestaltung des örtlichen Energieversorgungsunternehmens abhängen. Darüber hinaus sind die Erlöse vergleichsweise marginal und damit zu vernachlässigen.

Die Erlöse gemäß der KWK-Förderung sind vom Leistungsbereich des BHKW abhängig und damit individuell. Die dazugehörigen Fördersätze wurden aus dem Kapitel [2.2.4](#page-15-2) der [Tabelle](#page-18-0)  [1](#page-18-0) entnommen.

Mit Hilfe des CO<sub>2</sub>-Emissionsfaktors werden die bei einer Verbrennung von Erdgas entstehenden CO<sub>2</sub>-Emissionswerte errechnet. Der CO<sub>2</sub>-Emissionsfaktor für Strom (auch Strommix genannt) gibt Aufschluss darüber, wie umweltfreundlich der Strom deutschlandweit im Durchschnitt erzeugt wird. Der hier für den Strom angenommene  $CO<sub>2</sub>$ -Emissionsfaktor gilt für das Jahr 2018.

Damit das BHKW mit alternativen Möglichkeiten wie z.B. eine Wärmeversorgung mittels eines Heizkessels und einer Stromversorgung seitens Stadtwerken verglichen werden kann, bedarf es weiterer Angaben, die den Wirkungsgrad bei der Wärme- und Stromerzeugung wiederspiegeln. Der Wirkungsgrad für die Wärme- und Stromerzeugung gilt gemäß "Amtsblatt der Europäsichen Union Durchführungsbestimmung vom 19.12.2011" bei einer getrennten Erzeugung von Wärme bzw. Strom mit dem Brennstoff Steinkohle/Koks.

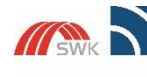

Hochschule Niederrhein ersity of Applied Sciend SWK-Energiezentrum E<sup>2</sup><br>Lehr- und Forschungszentrum für<br>Energiemanagement und Energietechnik

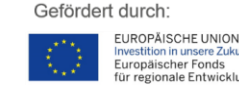

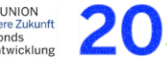

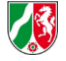

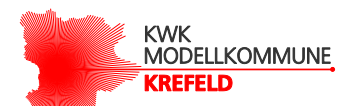

Mit den Angaben des CO<sub>2</sub>-Emissionsfaktors und den Wirkungsgraden bei einer getrennten Strom- bzw. Wärmeerzeugung werden die CO<sub>2</sub>-Emissionen und die eingesetzte Primärenergie berechnet.

Die berechnete Primärenergie beinhaltet neben den verwendeten Brennstoffmengen für den Betrieb des BHKW bzw. Brennwertkessel darüber hinaus auch einen Primärenergieanteil, der bei Bezug von elektrischer Energie von Seiten des EVU anfällt. Die Höhe dieses Primärenergieanteils wird über den Wirkungsgrad bei der getrennten Stromerzeugung gemäß [Tabelle 1](#page-18-0) bestimmt.

Diese Annahme gilt auch für die CO<sub>2</sub>-Emissionen. Neben dem eingesetzen Brennstoff für das BHKW btw. Brennwertkessel fallen auch CO<sub>2</sub>-Emissionen für den vom EVU bezogenen Strom an. Die Höhe wird mit dem CO<sub>2</sub>-Emissionsfaktor für Strom gemäß [Tabelle 1](#page-18-0) bestimmt.

Alle hier aufgeführten Werte werden für die gesamte Nutzungsdauer des BHKW als konstant angenommen.

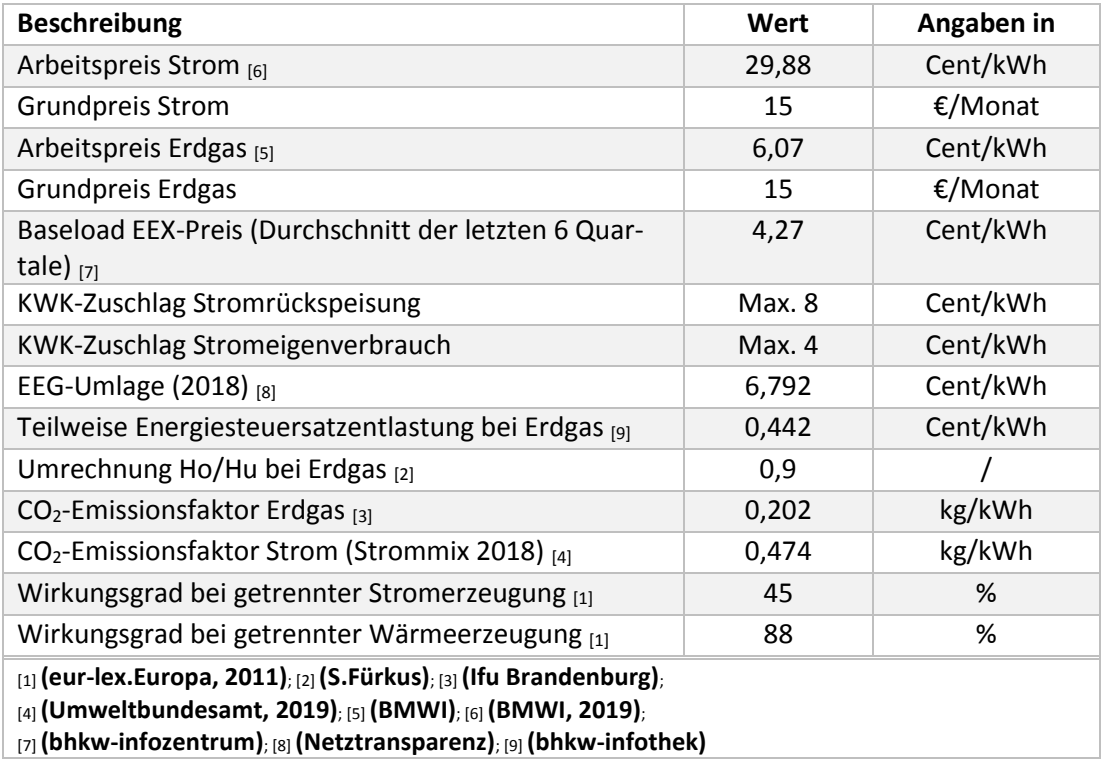

<span id="page-22-0"></span>Tabelle 3: Allgemeine Annahmen

Für die Berechnung des Kapitalwerts muss ein Zinssatz angenommen werden. Für die späteren Berechnungen wurde ein Zinssatz von 2,02 % angenommen. Dies entspricht einer 10-jährigen Bundesanleihe.

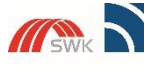

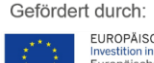

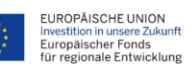

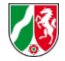

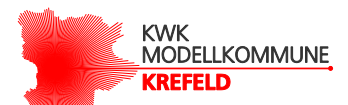

<span id="page-23-0"></span>Tabelle 4: Verschiedene Zinssätze

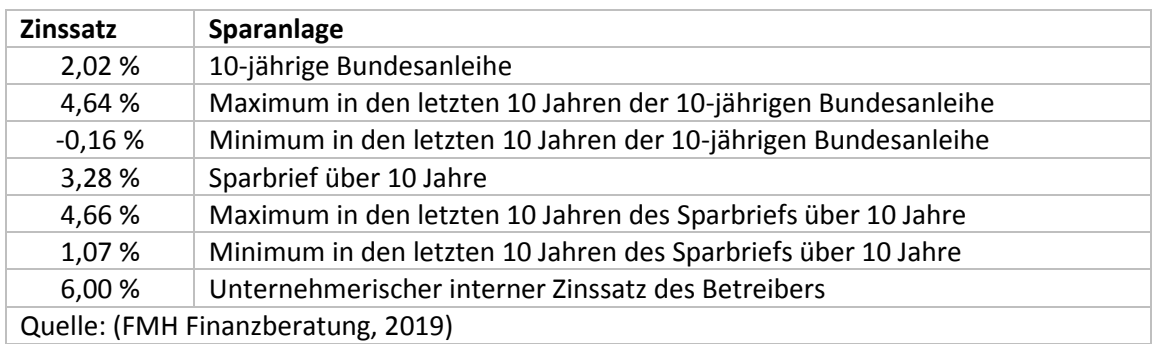

Die Kosten für das BHKW und den Wärmespeicher sind von ihren Leistungsgrößen abhängig. Die Kosten für den Wärmespeicher wurde der [Abbildung 19](#page-66-0) und der dazugehörigen Formeln entnommen (siehe Anhang). Die Kosten für das BHKW wurden unter Zuhilfenahme der nachfolgenden Formeln berechnet. Dazu wird im ersten Schritt in Abhängigkeit von der elektrischen Nennleistung (Variable x) die spezifischen Modul- und Instandhaltungskosten berechnet. Diese geben Aufschluss darüber, wie hoch die Modulkosten oder Instandhaltungskosten pro kW elektrischer Nennleistung des BHKW sind. Um die Gesamtkosten berechnen zu können, müssen aus diesem Grund im zweiten Schritt die spezifischen Modul- und Instandhaltungskosten erneut mit der elektrischen Nennleistung des BHKW multipliziert werden.Als Ergebnis erhält man die Gesamtkosten für die eigentliche BHKW-Anlage (Modul) oder aber die jährlichen Instandhaltungskosten für das BHKW.

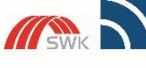

Hochschule Niederrhein **University of Applied Science** SWK-Energiezentrum E<sup>2</sup><br>Lehr- und Forschungszentrum für<br>Energiemanagement und Energietechnik

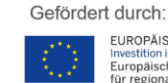

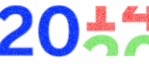

EFRE.NRW Investitionen in Wachstum<br>und Beschäftigung

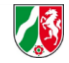

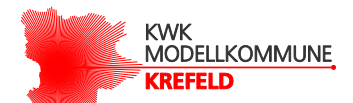

**Kostenübersicht für ein erdgas-betriebenes BHKW mit Verbrennungsmotor gemäß ASUE Kenndaten** (ASUE Arbeitsgemeinschaft für sparsamen und umweltfreundlichen Energieverbrauch e.V., 10.2014)

Angaben für BHKW mit einer elektrischen Nennleistung zwischen 1 und 10 kW:

Spezifische Modulkosten = 9585 \*  $x^{-0.542}$   $\frac{\epsilon}{h}$  $kW$ Spezif ische Instandhaltungskosten = 3,2619 \*  $x^{0,1866}$   $\frac{ct}{tu}$  $kW$ 

Angaben für BHKW mit einer elektrischen Nennleistung zwischen 10 und 100 kW:

Spezifische Modulkosten = 5438 \*  $x^{-0.351}$   $\frac{6}{h\nu}$  $kW$ Spezifische Instandhaltungskosten = 6,6626 \*  $x^{-0.25} \frac{ct}{h}$  $kW$ 

Angaben für BHKW mit einer elektrischen Nennleistung zwischen 100 und 1.000 kW:

Spezif ische Modulkosten = 4907 \*  $x^{-0.352}$   $\frac{€}{h}$  $kW$ 

Spezif ische Instandhaltungskosten = 6,2728 \*  $x^{-0.283} \frac{ct}{\hbar}$  $kW$ 

Berechnung der Gesamtkosten für das BHKW

 $Modulkosten = Spezifische Modulkosten * x$ 

 $Instantahaltungskosten = Spezifische Instanthaltungskosten * x$ 

Neben den Modulkosten sind bis zur Inbetriebnahme der Anlage weitere Investitionen nötig. Für die Installation des BHKW müssen Kosten für Transport, Aufstellung und Montage, Inbetriebnahme, Probebetrieb und Abnahme berücksichtigt werden. Hinzu kommen außerdem die Kosten für die Anbindung an die Brennstoffversorgung, die Abgasleitung sowie die Einbindung des BHKW in das Strom- und Wärmeverteilnetz.

Nachfolgend werden die oben genannten Zusatzkosten in Prozent der Modulkosten nach Leistungsklassen unterteilt, dargestellt. Transport, Aufstellung, Montage, Inbetriebnahme, Probebetrieb und Abnahme sind als ein Kostenpunkt zusammengefasst (ASUE Arbeitsgemeinschaft für sparsamen und umweltfreundlichen Energieverbrauch e.V., 10.2014). Für ein BHKW mit einer elektrischen Nennleistung von 50 kW würden folglich 45 % ( 6% für den Transport bis Abnahme und weitere 39 % für die Einbindung nach [Tabelle 5\)](#page-25-0) der oben berechneten Modulkosten für den Transport und Einbindung fällig.

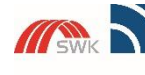

Hochschule Niederrhein ersity of Applied Sciend SWK-Energiezentrum E<sup>2</sup><br>Lehr- und Forschungszentrum für<br>Energiemanagement und Energietechnik

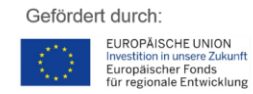

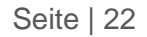

**EFRE.NRW** 

**EFRE.INKW**<br>Investitionen in Wachstum<br>und Beschäftigung

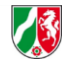

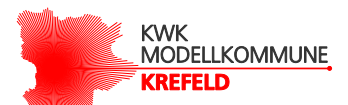

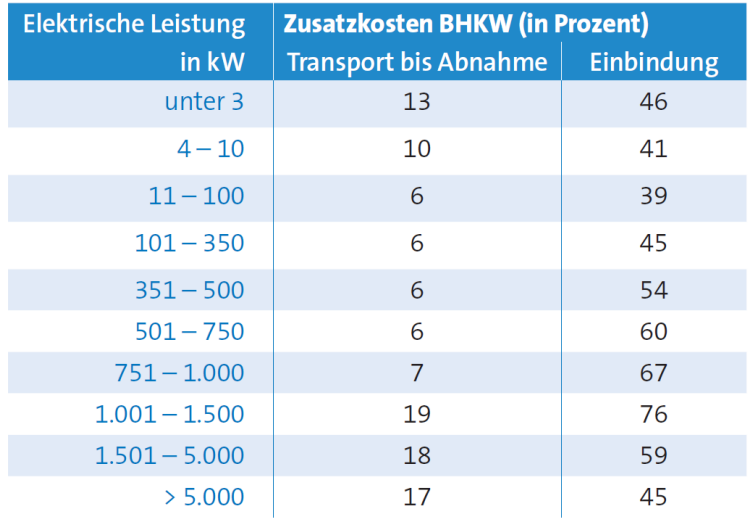

<span id="page-25-0"></span>Tabelle 5: Weitere Kosten für die Installation des BHKW

Neben den allgemeinen Angaben müssen außerdem auch einige Parameter vom BHKW, Brennwertkessel sowie Wärmespeicher bekannt sein. Da dieese Angaben von Hersteller zu Hersteller varieren, wurden Richtwerte angenommen, die nicht explizit eine BHKW-Anlage wiedergeben, sondern den marktüblichen Paramtern von BHKW-Anlagen entsprechen.

<span id="page-25-1"></span>Tabelle 6: Technische Annahmen des BHKW

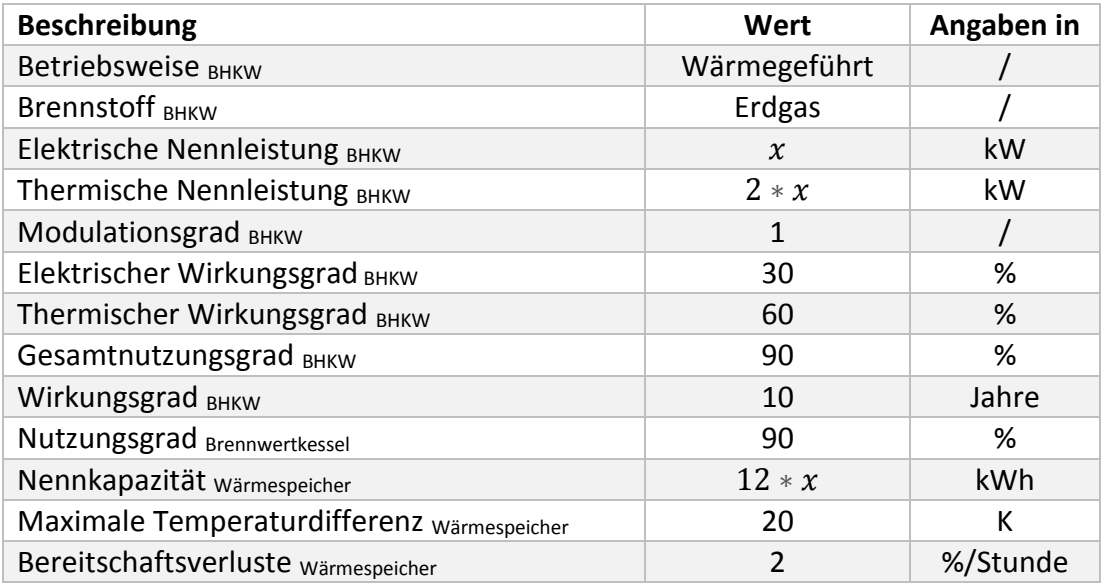

Bei der Betriebsweise von BHKW-Anlagen wird im allgemeinen zwischen der wärmegeführten, stromgeführten und einer Kombination aus wärme- und stromgeführten Betriebsweise unterschieden. Für die Wärmeversorgung von Wohngebäuden wird i.d.R. die wärmegeführte Betriebsweise ausgewählt (ASUE Arbeitsgemeinschaft für sparsamen und umweltfreundlichen Energieverbrauch e.V., 06.2010).

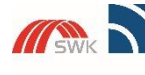

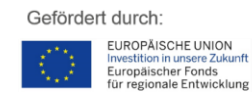

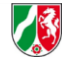

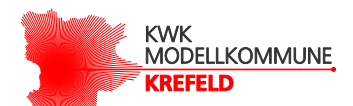

Bei der wärmegeführten Betriebsweise in Kombination mit einem Wärmespeicher besteht das Ziel einer weitreichenden Abdeckung des Wärmebedarfs. Das BHKW richtet sich nach dem aktuellen Wärmebedarf, mit dem Ziel, so viel benötigter Wärme wie möglich durch das BHKW zu erzeugen. Sofern der aktuelle Wärmebedarf größer ist als das BHKW an Wärme bereitstellen kann, wird das BHKW mit Nennleistung betrieben. Die restliche benötigte Wärmeenergie wird mit Hilfe eines Brennwertkessels produziert. Wenn nun der Wärmebedarf unterhalb der thermischen Nennleistung des BHKW fällt, wird das BHKW weiter im Nennbereich betrieben und die überschüssige Energie in den Wärmespeicher befördert. Das BHKW wird erst dann abgeschaltet, wenn der Wärmespeicher voll und der Wärmebedarf unterhalb der thermischen Nennleistung ist. Der dabei erzeugte Strom kann vorzugsweise selber verbraucht oder ggf. in das Stromnetz des EVU eingespeist werden. Während der Stillstands-Zeiten des BHKW oder bei Mehrbedarf an Strom muss der Strom über das Energieversorgungsnetz des EVU bezogen werden (ASUE Arbeitsgemeinschaft für sparsamen und umweltfreundlichen Energieverbrauch e.V., 06.2010).

Für den Betrieb des BHKW wurde als Brennstoff Erdgas gewählt. Erdgas hat im Vergleich zu anderen Brennstoffen mehrere Vorteile. Zwei große Vorteile von Erdgas sind die hohe Verfügbarkeit und Versorgungssicherheit. Des Weiteren sind die Bezugskosten für Erdgas sowie die CO<sub>2</sub>-Emissionen, die bei Verbrennungsprozessen von Erdgas entstehen, verglichen mit anderen Brennstoffen geringer. Abschließend bedarf es bei Erdgas keiner Zwischenlagerung wie beispielsweise bei Holzpellets, Heizöl oder Flüssiggas.

In der Modulationsberechnung ist die elektrische Nennleistung des BHKW variabel (Laufvariable). Dadurch wird es möglich, die Modulationsberechnung innerhalb eines gewünschten Bereichs, also mit unterschiedlichen elektrischen Nennleistungen, durchführen zu können und abschließend ein Maximum oder Minimum innerhalb des Bereichs zu ermitteln. Ein Maximum kann beispielsweise der Kapitalwert oder aber die möglichen CO2- Emissionsminderungen sein.

In Abhängigkeit von dieser Laufvariable, verändern sich auch andere Parameter wie z.B. die thermische Nennleistung des BHKW oder aber Nennkapazität des Wärmespeichers. Durch den Modulationsgrad wird die minimale Leistung (sowohl thermisch als auch elektrisch) des BHKW festgelegt. Bei einem Modulationsgrad von 1 verfügt das BHKW folglich nur zwei Zustände, Ein oder Aus.

Da Wärmespeicher isolationsbedingt immer Energie an die Umgebung abgeben, haben diese sogenannte Bereitschaftsverluste. Die Bereitschaftsverluste des Wärmespeichers werden prozentual vom aktuellen Wärmespeicherstand berechnet. In den Bereitschaftsverlusten sind

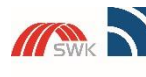

Hochschule Niederrhein ersity of Applied Scien SWK-Energiezentrum E<sup>2</sup><br>Lehr- und Forschungszentrum für<br>Energiemanagement und Energietechnik

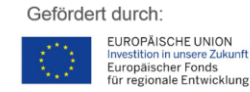

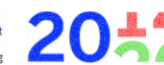

**EFRE.NRW** Investitionen in Wachstum<br>und Beschäftigung

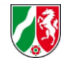

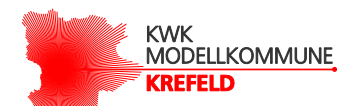

keine weiteren Verluste wie beispielsweise der Wärmetransport vom BHKW zu den Verbrauchern enthalten.

Die Angaben zur Nennkapazität und Bereitschaftsverluste des Wärmespeichers wurde durch eine gemeinsame Absprache zwischen der SWK ENERGIE GmbH und dem SWK E² festgelegt. Die Angaben entsprechen den marktüblichen BHKW-Paramtern (Rubin, 09.2019). Die Nennkapazität des Wärmespeichers wurde dadurch bestimmt, dass eine Mindestbetriebsstundenzahl des BHKW nach einem Kaltstart von sechs Stunden festgelegt wurde. Daraus ergibt sich der Wert "12", der bedingt durch die Mindestbetriebsstundenzahl von 6 Stunden und der Annahme, dass die thermische Nennleistung doppert so groß ist, wie die elektrische Nennleistung des BHKW ist. Der Wärmespeicher soll also im Stande sein, mindestens sechs Stunden im Betrieb zu sein, auch wenn innerhalb dieser Zeit kein Wärmebedarf besteht. Das soll ein ständiges Ein- und Ausschalten des BHKW und damit einen erhöhten Verschleiß zu verhindern.

Die Förderung von BHKW-Anlagen hat nur einen Einfluss auf die wirtschaftlichen Berechnungen, jedoch keinen Einfluss auf die technischen und ökologischen Simulationsberechnungen. Für die Wirtschaftlichkeitsberechnung wird angenommen, dass das BHKW nach dem KWK-Gesetz gefördert wird.

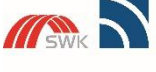

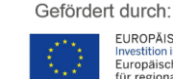

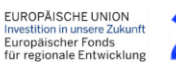

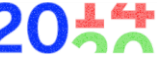

EFRE.NRW Investitionen in Wachstum<br>und Beschäftigung

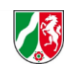

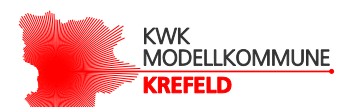

# <span id="page-28-3"></span><span id="page-28-0"></span>3 Modellierung und Analyse des BHKW für ein Referenzobjekt in Kooperation mit der SWK ENERGIE GmbH

### <span id="page-28-1"></span>3.1 Zielsetzung

Im Rahmen des Arbeitspakets 3.5 wurde in einer Absprache zwischen den beiden Kooperationspartnern (SWK E² und SWK ENERGIE GmbH) festgelegt, dass jeder Kooperationspartner eine eigenständige Auslegung eines BHKW an einem vereinbarten Objekt durchführt, mit dem Ziel, diese Ergebnisse gegenüber zu stellen.

Eine Gegenüberstellung der Ergebnisse ist nur dann zielführend, wenn die etliche Faktoren, die das Ergebnis beeinflussen, möglichst gering gehalten werden. Faktoren können beispielsweise die technischen Parameter des BHKW, die stündlichen Bedarfswerte vom Wärme- und Strom und die Betriebsweise des BHKW sein. Um diese Faktoren so gering wie möglich zu halten wurden im beidseiten Vernehmen festgelegt, dass zum Einen die Auslegung anhand ein konkreten Objektes erfolgt. Zu dem Objekt wurde von der SWK ENERGIE GmbH die notwendigen stündlichen Messwerte des Wärme- und Strombedarfs bereitgestellt. Die Messwerte beinhalten einen Zeitraum von einem Jahr. Auch wurde besprochen, dass die technischen Parameter bei der Modellierung in beiden Fällen gleich sind. Die abgestimmten Parameter können der [Tabelle 6](#page-25-1) entnommen werden. Bei der Betriebsweise des BHKW wurde vereinbart, dass das SWK E² die wärmegeführte Betriebsweise als Grundlage für die Berechungen nimmt. Die SWK ENERGIE GmbH nimmt dagegen die eigens entwicklete "Wirtschaftlich orientierte Betriebsführung".

Als Ergebnis der Simulation haben sich beide Kooperationspartner darauf geeinigt, dass die durch den Einsatz des BHKW ermöglichte Primärenergieeinsparung und die damit einhergehenden CO2-Emissionsminderungen Entscheidend für die Auslegung des BHKW sind.

### <span id="page-28-2"></span>3.2 Objektbeschreibung

Als Betrachtungsobjekt wurde ein Mehrfamilienhaus ausgewählt. Das Mehrfamilienhaus besteht aus 48 Wohneinheiten mit einer Durchschnittswohnfläche von ca. 77 m² pro Wohneinheit (SWK ENERGIE GmbH). Die Grundlage der weiteren Berechnungen bilden die stündlichen Messwerte für den tatsächlichen Wärme- und Strombedarf des Objektes für das Jahr 2018. In den zwei nachfolgenden Abbildungen werden die Lastverläufe stunden- und monatsweise sowie die geordnete Jahresdauerlinie, einzeln aufgeführt.

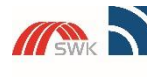

**Hochschule Niederrhein University of Applied Scient** SWK-Energiezentrum E<sup>2</sup><br>Lehr- und Forschungszentrum für<br>Energiemanagement und Energie **stanbril** 

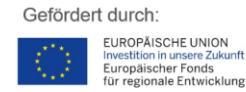

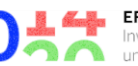

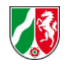

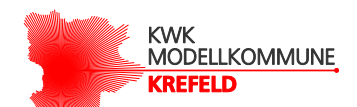

Die Verläufe zeigen einen üblichen Verlauf von Wohnhäusern. Entscheidende Faktoren sind die Tages- und Jahreszeiten. Beim Wärmebedarf ist grundsätzlich zu beobachten, dass der Wärmebedarf am Tag höher ist als in der Nacht und im Winter höher ist als in der Sommerzeit. Da die [Abbildung 2](#page-29-0) in den Monaten Juni und Juli keinen Wärmebedarf aufzeigt, ist davon auszugehen, dass die Warmwasserversorgung rein elektrisch mittels Durchlauferhitzer erfolgt. Dadurch ist der Anteil der elektrischen Energie im Vergleich zu einem Wohnhaus, bei dem die Warmwasserversorgung über einen Heizkessel erfolgt, größer.

In der Abbildung 3: [Geordnete Jahresdauerlinie des Wärme-](#page-30-0) und Strombedarfes wurde für das Mehrfamilienhaus auch eine geordnete Jahresdauerlinie dargestellt. Dabei werden die Stundenwerte absteigend sortiert, beginnend mit dem höhsten Bedarfswert. Dies bietet somit eine gute Übersicht über die möglichen Betriebsstunden eines BHKW. Auf das Jahr betrachtet erstreckt sich der Wärmebedarf auf ungefähr 5500 Stunden. In den restlichen 3300 Stunden (3300h ~ 137,5 Tage ~ 4,6 Monate) des Jahres wird überhaupt keine Wärmeenergie benötigt. Auch können der Abbildung die täglichen Wärmebedarfsschwankungen entnommen werden. Um diese Schwankungen auszugleichen, empfielt sich der Einsatz von Wärmespeichern.

Da eine Auslegung der BHKW-Leistungsgrößen unter Zuhilfenahme des Matlab-Skripts erfolgt, bedarf es der beiden unteren Abbildungen nicht. Vielmehr dienen diese Abbildungen als Vergleich und Kontrolle der mit Matlab berechneten Leistungsgrößen.

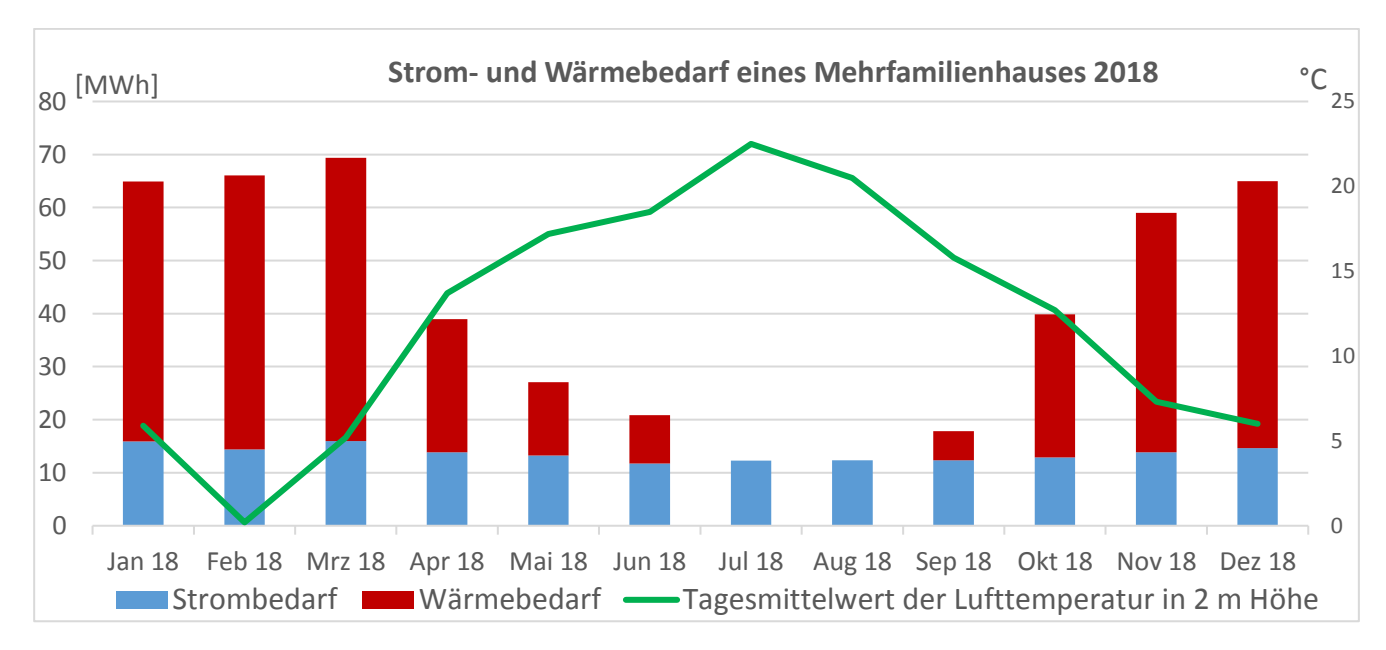

<span id="page-29-0"></span>Abbildung 2: Strom- und Wärmebedarf eines Mehrfamilienhauses im Jahr 2018 (SWK ENERGIE GmbH); (Deutscher Wetterdienst)

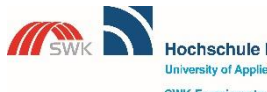

Hochschule Niederrhein **Insity of Applied Scie** SWK-Energiezentrum E<sup>2</sup><br>Lehr- und Forschungszentrum für<br>Energiemanagement und Energie tonhnik

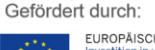

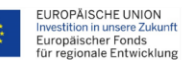

EFRE.NRW Investitionen in Wachstum<br>und Beschäftigung

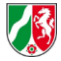

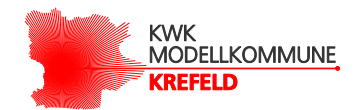

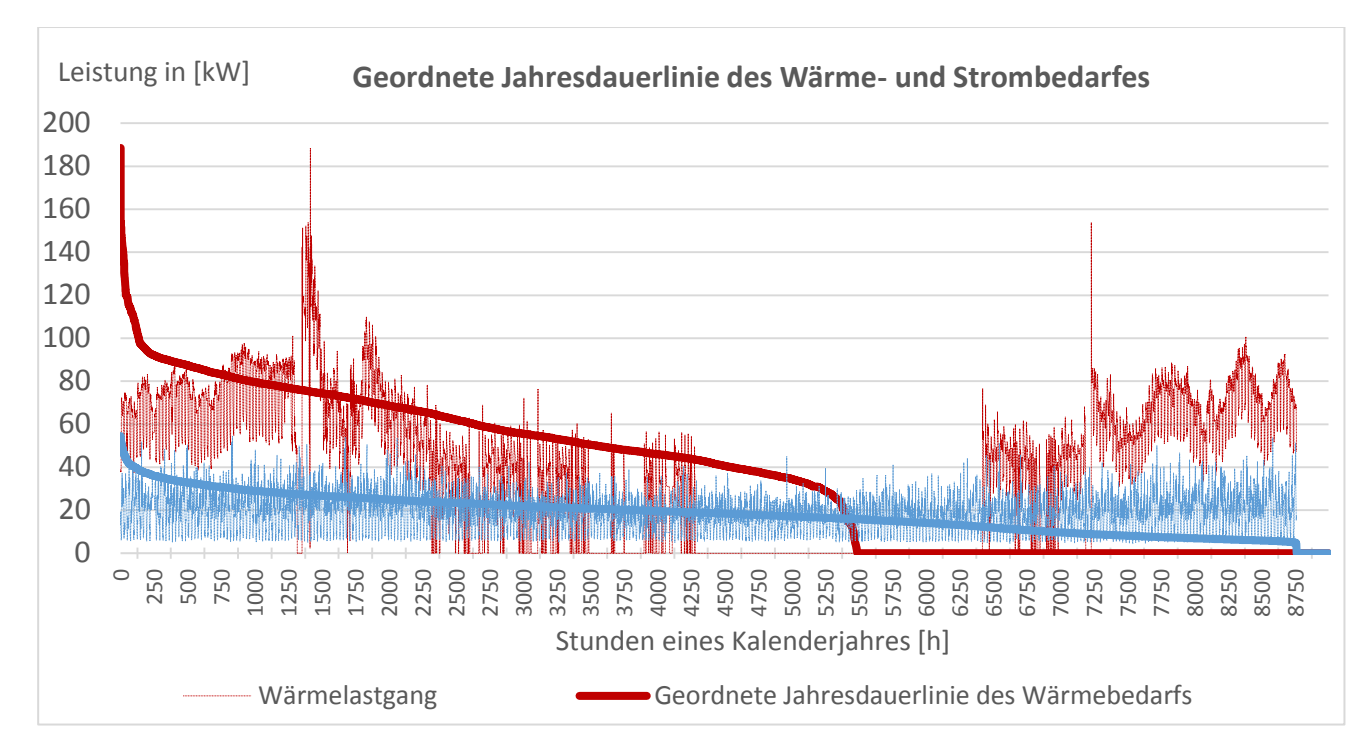

<span id="page-30-0"></span>Abbildung 3: Geordnete Jahresdauerlinie des Wärme- und Strombedarfes (SWK ENERGIE GmbH)

Um den Sachverhalt bezüglich eines BHKW-Einsatzes besser beurteilen zu können, bedarf es eines Referenzfalles. Dieser Referenzfall wird durch die Annahme gebildet, dass ohne den Einsatz eines BHKW an dem hier betrachteten Objekt nur ein Brennwertkessel zur Erzeugung der benötigten Wärme vorhanden ist. Die elektrische Energie wird in diesem Fall komplett vom Energieversorgungsunternehmen bezogen.

Die Bildung eines Referenzfalles ist deshalb notwendig, um beispielsweise die jährlichen Einsparungen durch die BHKW-Anlage oder aber die CO2-Emissionsminderungen berechnen zu können. Nachfolgend, sind die ökologischen Kenngrößen für den Referenzfall anhand der stündlichen Bedarfswerte ermittelt worden:

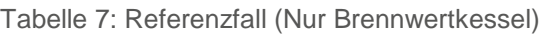

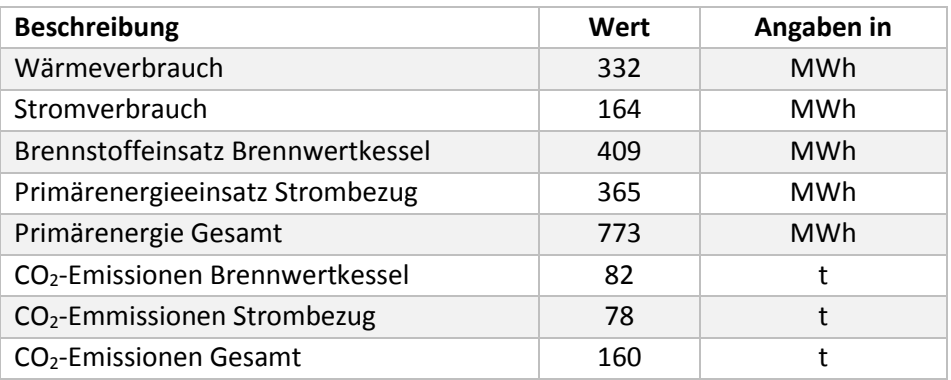

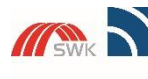

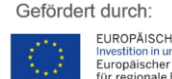

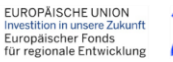

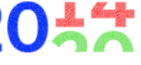

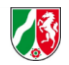

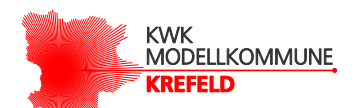

Aus dem Jahreswärmebedarf wird mittels der Gleichung (Verweis einfügen) der Brennstoffeinsatz des Brennwertkessels, der für die Erzeugung des benötigten Wärmeenergie zuständig ist, berechnet. Aus dem Jahresbedarf der elektrischen Energie wird mittels des allgemeinen Wirkungsgrades gemäß der [Tabelle 3](#page-22-0) die Primärenergie, die für die Erzeugung der elektrischen Energie notwendig ist, berechnet. Der Wirkungsgrad gilt dabei bei einer getrennten Erzeugung der elektrischen Energie unter Verwendung von Steinkohle/Koks. Für die Bereitstellung der jährlichen Energiemenge für Wärme und Strom musste demnach 773 MWh Primärenergie aufgebracht werden.

Um die CO2-Emissionen, die durch den Brennwertkessel verursacht werden, berechnen zu können, wird der Brennstoffeinsatz mit dem dazugehörigen CO<sub>2</sub>-Emissionsfaktor multipliziert. Die CO2-Emissionen für den Strombezug vom EVU werden berechnet, indem der Jahresverbrauch der elektrischen Energie mit dem CO<sub>2</sub>-Emissionsfaktor des Stromes multipliziert wird. Der CO<sub>2</sub>-Emissionsfaktor für Strom gibt die CO<sub>2</sub>-Emissionen an, die pro kWh an erzeugter elektrischer Energie deutschlandweit im Durchschnitt verursacht wurde. Die dazugehörigen Emissionsfaktoren sind der [Tabelle 3](#page-22-0) zu entnehmen. Bei der Erzeugung der elektrischen und thermischen Energie für das Mehrfamilienhaus wurden folglich 160 Tonnen CO2-Emissionen verursacht.

### <span id="page-31-1"></span><span id="page-31-0"></span>3.3 Ergebnisse

Bei der Simulation werden sowohl die möglichen CO<sub>2</sub>- Emissionsminderungen als auch die Primärenergieeinsparungen separat in Abhängigkeit von der elektrischen Nennleistung des BHKW berechnet. Die Ergebnisse werden in der nachfolgenden [Abbildung 4](#page-32-0) und [Abbildung 5](#page-32-1)  gezeigt.

Die beiden Abbildungen haben neben dem gleichen Kurvenverlauf auch an der selben Stelle ein Maximum. Folglich wird davon ausgegangen, dass beide Größen direkt miteinander im Zusammenhang stehen.Bei der späteren Simulation wird aus diesem Grund nur noch eine Größe berechnet.

Für das Mehrfamilienhaus bedeutet dies, dass die Auslegung des BHKW unter den getroffenen Annahmen mit einer elektrischen Nennleistung von 19 kW aus ökologischer Sicht das beste Optimum darstellt. In der nachfolgenden [Tabelle 8](#page-33-0) werden die Simulationsergebnisse bei einer Auslegung des BHKW gemäß des ermittelten Maxima, aufgezeigt.

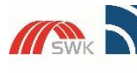

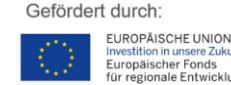

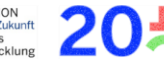

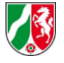

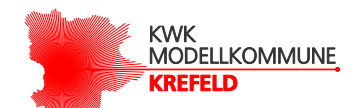

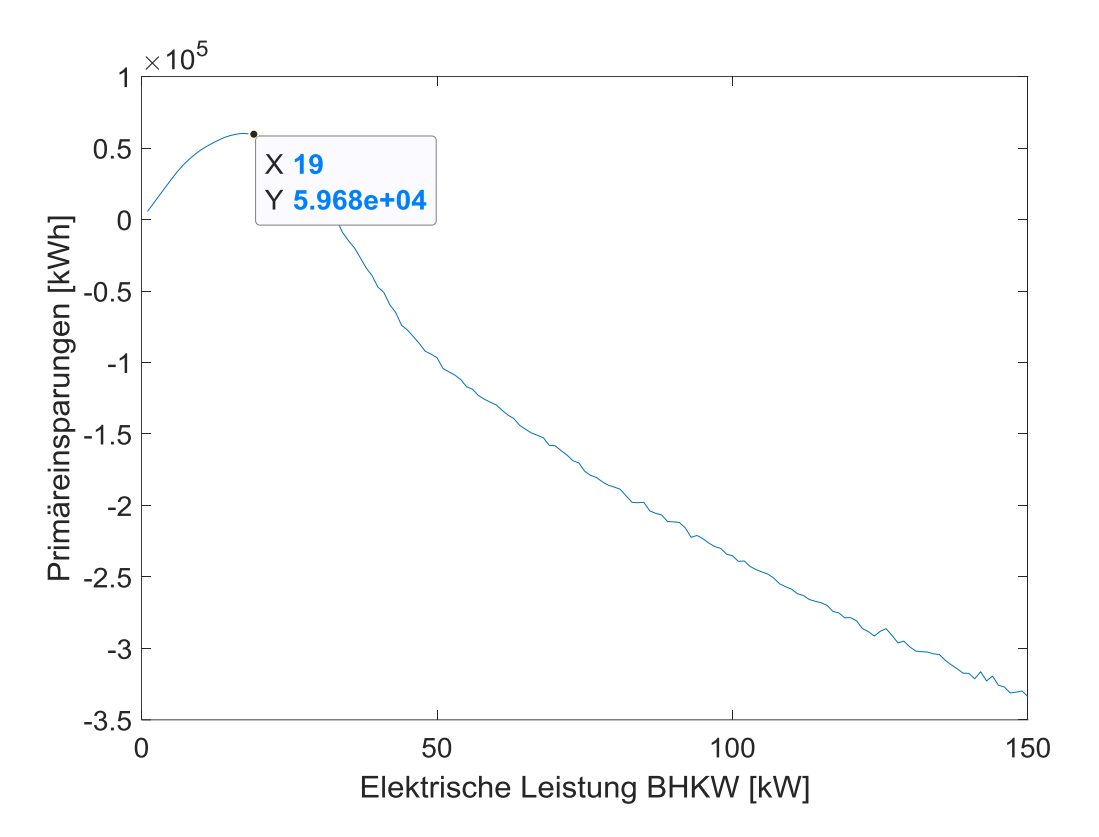

<span id="page-32-0"></span>Abbildung 4: Auslegung des BHKW nach den möglichen Primärenergieeinsparungen

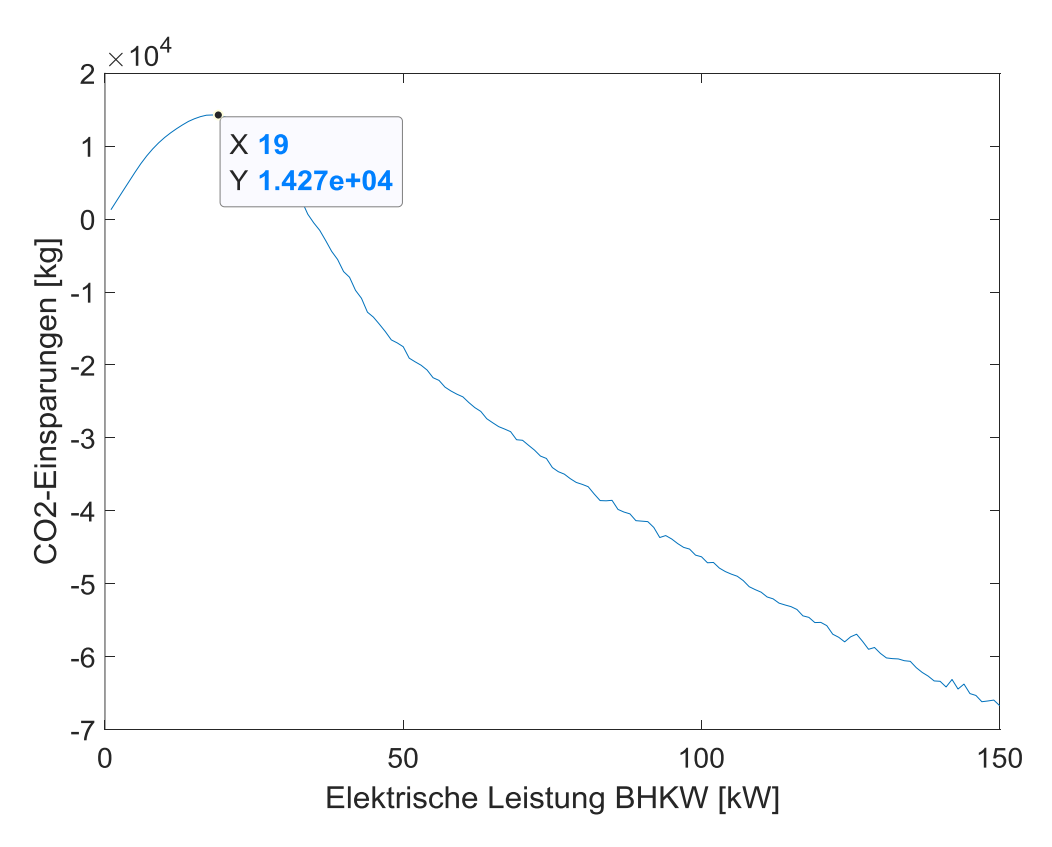

<span id="page-32-1"></span>Abbildung 5: Auslegung des BHKW nach den möglichen CO2-Emissionsminderungen

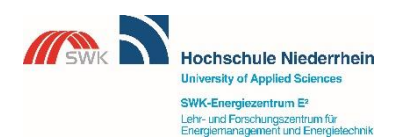

Gefördert durch: EUROPÄISCHE UNION t<mark>ion in unsere Zu</mark><br>äischer Fonds<br>tionale Entwicl  $E_{\text{th}}$ 

EFRE.NRW Investitionen in Wachstum<br>und Beschäftigung

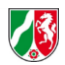

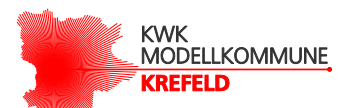

<span id="page-33-0"></span>Tabelle 8: Simulationsergebnisse für das Referenzobjekt

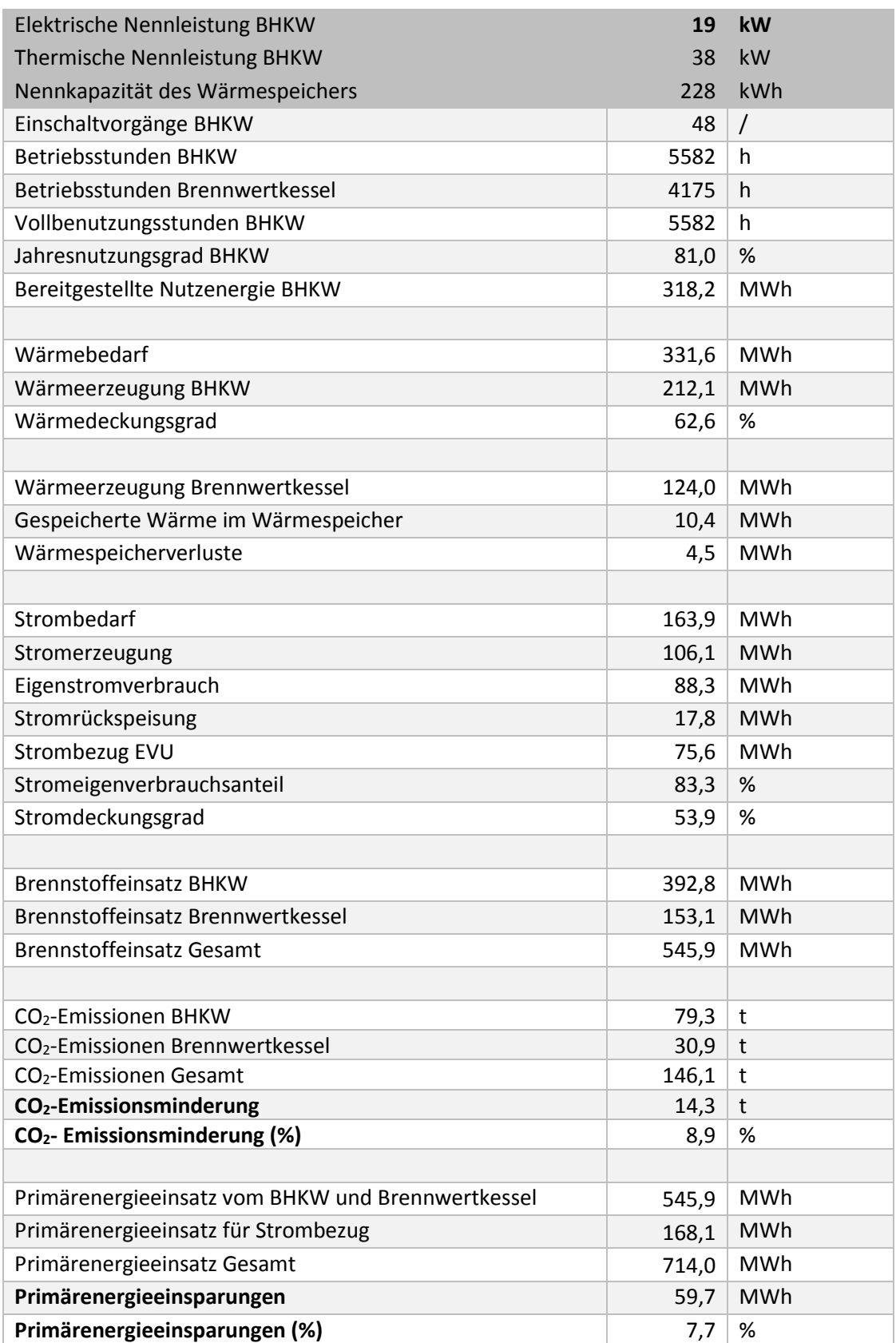

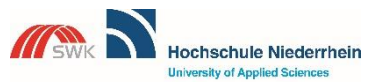

**University of Applied Sciences** SWK-Energiezentrum E<sup>2</sup><br>Lehr- und Forschungszentrum für<br>Energiemanagement und Energietechnik

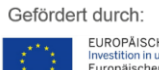

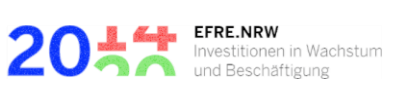

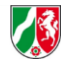

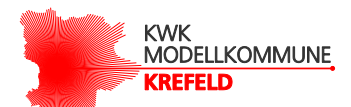

Um die Ergebnisse besser nachvollziehen zu können, wurde eine Übersicht der einzelnen Gleichungen im Anhang hinzugefügt. Im weiteren werden nur die wichtigsten Ergebnisse aus [Tabelle 8](#page-33-0) besprochen.

Ein solches Ergebnis sind z.B. die Vollbenutzungsstunden des BHKW. Für das betrachtete Mehrfamilienhaus wurden mehr als 5500 Stunden pro Jahr, in dem das BHKW betrieben wird, ermittelt. Bei einer maximalen Förderdauer von 60.000 Vollbenutzungsstunden (vgl. [Tabelle 2](#page-19-0)) nach dem KWK-Gesetz könnte das BHKW folglich mehr als 10 Jahre gefördert werden. Die Vollbenutzungsstunden und die Betriebsstunden sind in diesem Fall identisch, da angenommen wird, dass das BHKW nicht im Modulationsbetrieb betrieben werden kann.

Der Wärmedeckungsgrad gibt Auskunft darüber, in welchem Umfang der Jahreswärmebedarf von der mittels des BHKW erzeugten Wärmeenergie gedeckt ist. Für das Mehrfamilienhaus bedeutet dies, dass mehr als 60 % der thermischen Jahresenergie vom BHKW bereitgestellt werden. Der Rest wird dann vom Brennwertkessel gedeckt.

Die gleichen Angaben können auch über die elektrische Energie des Mehrfamilienhauses getätigt werden. Der Stromdeckungsgrad, der Auskunft darüber gibt, inwieweit der elektrische Jahresenergiebedarf über das BHKW gedeckt wird, liegt für das Mehrfamilienhaus bei über 50 %. Der Rest wird über das örtliche EVU bezogen. Der Stromeigenverbrauchsanteil gibt Auskunft darüber, in welchem Maße die erzeugte elektrische Energie selber genutzt wird. Beim Mehrfamilienhaus werden mehr als 80 % der erzeugten elektrischen Energie selber verbraucht. Der Rest wird in das Stromnetz des EVU eingespeist.

Zu guter Letzt sind auch die Primärenergieeinsparungen und die damit zusammenhängenden CO<sub>2</sub>-Emissionsminderungen wichtige Ergebnisse. Diese geben Aufschluss darüber, wie viel Primärenergie und  $CO<sub>2</sub>$ -Emissionen im Vergleich zum Referenzfall eingespart werden können. Beim Mehrfamilienhaus können durch das BHKW knapp 8 % an Primärenergie und knapp 9% der  $CO<sub>2</sub>$ -Emissionen eingespart werden.

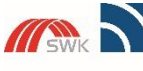

**Hochschule Niederrhein** ersity of Applied Scier SWK-Energiezentrum E<sup>2</sup><br>Lehr- und Forschungszentrum für<br>Energiemanagement und Energie **stanbril** 

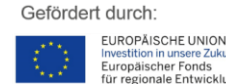

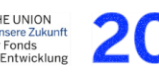

EFRE.NRW Investitionen in Wachstum<br>und Beschäftigung

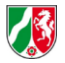

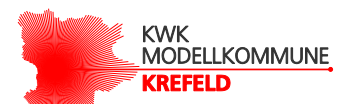

## <span id="page-35-0"></span>4 Modellierung des BHKW für allgemeine Mehrfamilienhäuser

### <span id="page-35-1"></span>4.1 Zielsetzung

Im letzten Kapitel wurde die Simulation konkret an einem Objekt in Abhängigkeit von der stündlichen Strom- und Wärmebedarfswerten durchgeführt. In diesem Kapitel soll jetzt im Rahmen des Arbeitspakets 3.5 eine erneute Simulation, mit dem Unterschied, dass jetzt kein konkretes Mehrfamilienhaus betrachtet wird, erfolgen. Stattdessen werden Mehrfamilienhäuser mittels Standardlastprofilen und Prognosen, die die stündlichen Bedarfswerte für Strom und Wärme abbilden, untersucht.

Die bisher getroffenen Annahmen in Bezug auf die allgemeinen, technischen BHKW-Parameter und die wärmegeführte Betriebsweise gelten auch für die nachfolgenden Simulationsberechnungen.

Im Unterschied zum letzten Kapitel soll in der weiteren Simulation neben der Ermittlung des ökologischen Optimums auch das ökonomische Optimum der BHKW-Auslegung berechnet werden. Die ökonomische Auslegung wurde im letzten Kapitel nicht durchgeführt, da beide Kooperationspartner vereinbart haben, nur die ökologische Betrachtung zu untersuchen. Bei einer ökonomischen Betrachtung würden die Ergebnisse durch die zusätzlich notwendige Annahme des Kapitalzinssatzes zusätzlich beeinflusst werden.

<span id="page-35-2"></span>Die Simulation wurde in diesem Kapitel mit dem Ziel einer Analyse der Einflussfaktoren, die das ökonomische und ökologische Potential eines BHKW-Einsatzes beeinflussen, durchgeführt. Anschließend erfolgt eine Diskussion der Einflussfaktoren in Bezug auf das vorherige Arbeitspakete 3.1, mit dem Ziel, die erarbeiteten Methoden zur Potentialanalyse zu verbessern.

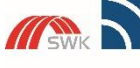

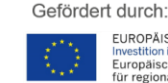

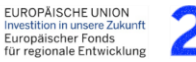

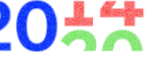

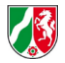

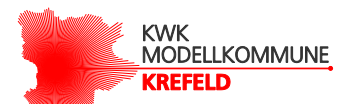

### 4.2 Datengrundlage Strombedarf

Da in diesem Kapitel kein konkretes Objekt mehr betrachtet, sondern Mehrfamilienhäuser allgemein untersucht werden sollen, basieren die stündlichen Energiebedarfswerte von Strom nun auf sogenannten Standardlastprofilen (SLP). SLP sind repräsentative Lastprofile, die verschiedene Kundengruppen wie z.B. Haushalte, Landwirtschaft oder Gewerbe in Abhängigkeit von ihrem Bedarfsverhalten abbilden. Dadurch wird eine hinreichend genaue Ermittlung der Energieabnahme möglich. Natürlich können SLP den tatsächlichen Energiebedarf eines bestimmten Objektes nicht exakt abbilden, da sie auf Durchschnittswerten der einzelnen Kundengruppen basieren. Nichtsdestoweniger ist damit eine hinreichend genaue Einschätzung über die Bedarfswerte möglich. Um das Verhalten von Mehrfamilienhäusern abbilden zu können, wurden die vom BDEW ermittelten Viertelstundenwerte von Haushalten (H0) gewählt. Diese Kundengruppe enthält alle privaten Haushalte ohne Differenzierung zwischen Einfamilien- und Mehrfamilienhaushalten. (BDEW, 2017)

Die Viertelstundenwerte wurden für die spätere Simulation auf volle Stundenwerte umgerechnet, indem jeweils vier zusammenhängende Viertelstundenwerte zu einem vollen Stundenwert aufsummiert wurden. Das Ergebnis ist in der [Tabelle 9](#page-68-0) (siehe Anhang) dargestellt.

Beim SLP für Strom wird neben der Unterscheidung zwischen Kundengruppe auch zwischen verschiedenen Tagen und Saisonalitäten unterschieden. Die Unterscheidung erfolgt zum Einen zwischen Werktagen (Montag bis Freitag), Samstag und Sonntag. Zum Anderen wird auch jeweils zwischen Winter-, Sommer- und Übergangszeit unterschieden. Die Unterscheidung erfolgt gemäß definierter Jahreszeiträume und sieht wie folgt aus (Meier, Fünfgeld, Adam, & Schieferdecker, 1999):

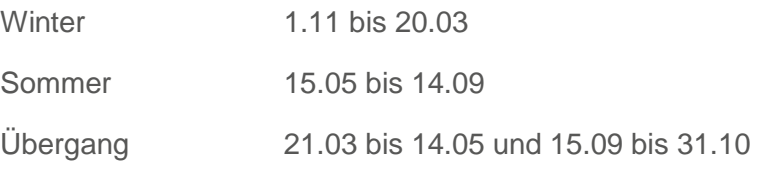

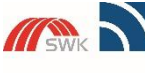

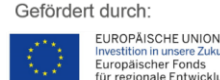

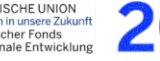

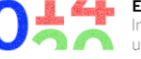

EFRE.NRW Investitionen in Wachstum<br>und Beschäftigung

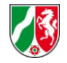

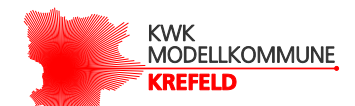

In [Abbildung 6](#page-37-0) werden die einzelnen Kurvenverläufe über einen Zeitraum von einem Tag aufgezeigt. Die Tagesverläufe wurden auf einen elektrischen Energiebedarf von 1 kWh skaliert, um in der späteren Simulation unterschiedliche elektrische Energiebedarfswerte problemlos untersuchen zu können.

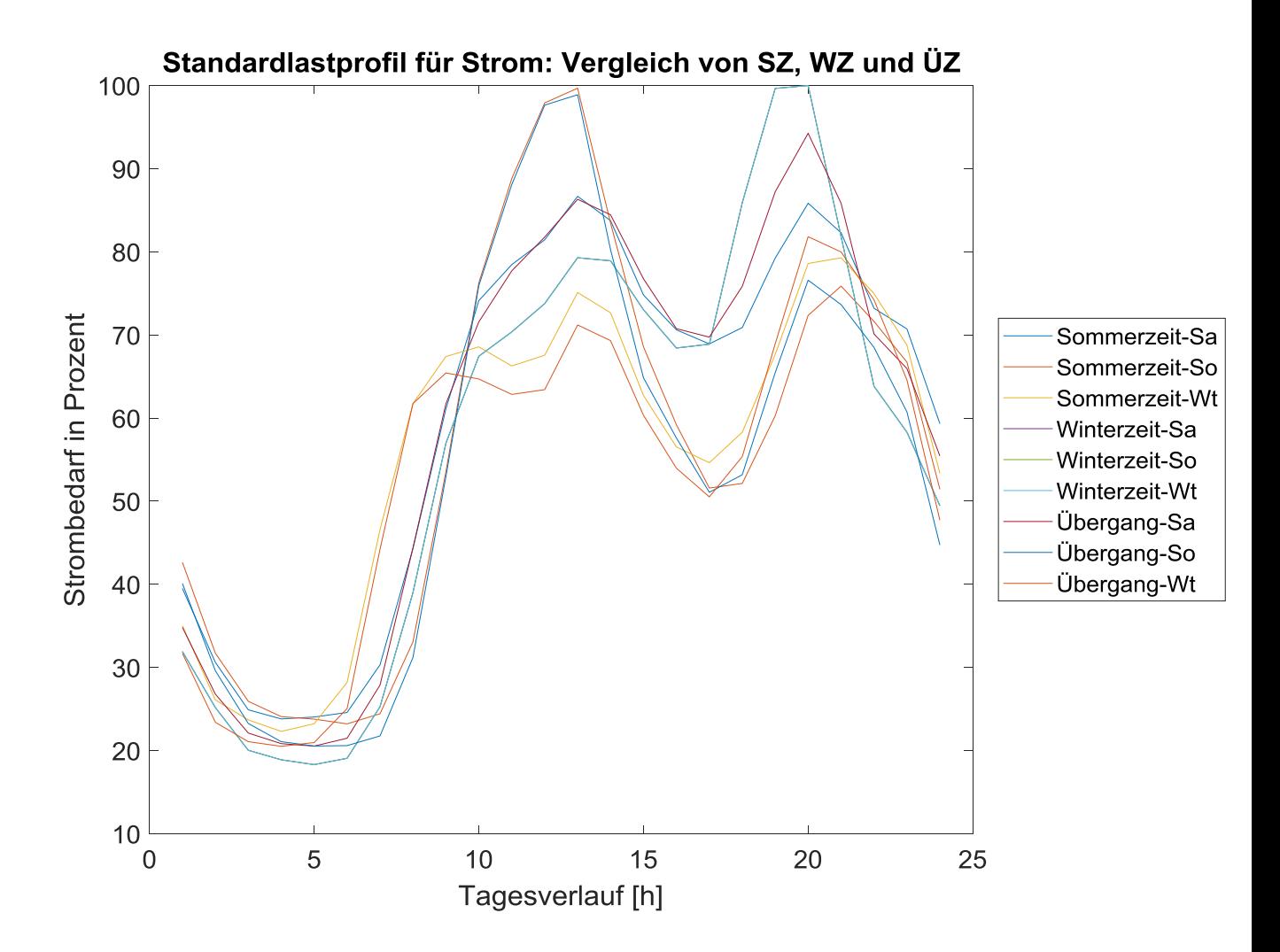

<span id="page-37-0"></span>Abbildung 6: Standardlastprofile für Strom

In Abhängigkeit von den Saisonalitäten wurden anschließend die Tagesverläufe gemäß den Wochentagen des Kalenderjahres von 2018 angeordnet, sodass ein Strombedarfsverhalten über ein ganzes Jahr abgebildet werden konnte. Das Ergebnis ist in der [Abbildung 7](#page-38-0)

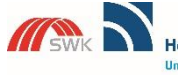

**Hochschule Niederrhein** rsity of Applied Scie zentrum E<sup>s</sup> schungszentrum für<br>jement und Energia **Anhini** 

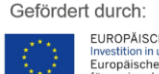

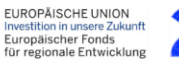

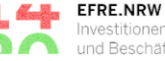

Internet<br>Investitionen in Wachstum<br>und Beschäftigung

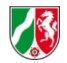

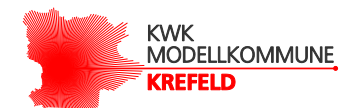

### dargestellt.

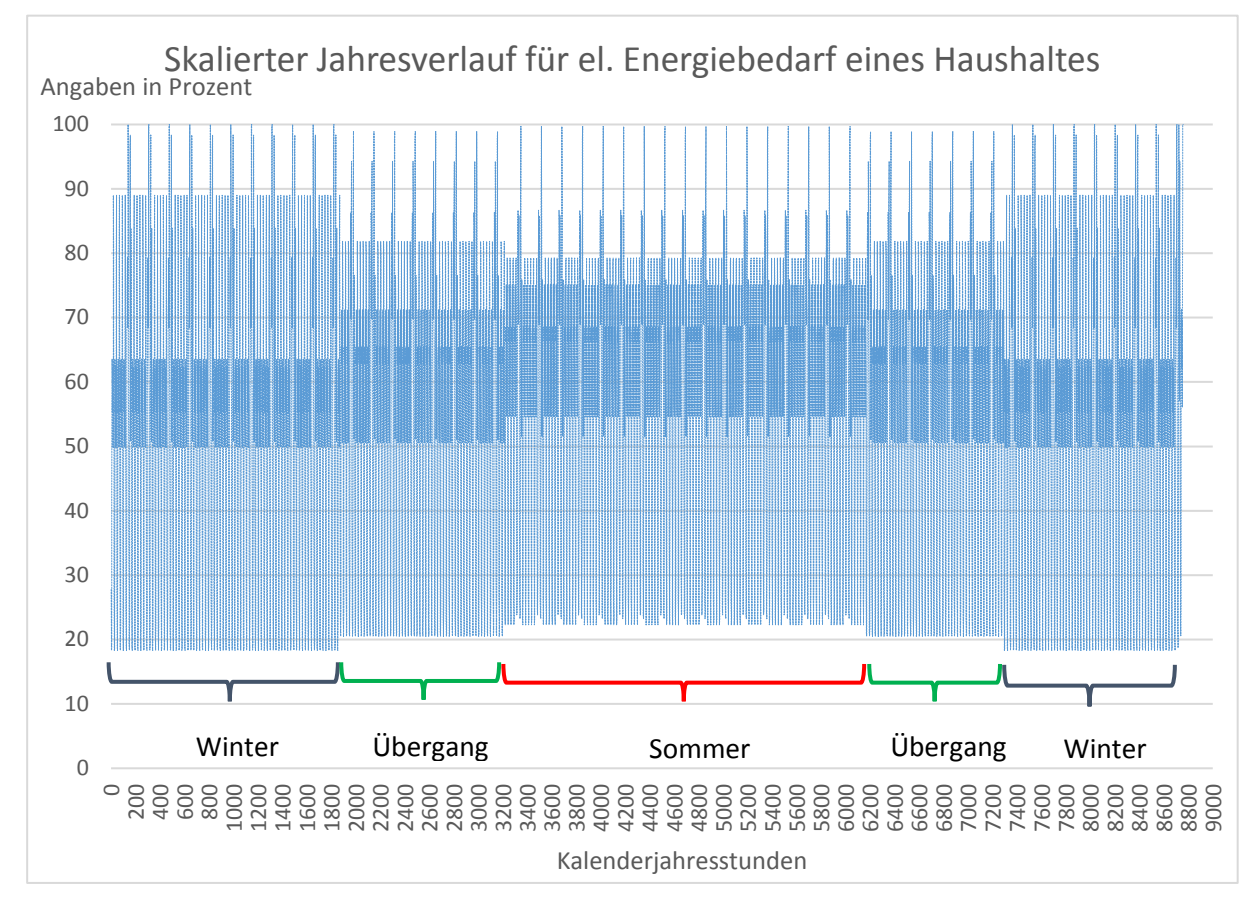

<span id="page-38-0"></span>Abbildung 7: Skalierter Jahresverlauf für den elektrischen Energiebedarf eines Haushaltes

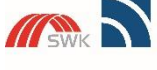

Hochschule Niederrhein ersity of Applied Scier SWK-Energiezentrum E<sup>2</sup><br>Lehr- und Forschungszentrum für<br>Energiemanagement und Energietechnik

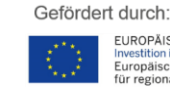

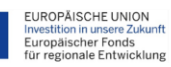

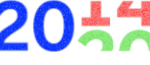

EFRE.NRW Investitionen in Wachstum<br>und Beschäftigung

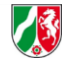

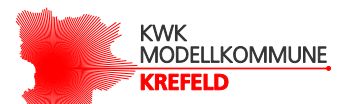

### <span id="page-39-0"></span>4.3 Datengrundlage Wärmebedarf

Im Gegensatz zu Standardlastprofilen für Strom gibt es für Wärme keine genormten Standardlastprofile, die den Wärmebedarf von verschiedenen Kundengruppen abbilden. Aus diesem Grund wurde im Rahmen der Simulation ein Jahreslastprofil für Mehrfamilienhäuser gebildet.

Das Jahreslastprofil für Wärme von Mehrfamilienhaushalten wurde auf Grundlage einer Publikationmit dem Titel "Leitfaden – Abwicklung von Standardlastprofilen Gas" vorgestellten Verfahrens gebildet (BDEW, 2018). In diesem Leitfaden wurden Berechnungsverfahren in Bezug auf eine Prognose des Gasverbrauches von verschiedenen Kundentypen untersucht und abschließend für jede Kundengruppe Parameter zur Berechnung des Gasverbrauches aufgezeigt. Für die späteren Berechnungen wurde das eigenentwickelte Jahreslastprofil für den Gasverbrauch mittels Umrechnungen unter Zuhilfenahme des Wirkungsgrades für den Brennwertkessel und dem Umrechnungsfaktor von Brennwert zu Heizwert umgerechnet. Dies ist notwendig, da das Simulationsmodell in Matlab mit den tatsachlichen Strom- und Wärmebedarfswerten rechnet.

Das im Leitfaden vorgestellte und eingesetzte Verfahren zur Ermittlung des Jahreslastprofils basiert auf einem synthetischen Lastprofilverfahren. Das synthetische Lastprofilverfahren ist eine sogenannte "bottom up"-Methode. Hierbei wird der Netzzustand nur über verfahrensspezifische Parameter abgebildet. Die Grundlage der synthetischen Bedarfsmengenermittlung bilden repräsentative Lastprofile für unterschiedliche Entnahmestellen, die vom Netzbetreiber festgelegt wurden. (BDEW, 2018)

Um das Jahreslastprofil für den Gasverbrauch nun erstellen zu können, wurde gemäß dem Leitfaden folgende Gleichung unter Verwendung der dazugehörigen Koeffizienten verwendet. Das Ergebnis hängt neben den angenommenen Koeffizienten direkt von der Tagesmitteltemperatur  $\vartheta$  ab. Für die Berechnungen gemäß dem genannten Leitfaden ist es außerdem notwendig, eine maximale Tagesmitteltemperatur  $(\vartheta_0)$  von 40 °C anzunehmen. Die Gleichung enthält eine Sigmoid-Funktion und einen Linearisierungsfaktor. Durch die Linearisierung sollen vor allem sehr kalte Tagestemperaturbereiche in die Berechnung genauer einfließen, da die Sigmoidfunktion ab einer gewissen Temperatur wieder abflacht (siehe auch [Abbildung 8\)](#page-40-0) . (BDEW, 2018)

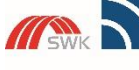

Hochschule Niederrhein ersity of Applied Scien SWK-Energiezentrum E<sup>2</sup><br>Lehr- und Forschungszentrum für<br>Energiemanagement und Energietechnik

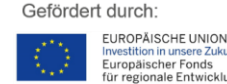

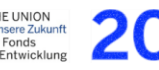

EFRE.NRW Investitionen in Wachstum<br>und Beschäftigung

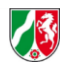

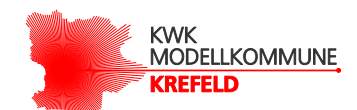

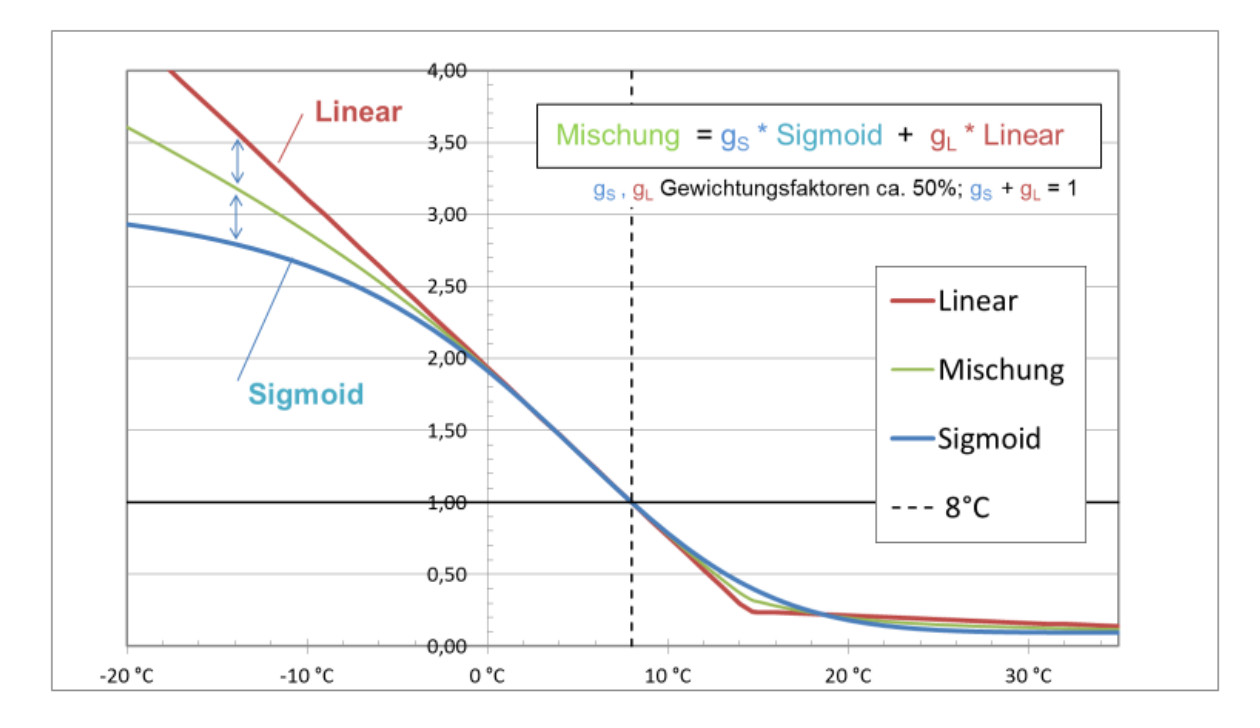

<span id="page-40-0"></span>Abbildung 8: Schema zur Ableitung der Sigmoid- Linearisierungsfunktion (BDEW, 2018)

Die unten angegebenen Koeffizienten gelten für Mehrfamilienhaushalte für ganz Deutschland. Die genaue Bezeichnung im oben genannten Leitfaden ist "DE\_HMF33". (BDEW, 2018)

$$
h(\vartheta) = \left(\frac{A}{\left(1 + \frac{B}{\vartheta - \vartheta_0}\right)^c} + D\right) + \max\left\{\begin{matrix} m_H * \vartheta & b_H \\ m_W * \vartheta & b_W \end{matrix}\right\} \tag{II}
$$

$$
A = 1,2328655
$$
  
\n
$$
B = -34,7213605
$$
  
\n
$$
C = 5,8164304
$$
  
\n
$$
D = 0,0873352
$$
  
\n
$$
b = 0,7672920
$$
  
\n
$$
m_W = -0,0022320
$$
  
\n
$$
b_W = 0,1199207
$$
  
\n
$$
b_W = 0,1199207
$$

Anschließend wird nun unter Verwendung der oben gezeigten Gleichung, dem Jahresenergiebedarf an Gas (Kundenwert) und dem Wochentagfaktor die tägliche Menge am Gasbedarf in Abhängigkeit von der Tagesmitteltemperatur berechnet. Dies erfolgt mittels folgender Gleichung:

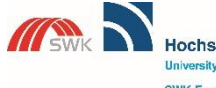

**Hochschule Niederrhein** ersity of Applied Scie SWK-Energiezentrum E<sup>2</sup><br>Lehr- und Forschungszentrum für<br>Energiemanagement und Energietechnik

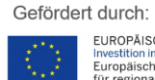

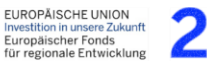

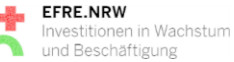

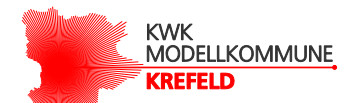

 $Q = KW * h(\vartheta) * F_{WT}$  (III)

<span id="page-41-1"></span>

- $0 =$  tägliche Wärmemenge [kWh]
- $KW =$  Kundenwert [kWh]
- $F_{WT}$  = Wochentagfaktor

Der Kundenwert bildet den Jahresbedarf am Gasverbrauch in kWh ab. Die Angaben können z.B. auf der Jahresabrechnung vom Energieversorger abgelesen werden.

Mit dem Wochentagfaktor kann der Gasbedarf für jeden einzelnen Wochentag individuell festgelegt werden. Bei Mehrfamilienhaushalten ist der Wochentagfaktor für alle Wochentage gleich (siehe [Abbildung 9\)](#page-41-0). In Gleichung [\(III](#page-41-1)) kann daher bei der Betrachtung von Mehrfamilienhaushalten der Wochentagfaktor vernachlässigt werden.

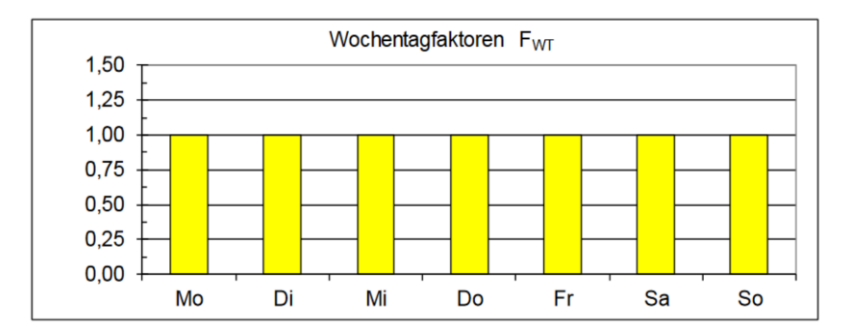

<span id="page-41-0"></span>Abbildung 9: Übersicht der Wochentagsfaktoren (BDEW, 2018)

Da bei der Simulation nicht mit Tagesbedarfswerten, sondern mit stündlichen Bedarfswerten gerechnet wird, wurde aus den mit Hilfe der Gleichung [\(III](#page-41-1)) ermittelten Tagesbedarfswerten für Gas zusätzlich über sogenannte Stundenfaktoren die einzelnen Stundenbedarfswerte errechnet. Die Stundenfaktoren sind abhängig von der jeweiligen Tagesstunde und der Außentemperatur. Die Angaben zu den Stundenfaktoren befinden sich in de[r Tabelle 10](#page-69-0) (siehe Anhang).

Das Ergebnis des ermittelten Jahresverlaufes für den Gasbedarf wird in der [Abbildung 10](#page-42-0) aufgezeigt. Die Abbildung zeigt zwei verschiedene Verläufe der stündlichen Gasbedarfsmengen über ein ganzes Jahr. Die Jahressumme des Gasbedarfes ist für beide Verläufe gleich. Der rot dargestellte Verlauf basiert auf den Tagesmitteltemperaturen aller Messstationen in ganz NRW im Zeitraum von 2003 bis 2018. Der blau dargestellte Verlauf basiert auf einer Messstation in Düsseldorf mit den Messwerten aus dem Jahr 2018.

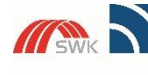

**Hochschule Niederrhein** ersity of Applied Scie SWK-Energiezentrum E<sup>2</sup><br>Lehr- und Forschungszentrum für<br>Energiemanagement und Energietechnik

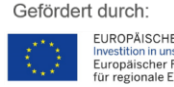

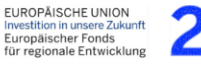

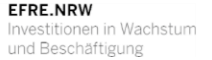

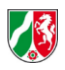

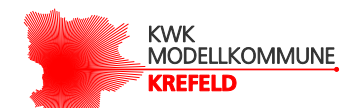

Wie auch beim Jahresenergiebedarf für Strom, wurden auch hier die Werte skaliert, um bei der späteren Simulation unterschiedliche Gasverbrauchswerte annehmen zu können.

Beim Vergleich beider Kurven fällt auf, dass durch die Mittelwertbildung der Tagesmitteltemperaturen aus allen Wettermessstationen in NRW über mehrere Jahre ein homogener Verlauf erzielt wurde. Dagegen ist der Verlauf aus einer Wettermessstation und einem einzelnen Jahr deutlich labiler und weist größere Schwankungen beim berechneten Gasbedarf auf.

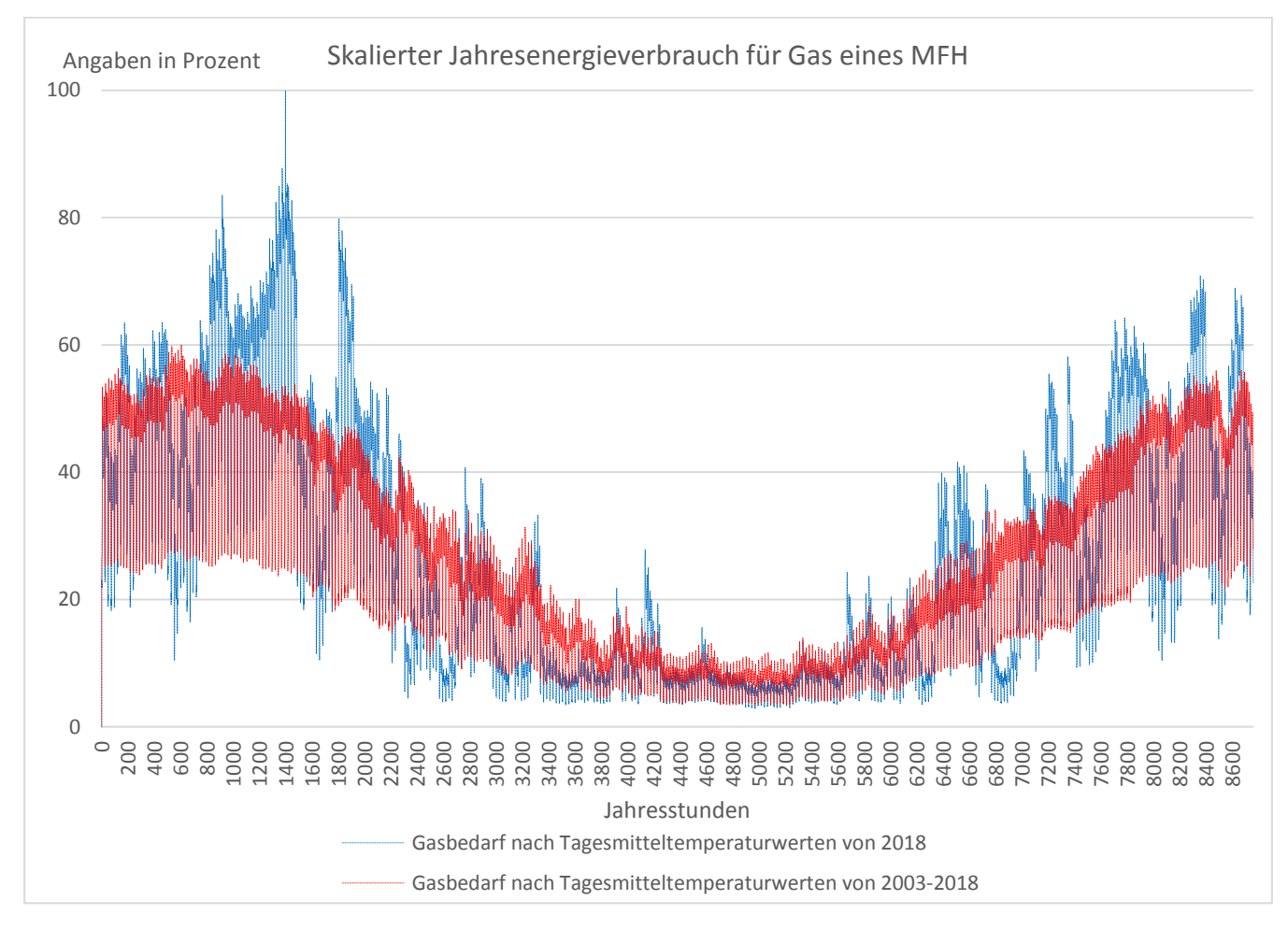

<span id="page-42-0"></span>Abbildung 10: Skalierter Jahresenergiebedarf für Gas eines MFH

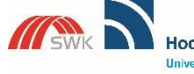

**Hochschule Niederrhein** rsity of Applied Scie SWK-En rgiezentrum E<sup>s</sup> irschungszentr<mark>um für</mark><br>agement und Energia Lehr- und F<br>Enemiemen **Anhini** 

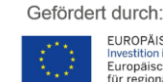

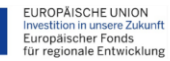

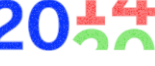

EFRE.NRW stitionen in Wachstum und Beschäftigung

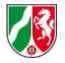

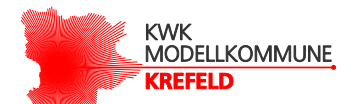

### <span id="page-43-0"></span>4.4 Ergebnisse

### <span id="page-43-1"></span>**4.4.1 Ökologische Betrachtung**

Auf Grundlage der entwickelten Lastprofile für Strom und Gas (siehe [Abbildung 7](#page-38-0) und [Abbildung 10\)](#page-42-0) wurde die Simulation nun für unterschiedliche Jahresenergieverbräuche erneut durchgeführt. Dabei wurden die zuvor gebildeten und skalierten Profile nun mit unterschiedlichen Jahresenergiebedarfswerten, wie sie beispielsweise auf der Jahresenergieabrechnung zu finden ist, multipliziert, sodass sich der Jahresenergiebedarf in Abhängigkeit von diesen Verläufen auf die einzelnen Jahresstunden aufteilt. Dadurch wurde es möglich, Mehrfamilienhäuser mit unterschiedlichen Bedarfswerten zu modellieren. Hierbei wird der Jahresenergieverbrauch für Strom und Wärme separat schrittweise erhöht und für jeden Bedarfswert das ökologische Optimum in Form einer BHKW-Auslegung, die zu einer maximalen CO2-Emissionsminderungen führt, ermittelt.

Da die zwei ermittelten Verläufe für den Gasbedarf nicht in einer Abbildung dargestellt werden können, erfolgt eine separate Darstellung der beiden Kurvenverläufe aus der [Abbildung 10.](#page-42-0) Anschließend werden die beiden Abbildungen miteinander verglichen und Übereinstimmungen oder Abweichungen diskutiert. Die Ergebnisse der beiden Simulationsberechnungen werden in der [Abbildung 11](#page-44-0) und [Abbildung 12](#page-44-1) dargestellt. Zusätzlich werden in [Abbildung 11](#page-44-0) und [Abbildung 12](#page-44-1) jeweils zwei Punkte hinzugefügt und im darauffolgenden Text erklärt.

Für das bessere Verständnis der Abbildungen ist es notwendig zu wissen, dass die hier gezeigten Ergebnisse, wie auch im Kapite[l 3,](#page-28-3) mit einem Referenzfall in Bezug gesetzt werden. In diesem Referenzfall kommt anstelle des BHKW nur ein Brennwertkessel für die Wärmeversorgung zum Einsatz, und die elektrische Energieversorgung erfolgt über das EVU. Ohne den Vergleich des BHKW mit dem alleinigen Einsatz eines Brennwertkessel könnten nur Aussagen über die Menge der eingesetzten Primärenergie und der damit verbundenen CO2- Emissionen erfolgen.

Außerdem wird davon ausgegangen, wie auch in Kapitel [3.3](#page-31-1) bereits schon aufgezeigt, dass das Maximum für die CO2-Emissionsminderungen und das Maximum für die Primärenergieeinsparungen nahezu identisch sind, sodass eine erneute Berechnung für die Bestimmung der möglichen Primärenergieeinsparungen nicht notwendig ist.

Zu guter Letzt wurden einige Ergebnisse aus dem Arbeitspakt 3.1 bei der weiteren Betrachtung hinzugezogen. Dies betrifft vor allem die ermittelten typischen Wohnungsflächen und den angenommenen Heizenergiebedarf pro m² und Jahr für die einzelnen Gruppen der Wohneinheiten.

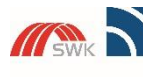

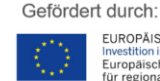

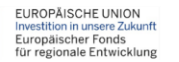

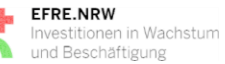

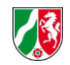

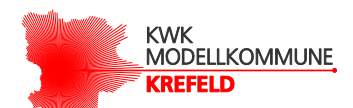

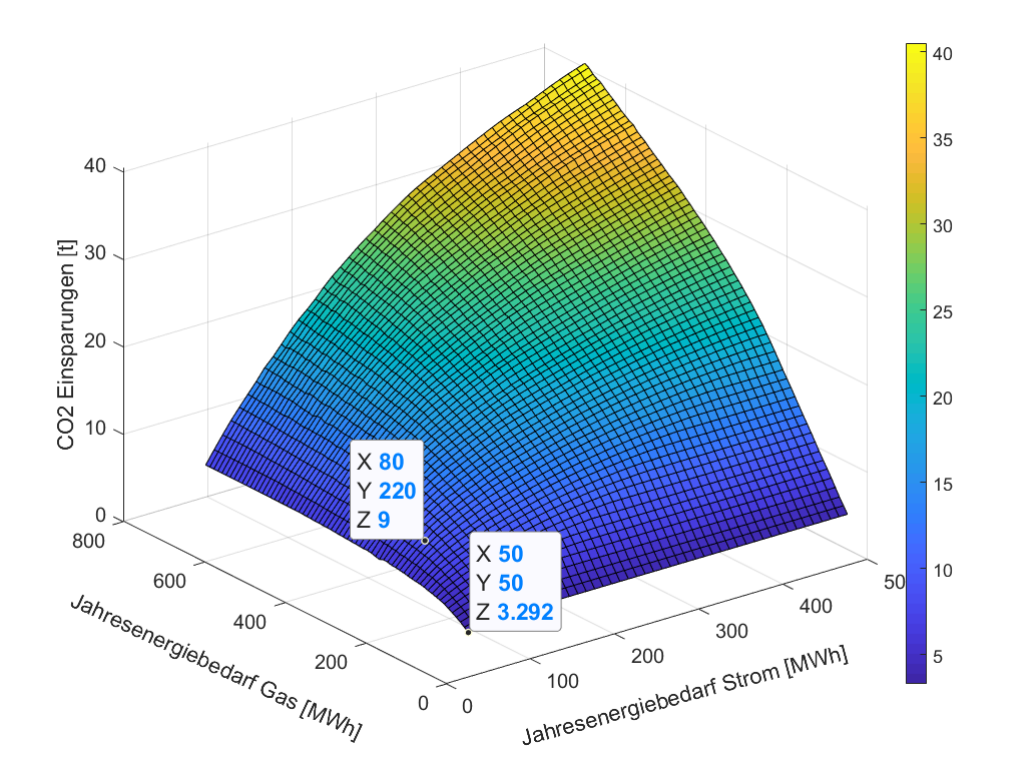

<span id="page-44-0"></span>Abbildung 11: CO2-Emissionsminderungen in Abhängigkeit von den Jahresenergiebedarfen nach den Tagesmitteltemperaturwerten von 2003 bis 2018

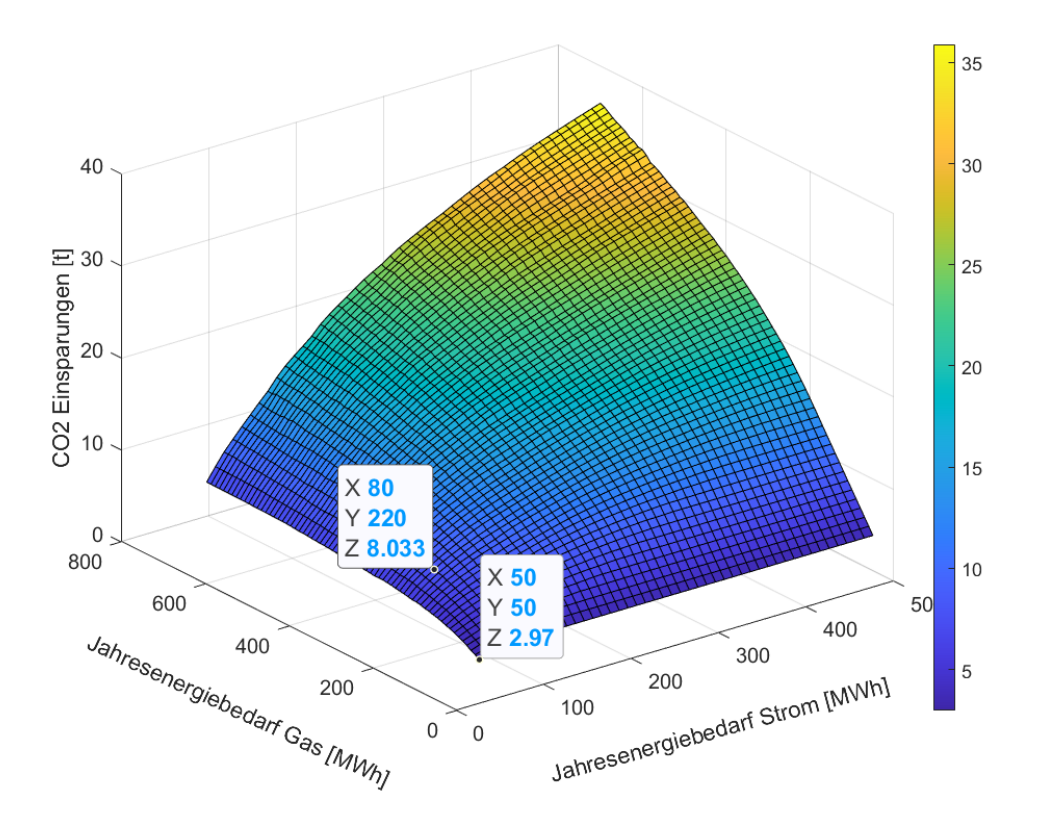

<span id="page-44-1"></span>Abbildung 12: CO<sub>2</sub>-Emissionsminderungen in Abhängigkeit von den Jahresenergiebedarfen nach den Tagesmitteltemperaturwerten von 2018

EUROPÄISCHE UNION

EUROPAISCHE UNION<br>Investition in unsere Zukunft<br>Europäischer Fonds<br>für regionale Entwicklung

20

Gefördert durch:

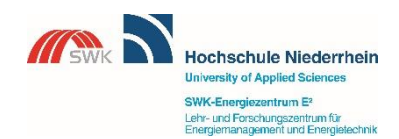

Seite | 42

EFRE.NRW

Investitionen in Wachstum<br>und Beschäftigung

Ministerium für Wirtschaft, Energie,<br>Industrie, Mittelstand und Handwerl<br>des Landes Nordrhein-Westfalen

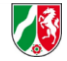

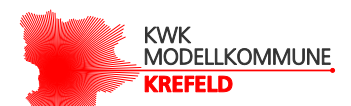

Aus den beiden oberen Abbildungen [\(Abbildung 11](#page-44-0) und [Abbildung 12\)](#page-44-1) lässt sich wie erwartet entnehmen, dass mit zunehmenden Jahresenergiebedarfswerten mehr CO<sub>2</sub>-Emissionen eingespart werden können. Grund dafür ist die Kraft-Wärme-Kopplung der BHKW-Anlage, da hier vergleichsweise weniger Energie als bei einer getrennten Wärme- und Stromerzeugung benötigt wird. Der Vorteil drückt sich durch die Primärenergieeinsparungen und die damit einhergehenden CO2-Emissionsminderungen aus. Dies war ja auch die Prämisse für die Potentialermittlung im Arbeitspaket 3.1.

Wie bereits erwähnt und in [Abbildung 10](#page-42-0) dargestellt, wurden durch die Bildung von Mittelwerten aus den einzelnen Wettermessstationen über mehrere Jahre die unterschiedlichen geograpischen und saisonalen Besonderheiten reduziert, damit diese bei der Auslegung nicht so sehr ins Gewicht fallen. Bei der Betrachtung einer Wettermessstation und für den Zeitraum eines einzelnen Jahres werden diese Besonderheiten dagegen nicht reduziert. Das hat zur Folge, dass der Verlauf in der [Abbildung 12](#page-44-1) im Vergleich zu der [Abbildung 11](#page-44-0) zunehmend mehr "Falten" enthält. Für das Einzeljahr 2018 fallen die möglichen CO2-Emissionsminderungen im Vergleich zu der gemittelten Berechnung über mehrere Jahre geringer aus. Der Grund liegt in häufigeren Stillstandszeiten des BHKW aufgrund der größeren täglichen Schwankungen beim Gasbedarf.

Weiterhin kann den Abbildungen entnommen werden, dass die Jahresenergiebedarfswerte für Strom und Gas im besten Fall ähnliche Wertebereiche aufweisen sollten, da andernfalls die CO2-Emissionsminderungen deutlich reduziert werden. Bei einem sehr großen Strom- und geringem Gasverbrauch fallen die CO<sub>2</sub>-Emissionsminderungen geringfügig aus. Der Grund liegt in der wärmegeführten Betriebsweise. Aufgrund des geringen Gasverbrauches und damit auch geringem Wärmebedarf würde das BHKW häufig ausgeschaltet sein. Dadurch kann der Vorteil der Kraft-Wärme-Kopplung nicht zur Geltung kommen, sodass in Folge nur geringe Primärenergieeinsparungen und CO<sub>2</sub>-Emissionsminderungen möglich sind.

Dies gilt auch für den umgekehrten Fall, zumindest aus der Sicht eines BHKW-Anlagenbetreibers. Grund dafür ist der, dass bei der aktuellen Simulationsbetrachtung dem BHKW-Anlagenbetreiber keine CO2-Emissionen für die rückgespeiste elektrische Energie gutgeschrieben werden. Dadurch wird die elektrische Energieerzeugung mittels eines BHKW, die vergleichsweise geringere CO2-Emissionen als bei einer getrennten Stromerzeugung zur Folge hat, in der Abbildung nicht berücksichtigt. Gemäß der oberen beiden Abbildungen sind die CO2-Emissionsminderungen, die ein BHKW-Anlagenbetreiber im Vergleich zu einem alleinigen Einsatz eines Brennwertkessels unter der Annahme, dass für die rückgespeisten elektrischen Energie die CO<sub>2</sub>-Emissionen nicht gutgeschrieben werden, gering.

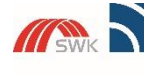

Hochschule Niederrhein ersity of Applied Scier SWK-Energiezentrum E<sup>2</sup><br>Lehr- und Forschungszentrum für<br>Energiemanagement und Energie **stanbril** 

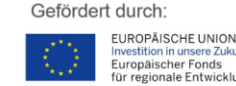

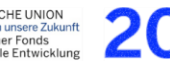

EFRE.NRW Investitionen in Wachstum<br>und Beschäftigung

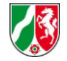

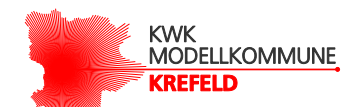

Würden dagegen die  $CO<sub>2</sub>$ -Emissionen für die rückgespeiste elektrische Energie bei der Simulation aus einer globalen Sicht (also nicht aus Sicht eines BHKW-Anlagenbetreibers) mitberücksichtigt werden, wären auch bei einem geringen Strom- und hohem Gasverbrauch hohe CO<sub>2</sub>-Emissionsminderungen möglich. Das BHKW würde die benötigte Wärme erzeugen und die überschüssige elektrische Energie könnte in das Stromnetz des EVU zurückgespeist werden.

Wie bereits erwähnt, wurden die Teilergebnisse aus den vorherigen Arbeitspaketen mitberücksichtigt. Hierzu wurden zwei repräsentative Fälle definiert. Der erste Fall bildet einen eher geringen Heizenergieverbrauch ab. Dazu wurde ein vergleichsweise neues Mehrfamilienhaus mit einem Baujahr von 1986 angenommen. Der zweite Fall bildet einen eher hohen Heizenergieverbrauch ab. Hierbei wurde ein Mehrfamilienhaus mit 20 Wohneinheiten und einem Baujahr von 1945 gewählt. Weiterhin wurde in den Arbeitspaketen zuvor für jede Kommune seperat ermittelt, wie groß die mittlere Wohnfläche in Abhängigkeit von der Wohneinheitenklasse ist. Bei einer Wohneinheitenklasse von "7 bis 12 Wohneinheiten" beträgt die mittlere Wohnfläche im Durchschnitt über alle Kommunen 68 m². Die Wohneinheitenklasse mit mehr als 12 Wohneinheiten hat im Durchschnitt eine mittlere Wohnfläche von 65 m². Unter Verwendung der mittleren Wohnflächen pro Wohneinheitenklasse und der im Arbeitspaket 3.1 getroffenen Annahmen für den spezifischen Heizenergiebedarf nach Kempe ist der jährliche Heizenergiebedarf für die genannten beiden Fälle wie folgt:

 $Heizenergiebedar f<sub>Fall1</sub> = 70$ kWh  $\frac{1}{m^2 + a}$  \* 7 Wohneinheiten \* 68 m<sup>2</sup> = 33,3 MWh Heizener $g$ iebedar $f_{Fall2}=169\,$  $kWh$  $\frac{n}{m^2 + a}$  \* 20 *Wohneinheiten* \* 65 m<sup>2</sup> = 219,7 *MWh* 

Weiterhin wurde angenommen, dass pro Wohneinheit 4.000 kWh elektrischer Energie pro Jahr benötigt werden. Daraus ergibt sich ein elektrischer Gesamtenergiebedarf von

ℎ 1 = 7 ℎℎ ∗ 4.000 ℎ = 28 ℎ

Elektrischer Energiebedarf<sub>Fall2</sub> = 20 Wohneinheiten \* 4.000 kWh = 80 MWh

Dies wurde in [Abbildung 11](#page-44-0) und [Abbildung 12](#page-44-1) mit eingetragen und soll der Verdeutlichung der möglichen CO2-Emissionsminderungen für die beiden repräsentativen Fälle dienen. Da die Simulation erst mit 50 MWh begonnen wurde, kann der Fall 1 in der Abbildung nur bedingt dargestellt werden.

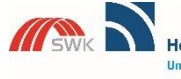

Hochschule Niederrhein ersity of Applied Scier SWK-Energiezentrum E<sup>2</sup><br>Lehr- und Forschungszentrum für<br>Energiemanagement und Energietechnik

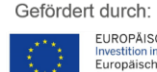

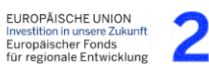

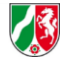

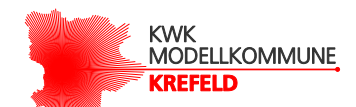

Neben der Bestimmung des ökologischen Optimums selbst wurde bei der Simulation zusätzlich auch die optimale Auslegung des BHKW am ökologischen Optimums bestimmt und grafisch dargestellt. Anders ausgedrückt, wird zu jedem ökologischen Optimum die dazugehörige elektrische Nennleistung des BHKW ermittelt und in einer zusätzlichen Abbildung dargestellt. Das Ergebnis ist in [Abbildung 13](#page-48-0) und [Abbildung 14](#page-48-1) dargestellt. Die Auslegung des BHKW erfolgt gemäß der im Kapitel [2](#page-9-1) getroffenen Annahmen. Das Ergebnis gibt Auskunft über die Größe der elektrischen Nennleistung des BHKW in Abhängigkeit von den Jahresenergiebedarfen für Strom und Gas. Die thermische Nennleistung und die Wärmespeichernennkapazität kann anhand der Annahmen aus der [Tabelle 6](#page-25-1) bestimmt werden.

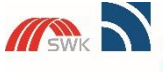

Hochschule Niederrhein **University of Applied Science** SWK-Energiezentrum E<sup>2</sup><br>Lehr- und Forschungszentrum für<br>Energiemanagement und Energietechnik

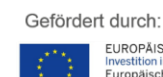

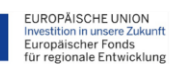

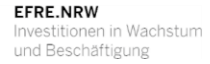

Ministerium für Wirtschaft, Energie<br>Industrie, Mittelstand und Handwer<br>des Landes Nordrhein-Westfalen

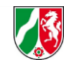

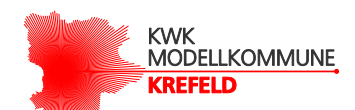

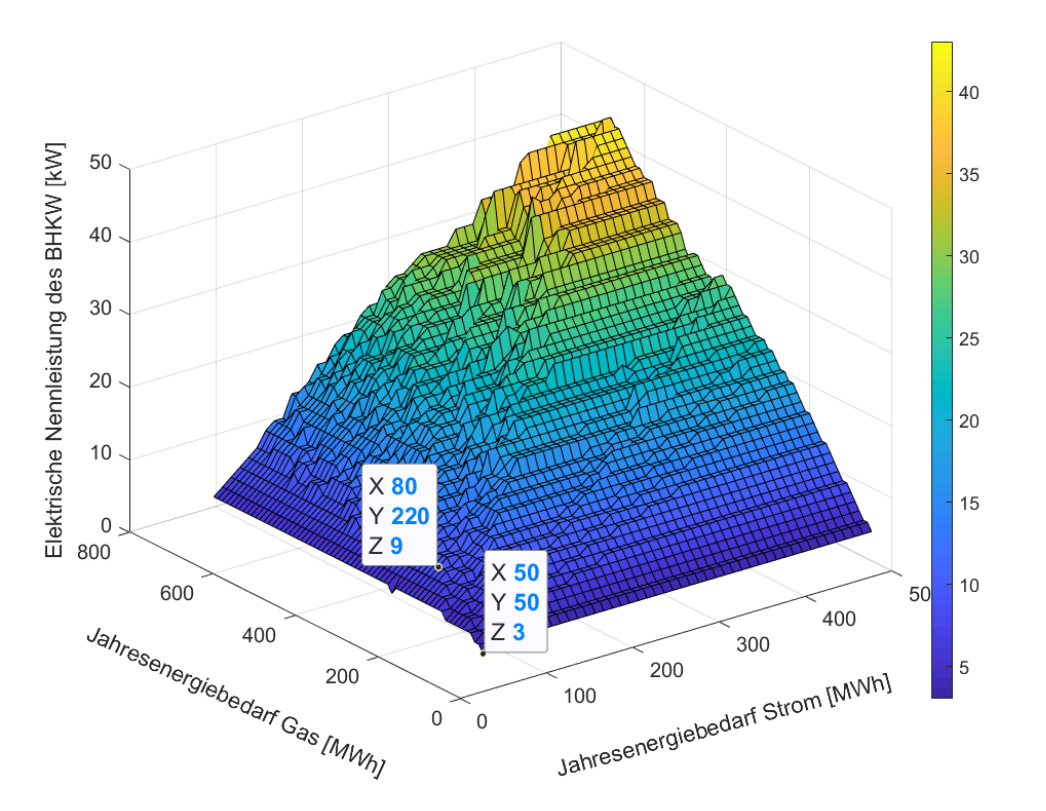

<span id="page-48-0"></span>Abbildung 13: BHKW-Auslegung gemäß dem ökologischen Optimum nach dem Gasbedarf von 2003 bis 2018

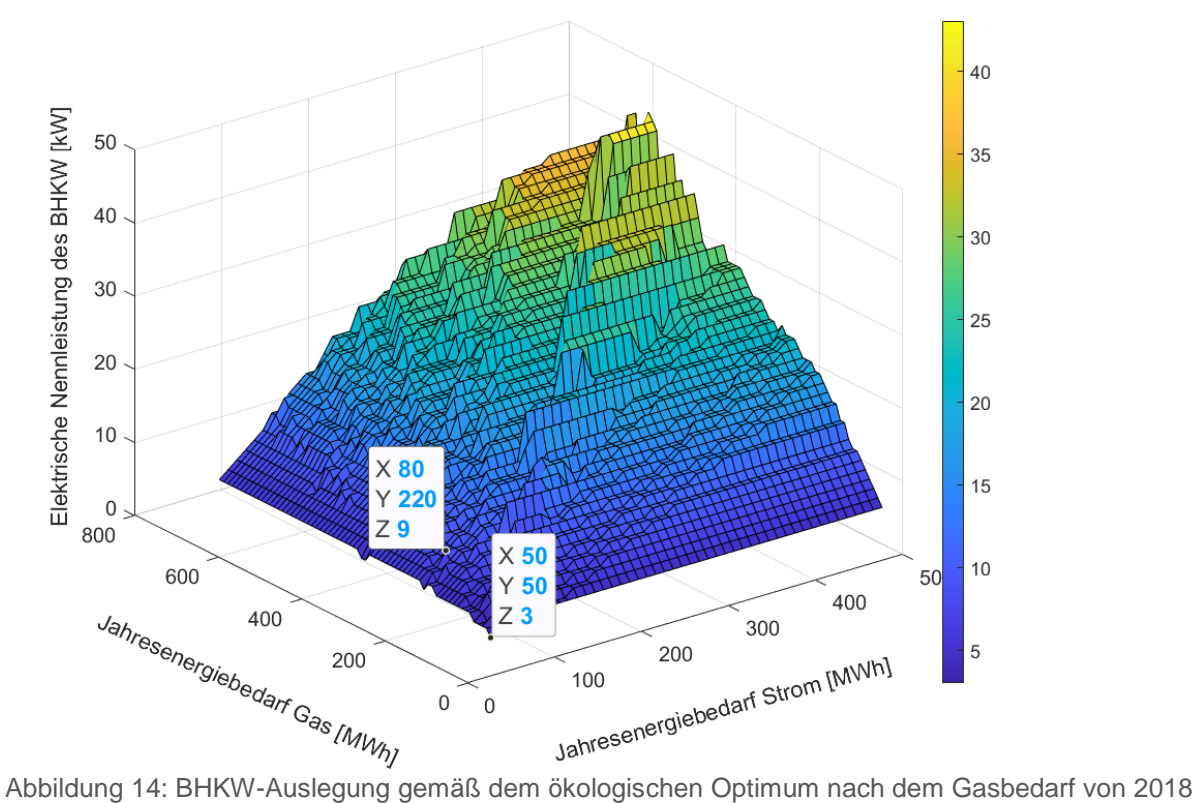

<span id="page-48-1"></span>

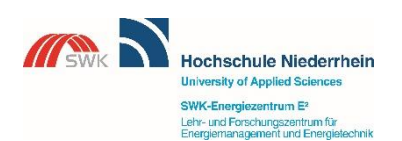

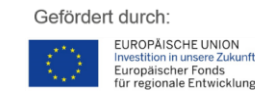

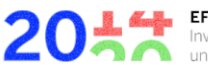

EFRE.NRW Investitionen in Wachstum<br>und Beschäftigung

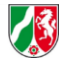

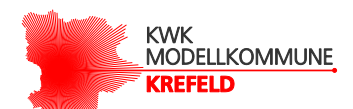

Der Verlauf entspricht dabei grundsätzlich dem Verlauf aus der [Abbildung 11.](#page-44-0) Mit zunehmendem Jahresenergiebedarf für Strom und Gas ist das BHKW zunehmend größer zu wählen.

Im Vergleich zu der [Abbildung 11](#page-44-0) und [Abbildung 12](#page-44-1) sind in den oberen beiden Abbildungen gewisse Sprünge zu erkennen. Dies hängt mit der gewählten Schrittweite der elektrischen Nennleistung des BHKW zusammen. Die Schrittweite der elektrischen Nennleistung des BHKW wurde mit 1 kW angenommen.

Beim Vergleich der [Abbildung 13](#page-48-0) mit der [Abbildung 14](#page-48-1) ist zu erkennen, dass in der zweiten Abbildung der Verlauf im allgemeinen sprunghafter und ungleichmäßiger verläuft. Auch kann festgestellt werden, dass die Maxima in beiden Abbildungen unterschiedlich ausfallen. Die Verschiebung der Maxima in beiden Abbildungen hängt mit dem Jahresenergiebedarf für Gas und dessen stündlichen Schwankungen zusammmen. Bei einem zunehmend ungleichmäßigen Gasbedarf entstehen zunehmend mehr lokale Maxima und auch das globale Maximum kann sich verschieben.

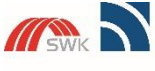

Hochschule Niederrhein ersity of Applied Sciend SWK-Energiezentrum E<sup>2</sup><br>Lehr- und Forschungszentrum für<br>Energiemanagement und Energietechnik

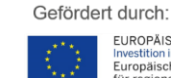

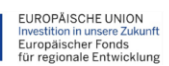

EFRE.NRW Investitionen in Wachstum<br>und Beschäftigung

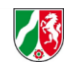

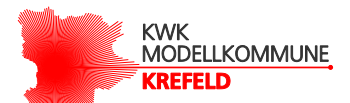

### <span id="page-50-0"></span>**4.4.2 Ökonomische Betrachtung**

Bisher wurde eine BHKW-Auslegung gemäß einer ökologischen Betrachtung behandelt. Neben der ökologischen Auslegung ist auch eine ökonomische Auslegung der BHKW-Anlagen möglich. Die ökonimische Auslegung erfolgt dabei nach wirtschaftlichen Aspekten, die mittels verschiedener Berechnungsmethoden bestimmt werden können. Da der angenommene Kapitalzinssatz auch einen Einfluss auf die Simulationen hat, wurden in der weiteren Betrachtung zwei unterschiedliche Kapitalzinssätze angenommen. Für die nachfolgende Betrachtung wurde die Kapitalwertmethode und ein Kapitalzinssatz von 2% und von 6% gemäß der [Tabelle 4](#page-23-0) gewählt. Der Kapitalzinssatz von 2% kann stellvertretend für Privatpersonen und der Kapitalzinssatz von 6% für Unternehmen angenommen werden. Als Ergebnis wird ein Kapitalwert ermittelt, der eine Aussage über die Wirtschaftlichkeit einer BHKW-Anlage bei einer Investitonsdauer von zehn Jahren möglich macht. Dabei werden alle möglichen Ausgaben wie z.B. die Investitionskosten für das BHKW und Wärmespeicher, die laufenden Betriebskosten und die Einnahmen wie z.B. die KWK-Förderung berücksichtigt. Als Datengrundlage wurden der zuvor ermittelte Jahresstrombedarf anhand des Standardlastprofils (siehe [Abbildung 7\)](#page-38-0) und des Jahresgasbedarfs anhand der Tagesmitteltemperatur von 2003 bis 2018 (siehe [Abbildung 10\)](#page-42-0) gewählt. Die Ergebnisse anhand der zwei unterschiedlichen Kapizalzinssätze sind in [Abbildung 15](#page-51-0) und [Abbildung 16](#page-51-1) zu sehen.

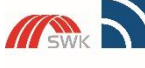

Hochschule Niederrhein ersity of Applied Sciend SWK-Energiezentrum E<sup>2</sup><br>Lehr- und Forschungszentrum für<br>Energiemanagement und Energietechnik

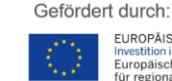

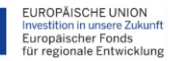

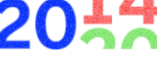

EFRE.NRW Investitionen in Wachstum<br>und Beschäftigung

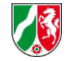

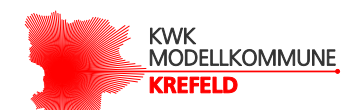

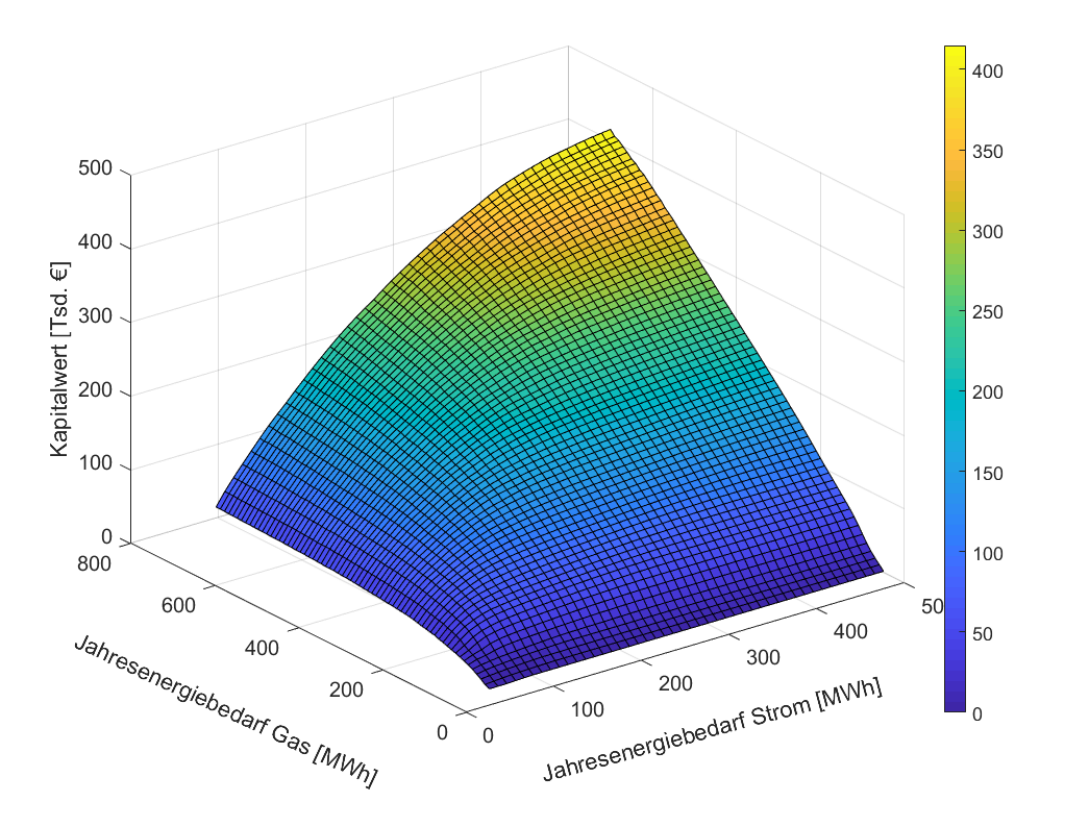

<span id="page-51-0"></span>Abbildung 15: Kapitalwert für kostenoptimales BHKW in Abhängigkeit von den Jahresenergiebedarfen auf Basis der Tagesmitteltemperaturwerte von 2003 bis 2018 bei einem Kapitalzinssatz von 2%

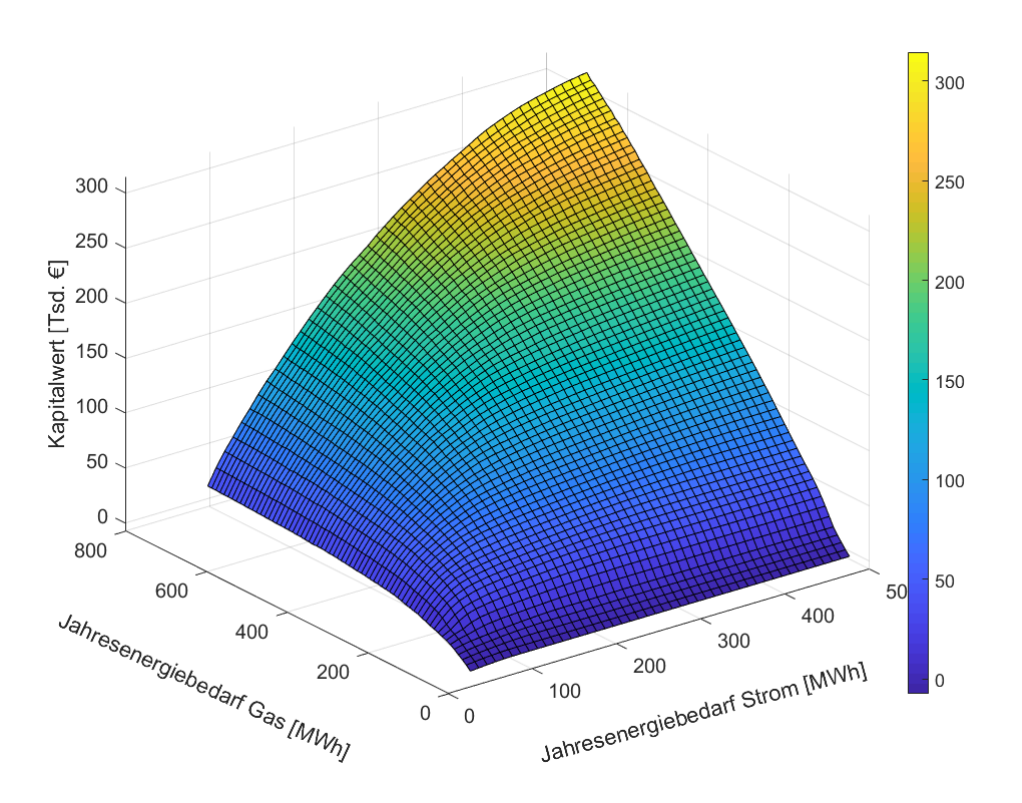

Gefördert durch:

<span id="page-51-1"></span>Abbildung 16: Kapitalwert für kostenoptimales BHKW in Abhängigkeit von den Jahresenergiebedarfen auf Basis der Tagesmitteltemperaturwerte von 2003 bis 2018 bei einem Kapitalzinssatz von 6%

EUROPÄISCHE UNION<br>Investition in unsere Zukunft<br>Europäischer Fonds<br>für regionale Entwicklung

20

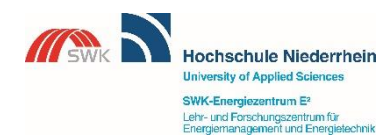

Seite | 49

EFRE.NRW

Investitionen in Wachstum<br>und Beschäftigung

Ministerium für Wirtschaft, Energie<br>Industrie, Mittelstand und Handwer<br>des Landes Nordrhein-Westfalen

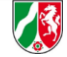

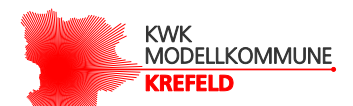

Obwohl das ökologische und ökonomische Optimum auf der gleichen Berechnungsgrundlage berechnet werden, kann es zu einer Verschiebung der beiden Optima kommen. Grund dafür sind finanzielle Faktoren wie z.B. die KWK-Förderung oder Energiepreise, die bei der ökonomischen Berechnung miteinfließen. Für das ökonomische und ökologische Optimum bedeutet dies, dass im Idealfall beide Optima übereinstimmen können, jedoch aber nicht zwangsläufig müssen.

Die Berechnungsgrundlage basiert auf den technischen Betriebsparametern des BHKW wie z.B. erzeugte thermische und elektrische Energie in Abhängigkeit von der wärmegeführten Betriebsweise und der technischen Annahmen. Demzufolge sind auch die Gesetzesmäßigkeiten und Begründungen der Verläufe für beide Betrachtungen gleich. Bei einem geringen Gas- und hohem Strombedarf ist der begrenzende Faktor die wärmegeführte Betriebsweise, da das BHKW häufig still steht und damit keine Einnahmen generiert. Dies gilt auch umgekehrt. Bei einem geringen Strom- und einem hohen Gasverbrauch fällt auch das Einsparpotenital, das durch die selbsterzeugte elektrische Energie im Vergleich zu einem Bezug von Seiten des EVU besteht, gering aus. Zwar ist es möglich, mit dem BHKW die benötigte Wärme zu erzeugen und die unbenötigte elektrische Energie in das Stromnetz des EVU einzuspeisen, jedoch gleichen sich die Gesamtkosten- und –Einnahmen aus der KWK-Förderung in einem solchen Fall nahezu aus, sodass der Kapitalwert gering ausfällt.

Wie auch bei der ökologischen Betrachtung, so ist es sinnvoll, dass der Jahresenergiebedarf für Strom und Gas ähnlich groß ausfällt. Weiterhin ist den beiden Abbildungen zu entnehmen, dass das ökonomische Maximum mit zunehmendem Jahresenergiebedarf für Strom und Gas mitansteigt.

Beim Vergleich der [Abbildung 16](#page-51-1) mit der [Abbildung 15](#page-51-0) fällt auf, dass der Kapitalwert in der [Abbildung 16](#page-51-1) im allgemeinen geringer ausfällt. Grund dafür ist der höhere Zinssatz bei der Berechnung. Bei einem höheren Zinssatz wird die betrachtete Investitionssumme höher verzinst. Dies bedeutet, dass bei der ökonomischen Berechnung mit zunehmend höheren Kreditierungskosten oder aber Renditeerwartungen kalkuliert wird. Auch bei der ökonomischen Betrachtung wurde zu jedem Maximum die dazugehörige elektrische Nennleistung des BHKW ermittelt. Die Ergebnisse können [Abbildung 17](#page-53-0) und [Abbildung 18](#page-53-1) entnommen werden.

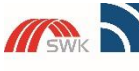

Hochschule Niederrhein ersity of Applied Scier SWK-Energiezentrum E<sup>2</sup><br>Lehr- und Forschungszentrum für<br>Energiemanagement und Energietechnik

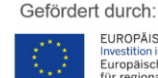

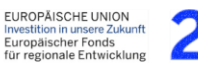

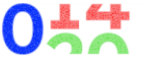

EFRE.NRW Investitionen in Wachstum<br>und Beschäftigung

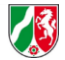

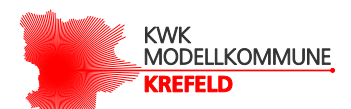

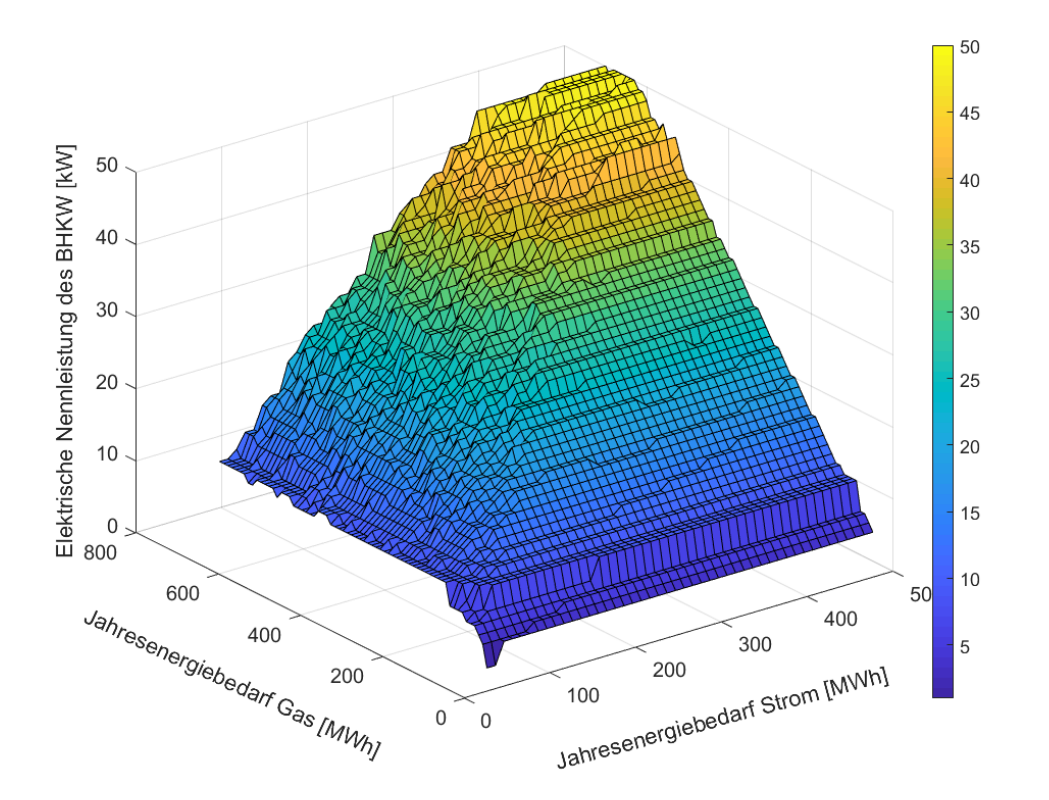

<span id="page-53-0"></span>Abbildung 17: Kostenoptimale BHKW-Auslegung in Abhängigkeit von den Jahresenergiebedarfen auf Basis der Tagesmitteltemperaturwerte von 2003 bis 2018 und bei einem Zinssatz von 2%

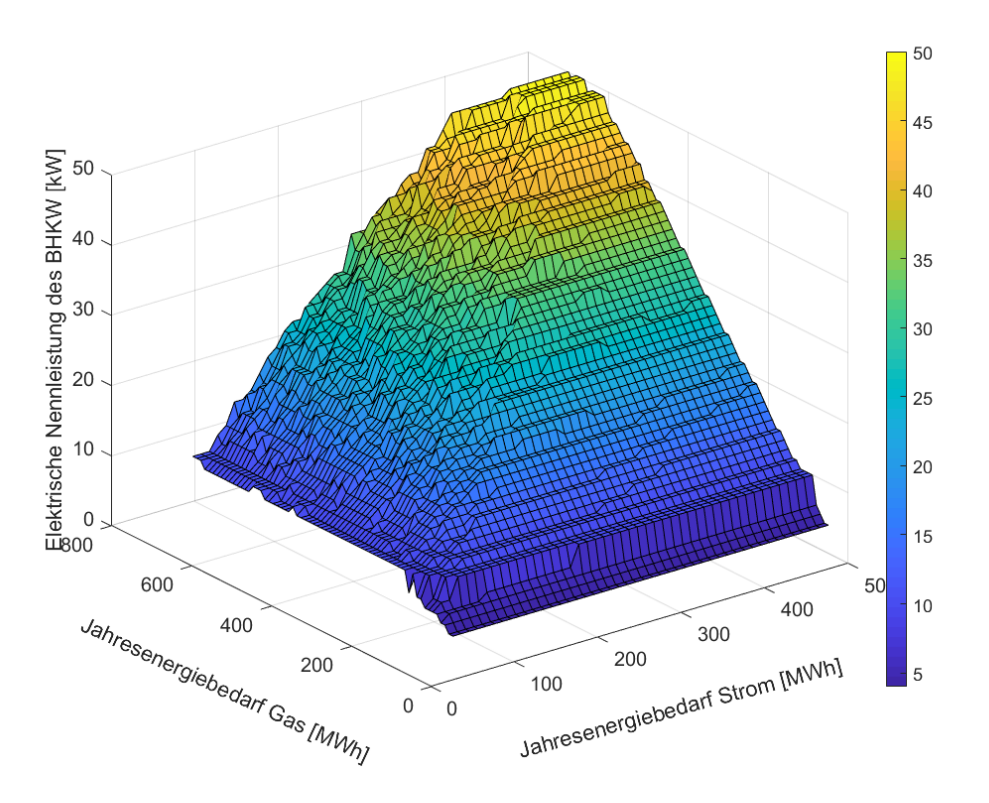

<span id="page-53-1"></span>Abbildung 18: Kostenoptimale BHKW-Auslegung in Abhängigkeit von den Jahresenergiebedarfen auf Basis der Tagesmitteltemperaturwerte von 2003 bis 2018 und bei einem Zinssatz von 6%

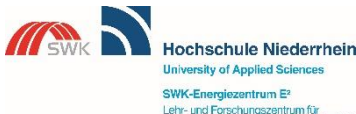

Lehr- und Forschungszentrum für<br>Energiemanagement und Energie techni Gefördert durch: EUROPÄISCHE UNION<br>Investition in unsere Zukunft<br>Europäischer Fonds<br>für regionale Entwicklung

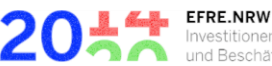

Investitionen in Wachstum<br>und Beschäftigung

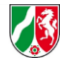

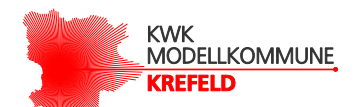

Auch hier ist der grundsätzliche Verlauf dem Verlauf nach der ökologischen Auslegung sehr ähnlich. Der Unterschied ist der, dass die Ergebnisse der elektrischen Nennleistung in diesem Fall um bis zu 10 kW höher ausfallen können. Dies ist in erster Linie von der KWK-Förderung abhängig. Der Kapitalzinssatz ist bei der Auslegung gemäß der oberen beiden Abbildungen eher zweitrangig und beeinflusst die Auslegung nur wenig. Das bedeutet, dass aus der ökonomischen Betrachtungssichtweise eine höhere BHKW-Auslegung sinnvoller ist als bei einer ökologischen Betrachtung. Hierbei spielen natürlich die Ein- und Ausgaben eine entscheidende Rolle. Diese Faktoren sind labil und repräsentieren nur die aktuellen Gegebenheiten. Würde sich das KWK-Gesetz oder aber die Energiepreise ändern, so würden sich auch die Ergebnisse dieser Abbildung ändern.

Ein weiterer Unterschied ist der, dass bei 50 kW elektrischer Nennleistung ein Plateau in der Abbildung zu sehen ist. Auch hier liegt der Grund in der KWK-Förderung. Ab 50 kW elektrischer Nennleistung verringert sich die Förderung für die selbstverbrauchte und auch rückgespeiste elektrische Energie (siehe [Tabelle 1\)](#page-18-0).

# <span id="page-54-0"></span>4.5 Auswirkungen der Einflussfaktoren auf die Potentialanalyse nach AP 3.1

Die Potentialanalyse aus dem Arbeitspaket 3.1 basiert auf einer anderen Vorgehensweise, weil eine Aussage über den gesamten Gebäudebestand einer Kommune gemacht wird. Dabei müssen vereinfachende Annahmen in Form von statistischen Betrachtungen für Gebäudekategorien getroffen werden. Der jährliche Heizwärmebedarf wurde literaturbasiert ermittelt. Im Vergleich zu diesem Arbeitspaket wurde keine Simulation für jede einzelne Jahresstunde durchgeführt. In diesem Abschnitt wird kurz diskutiert, wie sich die Ergebnisse aus diesem Arbeitspaket 3.5 auf die Potentialanalyse auswirken.

Die angenommenen spezifischen Heizwärmebedarfswerte pro m² und Jahr (nach Kempe, 2014) spiegeln den tatsächlichen Heizenergiebedarf oft nicht genau wider. Für das in Kapitel [3](#page-28-3) betrachtete Mehrfamilienhaus mit dem Baujahr 1992 (SWK ENERGIE GmbH) würden sich demnach folgende Jahresenergiebedarfswerte ergeben:

Thermischer Energiebedar $f = 70$ kWh  $\frac{1}{2} m^2 * a$  \* 48 *Wohneinheiten* \* 77 m<sup>2</sup> = 258,7 *MWh*  $E$ lektrischer Energiebedar $f = 48$ Wohneinheiten  $*$  4000 kWh  $\frac{1}{\text{7}} = 192,2 \text{ MWh}$ 

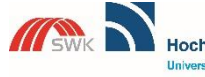

Hochschule Niederrhein ersity of Applied Scier SWK-Energiezentrum E<sup>2</sup><br>Lehr- und Forschungszentrum für<br>Energiemanagement und Energietechnik

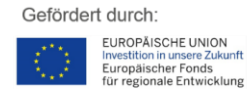

Seite | 52

**EFRE.NRW** 

**EFRE.INKW**<br>Investitionen in Wachstum<br>und Beschäftigung

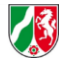

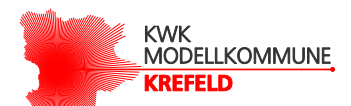

Wie zu erkennen ist, unterscheiden sich die ermittelten Werte mit den tatsächlich gemessenen Werten (vgl. [Tabelle 8\)](#page-33-0)Wie in der ökologischen und ökonomischen Betrachtung aufgezeigt, hängt das KWK-Ausbaupotential maßgeblich vom Strom- und Wärmebedarf und deren stündlichen Verlaufswerten ab.

Weiterhin wurde in der Potentialanalyse angenommen, dass der Wärmebedarf komplett über das BHKW gedeckt wird. Wie die Berechnungen aus Kapitel 3 gezeigt haben, liegt der Wärmedeckungsgrad im Realfall deutlich unter der Annahme von 100%. Der Beitrag des Spitzenlastkessels muss mitberücksichtigt werden. Dies hat zur Folge, dass das tatsächliche Ausbaupotential für KWK geringer ausfällt.

Abschließend muss gesagt werden, dass das KWK-Potential durch viele individuelle Faktoren beeinflusst werden kann. Eine genaue Aussage ist schon für ein konkretes Objekt nur schwer möglich. Die Ergebnisse aus Kapitel 3 z.B. bilden nur die Momentaufnahme für das Jahr 2018. Ändert sich der Wärme- und Strombedarf des Mehrfamilienhauses in naher Zukunft, so kann ein anfangs richtig ausgelegte BHKW-Anlage im Nachhinein nicht im Optimum betrieben werden. Betrachtet man die Tendenz der letzten Jahre in Bezug auf die Tagesmitteltemperatur, so ist ein Anstieg zu verzeichnen. Dies würde auch dazu führen, dass der jährliche Wärmebedarf kontinuierlich abnimmt und das ökologische und ökonomische Optimum der BHKW-Anlage verschoben wird.

Bei Aussagen über eine Vielzahl von Mehrfamilienhäusern müssen im Prinzip deren unterschiedliche bauliche Eigenschaften und damit unterschiedlichen Energiebedarfe wie auch das ggf. sehr unterschiedliche Nutzerverhalten berücksichtigt werden. Der Vorteil gegenüber einer Einzelobjektbetrachtung ist, dass sich viele Parameter über eine größere Gesamtheit betrachtet herausmitteln. Die Herausforderung besteht aber darin, die Verteilung der relevanten Parameter ausreichend genau zu beschreiben. Die Betrachtungen im vorliegenden Arbeitspaket können hierzu eine gute Grundlage bilden.

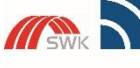

Hochschule Niederrhein ersity of Applied Scier SWK-Energiezentrum E<sup>2</sup><br>Lehr- und Forschungszentrum für<br>Energiemanagement und Energietechnik

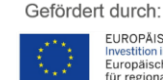

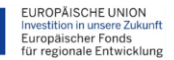

EFRE.NRW Investitionen in Wachstum<br>und Beschäftigung

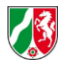

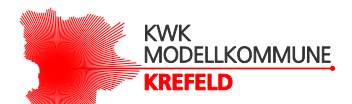

# <span id="page-56-0"></span>5 Zusammenfassung

Im Förderprojekt KWK-Modellkommune Krefeld arbeiteten die SWK ENERGIE GmbH und das SWK E² - Institut für Energietechnik und Energiemanagement der Hochschule Niederrhein gemeinsam an der Integration von dezentralen KWK-Anlagen auf kommunaler Ebene. Der vorliegende Bericht gehört zur dritten Phase des Projektes – der Umsetzungsphase. In den beiden vorangegangenen Phasen wurde von den Stadtwerken Krefeld ein Konzept (KWK-Inno.Net Krefeld) und die zugehörigen Mess- und Steuerungssysteme zur Betriebsführung von dezentralen KWK-Anlagen innerhalb eines virtuellen Kraftwerks entwickelt. In der Umsetzungsphase wurden KWK-Anlagen in mehreren Krefelder Wohngebäuden und auch öffentlichen Gebäuden (z.B. Mehrfamilienhäuser) mit diesem System installiert und in Betrieb genommen.

Ein Ziel dieses Arbeitspakets war eine Analyse der von der SWK ENERGIE GmbH in Betrieb genommenen Versuchsanlage (Mehrfamilienhaus). Für dieses Mehrfamilienhaus wurde aus ökologischer Sichtweise eine BHKW-Auslegung durchgeführt und die dazugehörigen Simulationswerte bestimmt. Weiterhin wurden Einflussfaktoren auf das ökologische und ökonomische Potential der dezentralen KWK untersucht und bewertet. Zu guter Letzt wurden die im Arbeitspaket 3.1 aufgestellten Methoden der ökonomischen und ökologischen Potentialanalse mit aktuellen Erkenntnissen diskutiert. Die in diesem Arbeitspaket gewonnenen Erkenntnisse basieren auf einer Simulationsberechnung. Gegenstand der Simulationsberechnung sind stündliche Wärme- und Strombedarfswerte, eine wärmegeführte Betriebsweise und der Einsatz eines Wärmespeichers. Daraus werden dann stündliche Betriebsparameter berechnet und abschließend eine Aussage über das ökologische oder ökonomische Potential getätigt.

Seite | 54 Hierbei konnten folgende Erkenntnisse gewonnen werden. Die Ergebnisse der BHKW-Auslegung können sich je nach Sichtweise (ökologisch oder ökonomisch) leicht unterscheiden. In erster Linie hängen die Ergebnisse von den Jahresenergiebedarfswerten für Strom und Gas ab. Sowohl für die ökologische, als auch ökonomische Sichtweise kann gesagt werden, dass mit zunehmenden Jahresenergiebedarfswerten auch das BHKW entsprechend größer ausgelegt werden kann. Dies wiederrum führt dazu, dass der Wert für die CO2-Emissionsminderungen oder der Kapitalwert zunimmt. Diese Tatsache bedeutet aber auch, dass bei einer starken Veränderung der Jahresenergiebedarfswerte für Strom oder Gas ein anfangs richtig ausgelegtes BHKW nicht mehr im Optimum betrieben werden kann und dadurch ökologische und ökonomische Verluste auftreten. Außerdem sollten die Jahresenergiebedarfswerte für Strom und Gas ähnliche Größenordnungen aufweisen. In anderen Fällen würde das BHKW deutlich kleiner ausgelegt und damit das ökologische und

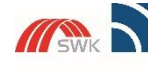

**Hochschule Niederrhein** niversity of Applied Sciend SWK-Energiezentrum E<sup>2</sup><br>Lehr- und Forschungszentrum für<br>Energiemanagement und Energie **stanbril** 

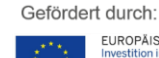

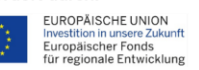

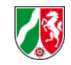

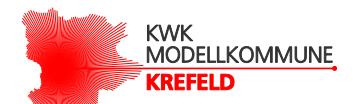

ökonomische Einsparpotential nicht ausgeschöpft werden.Ferner wurde festgestellt, dass eine BHKW-Auslegung nach Primärenergieeinsparungen und CO<sub>2</sub>-Emissionsminderungen nahezu identisch ist. Durch die Kraft-Wärme-Kopplung des BHKW ist es möglich, Primärenergie im Vergleich zu einer getrennten Wärme- und Stromerzeugung einzusparen. Dies hat zur Folge, dass weniger CO2-Emissionen emittiert werden. Je mehr Primärenergie eingespart wird, desto größer auch die CO2-Emissionsminderung. In anderen Worten ausgedrückt, besteht ein direkter Zusammenhang zwischen der Primärenergieeinsparung und der CO2- Emissionsminderung, der über die jeweiligen CO<sub>2</sub>-Emissionsfaktoren bestimmt wird.

Weiterhin wurde festgestellt, dass neben den Jahresenergiebedarfswerten auch die stündlichen Bedarfswerte einen Einfluss auf die Ergebnisse der BHKW-Auslegung haben. Je größer die Schwankungen der stündlichen Bedarfswerte sind, desto größer der Bereich, indem das BHKW ausgelegt werden kann. Dies führt im Endeffekt dazu, dass in der BHKW-Auslegung größere Sprünge (vgl. [Abbildung 13](#page-48-0) [Abbildung 14\)](#page-48-1) zu verzeichnen sind. Natürlich darf nicht vergessen werden, dass auch die allgemeinen und technischen Annahmen, die im Zuge der Simulationen getroffen wurden, einen Einfluss auf die Ergebnisse haben.

Bei der ökonomischen Auslegung hat der ausgewählte Kapitalzinssatz einen erheblichen Einfluss auf den Kapitalwert. Die Auslegung der BHKW-Anlagen ist aber für die unterschiedlichen Kapitalzinssätze ähnlich. Ferner wurde festgestellt, dass aufgrund der aktuellen KWK-Förderung ein "Plateau" bei 50 kW elektrischer Nennleistung festgestellt wurde.

Zu guter Letzt wurde beim Vergleich der ökologischen und ökonomischen Ergebnisse in Bezug auf die BHKW-Auslegung außerdem festgestellt , dass aus der ökonomischen Sichtweise bedingt durch die angenommen Energiepreise und KWK-Förderung das BHKW etwas größer ausgelegt werden sollte.

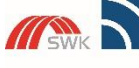

Hochschule Niederrhein ersity of Applied Scier SWK-Energiezentrum E<sup>2</sup><br>Lehr- und Forschungszentrum für<br>Energiemanagement und Energietechnik

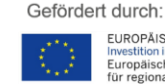

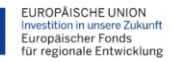

EFRE.NRW Investitionen in Wachstum<br>und Beschäftigung

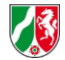

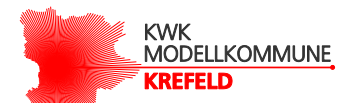

## <span id="page-58-0"></span>6 Literaturverzeichnis

- ASUE Arbeitsgemeinschaft für sparsamen und umweltfreundlichen Energieverbrauch e.V. (06.2010). *BHKW-Grundlagen.*
- ASUE Arbeitsgemeinschaft für sparsamen und umweltfreundlichen Energieverbrauch e.V. (10.2014). *BHKW-Kenndaten 2014/2015- Module, Anbieter, Kosten.*
- ASUE Arbeitsgemeinschaft für sparsamen und umweltfreundlichen Energieverbrauch e.V. (02 2017). *https://www.asue.de/.* Von https://www.asue.de/sites/default/files/asue/themen/blockheizkraftwerke/2017/brosch ueren/asue\_kwk\_gesetz2017\_309860.pdf abgerufen

ASUE Arbeitsgemeinschaft für sparsamen und umweltfreundlichen Energieverbrauch e.V. (05 2018). *https://asue.de.* Von https://asue.de/sites/default/files/asue/themen/blockheizkraftwerke/2018/broschueren/ ASUE\_EEG-Umlage-auf-Eigenverbrauch-in-KWK\_2018-05.pdf abgerufen

*BDEW*. (01. 01 2017). Von https://www.bdew.de/energie/standardlastprofile-strom/ abgerufen

- *BDEW.* (29. 03 2018). Von https://www.bdew.de/media/documents/nach\_Leitfaden\_SLP.pdf abgerufen
- *bhkw-infothek*. (kein Datum). Von https://www.bhkw-infothek.de/bhkwinformationen/wirtschaftlichkeit-foerderung/einsparungen-und-einnahmen/ abgerufen
- *bhkw-infozentrum*. (kein Datum). Von https://www.bhkwinfozentrum.de/statement/ueblicher\_preis\_bhkw.html abgerufen

*bhkw-infozentrum*. (18. 05 2018). Von https://www.bhkw-infozentrum.de/richtlinien/vdi-3985 grundsaetze-fuer-planung-von-kwk-anlagen.html abgerufen

- *bhkw-infozentrum*. (01. 12 2019). Von https://www.bhkwinfozentrum.de/statement/ueblicher\_preis\_bhkw.html abgerufen
- *BMWI*. (kein Datum). Von https://www.bmwi.de/Redaktion/DE/Artikel/Energie/gaspreisebestandteile.html abgerufen
- *BMWI*. (06. 05 2019). Von https://www.bmwi.de/Redaktion/DE/Infografiken/Energie/strompreisbestandteile.html abgerufen

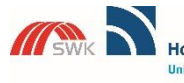

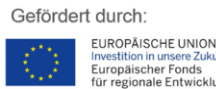

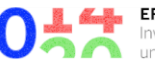

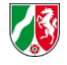

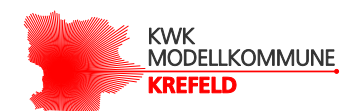

*Bundesnetzagentur*. (kein Datum). Abgerufen am 01. 12 2019 von https://www.bundesnetzagentur.de/SharedDocs/FAQs/DE/Sachgebiete/Energie/Verbr aucher/Energielexikon/EEGUmlage.html

Bundesverband der deutschen Gas- und Wasserwirtschaft (BGW). (08.2006). *Anwendung von Standardlastprofilen zur Belieferung nicht leistungsgemessener Kunden.*

*Controlling*. (kein Datum). Von https://controlling.net/kapitalwertmethode abgerufen

- *DENA.* (kein Datum). Von https://shop.dena.de/fileadmin/denashop/media/Downloads\_Dateien/bau/2272\_Leitfa den\_Wirtschaftlichkeit\_BAU.pdf. abgerufen
- *Deutscher Wetterdienst*. (kein Datum). Von https://www.dwd.de/DE/leistungen/klimadatendeutschland/klimadatendeutschland.ht ml abgerufen
- Eikmeier, B., Klatt, J., Sengebusch, K., Ludewig, H., & Schulz, W. (05.2011). *Potenzialerhebung von Kraft-Wärme-Kopplung in Nordrhein-Westfalen.*
- *eur-lex.Europa.* (23. 12 2011). Abgerufen am 12. 12 2018 von https://eurlex.europa.eu/LexUriServ/LexUriServ.do?uri=OJ:L:2011:343:0091:0096:DE:PDF
- *FMH Finanzberatung*. (06 2019). Von https://index.fmh.de/fmhindex/zinsentwicklung/detailversion/ abgerufen
- Gailfuß, M. (kein Datum). *BHKW-Infozentrum*. Abgerufen am 20. Dezember 2018 von https://www.bhkw-infozentrum.de
- Gesetz für die Erhaltung, die Modernisierung und den Ausbau der Kraft-Wärme-Kopplung (Kraft-Wärme-Kopplungsgesetz - KWKG). (21. 12 2015).
- *Gesetze im Internet*. (kein Datum). Abgerufen am 01. 12 2019 von http://www.gesetze-iminternet.de/energiestg/\_\_53a.html
- *Gesetze im Internet*. (kein Datum). Abgerufen am 01. 12 2019 von https://www.gesetze-iminternet.de/stromnev/\_\_18.html
- *Gesetze im Internet*. (kein Datum). Abgerufen am 01. 12 2019 von https://www.gesetze-iminternet.de/stromstg/\_\_9.html
- *Heizkostenrechner*. (kein Datum). Abgerufen am 12. 12 2018 von http://heizkostenrechner.eu/heizwert-brennwert-tabelle.html
- *Ifu Brandenburg*. (kein Datum). Von https://lfu.brandenburg.de/cms/detail.php/bb1.c.523833.de abgerufen

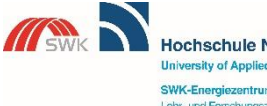

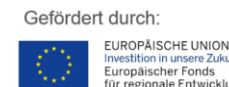

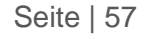

EFRE.NRW

Investitionen in Wachstum<br>und Beschäftigung

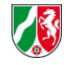

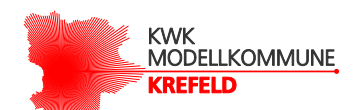

*Ifu Brandenburg*. (kein Datum). Abgerufen am 12. 12 2018 von https://lfu.brandenburg.de/cms/detail.php/bb1.c.523833.de

Lehnertz, M. (16. 09 2008). Wirtschaftlichkeit von Blockheizkraftwerken.

- Meier, D.-I., Fünfgeld, D. C., Adam, D. I., & Schieferdecker, P. B. (1999). *BDEW.* Von https://www.bdew.de/media/documents/1999\_Repraesentative-VDEW-Lastprofile.pdf abgerufen
- *Netztransparenz*. (kein Datum). Von https://www.netztransparenz.de/EEG/EEG-Umlagen-Uebersicht/EEG-Umlage-2018 abgerufen
- *Rechnungswesen Abc*. (kein Datum). Von https://www.rechnungswesen-abc.de/investitionund-finanzierung/kapitalwertmethode abgerufen
- *Rechnungswesen verstehen*. (kein Datum). Von https://www.rechnungswesenverstehen.de/investition-finanzierung/Kapitalwertmethode.php abgerufen
- Rosenkranz, A. (14. 02 2018). Abgerufen am 12. 12 2018 von https://heizung.de/heizung/wissen/heizwert-brennwert-worin-liegt-der-unterschied/

Rubin, S. (09.2019).

- S.Fürkus. (kein Datum). *Heizkostenrechner*. Von http://heizkostenrechner.eu/heizwertbrennwert-tabelle.html abgerufen
- Samweber, D.-I. F., & Schifflechner, C. (10. 01 2017). *https://www.ffe.de*. Abgerufen am 12 2019 von https://www.ffe.de/publikationen/veroeffentlichungen/659-kostenanalysewaermespeicher-bis-10-000-l-speichergroesse
- *Statistisches Bundesamt*. (kein Datum). Abgerufen am 20. 10 2018 von https://www.destatis.de/

SWK ENERGIE GmbH. (kein Datum).

*Umweltbundesamt*. (09. 04 2019). Von https://www.umweltbundesamt.de/themen/co2 emissionen-pro-kilowattstunde-strom-sinken abgerufen

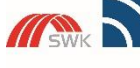

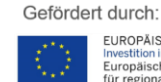

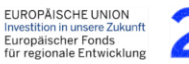

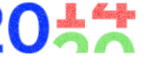

EFRE.NRW Investitionen in Wachstum<br>und Beschäftigung

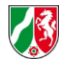

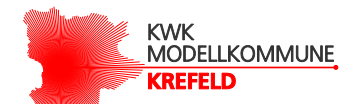

# <span id="page-61-0"></span>7 Anhang

### <span id="page-61-1"></span>7.1 Übersicht der verwendeten Formeln

### **Gesamtwärmebedarf**

Gesamtwärmebedarf = 
$$
\sum_{n=1}^{8760} \text{stündlicher Wärmebedarf}(n)
$$
 (IV)

**Erzeugte Wärmenergie**

$$
Erzeugte \,thermische EnergieBHKW = \sum_{n=1}^{8760} WärmeleistungBHKW(n)
$$
 (V)

$$
Erzeugte \,thermische \,Energie_{Kessel} = \sum_{n=1}^{8760} W\ddot{a}rmeleistung_{Kessel}(n) \tag{VI}
$$

### **Wärmedeckungsgrad**

Wärmedeckungsgrad<sub>BHKW</sub>

$$
= \frac{Erzeugte\ thermische EnergieBHKW - Bereitschaftsverlustewärmespeicher}{Gesamtwärmebedarf}
$$
(VII)

#### **Gesamtstrombedarf**

$$
Gesamtstrombedarf = \sum_{n=1}^{8760} stimulation Strombedarf(n)
$$
 (VIII)

### **Erzeugte Stromenergie**

$$
Erzeugte elektrische EnergieBHKW = \sum_{n=1}^{8760} elektrische LeistungBHKW(n)
$$
 (IX)

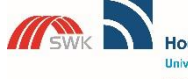

Hochschule Niederrhein **University of Applied Sciences** SWK-Energiezentrum E<sup>2</sup><br>Lehr- und Forschungszentrum für<br>Energiernanagement und Energietechnik

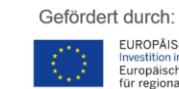

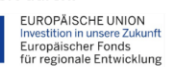

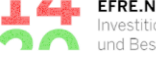

20

**EFRE.NRW**<br>Investitionen in Wachstum<br>**Investitionen in Wachstum** 

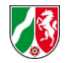

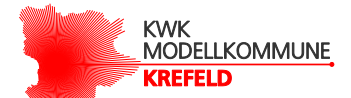

### **Strombezug EVU**

 $StrongEVU$ 

$$
= \sum_{n=1}^{8760} \text{stündlicher Strombedarf}(n) - elektrische LeistungBHKW(n)
$$
 (X)

{wenn stündlicher Strombedarf(n) > elektrische Leistung<sub>RHKW</sub>(n)

#### **Stromrückspeisung EVU**

Stromrückspeisung<sub>EVII</sub>

$$
= \sum_{n=1}^{8760} elektrische LeistungBHKW(n) - stündlicher Strombedarf(n)
$$
\n(XI)

 ${[wenn}$  elektrische Leistung<sub>BHKW</sub> $(n)$  > stündlicher Strombedarf $(n)$ 

#### **Eigenverbrauch Stromenergie**

Eigenverbrauch StromenergieBHKW

$$
= Erzeugte elektrische EnergieBHKW - StromrückspeisungEVU
$$
 (XII)

#### **Stromeigenverbrauchsanteil**

$$
Stromeigenverbrauchsanteil_{BHKW} = \frac{Eigenverbrauch elektrischer Energie}{Gesamtstrombedarf}
$$
(XIII)

### **Stromdeckungsgrad**

$$
Stromdeckungsgrad_{BHKW} = \frac{Eigenverbrauch elektrischer EnergieBHKW}{Gesamtstrombedarf}
$$
(XIV)

### **Gesamtwirkungsgrad**

$$
GesamtnutzungsgradBHKW = \etathermisch_BHKW + \etaelektrisch_BHKW
$$
 (XV)

 $\eta_{thermisch}$  = thermischer Wirkungsgrad BHKW  $\eta_{elektrisch}$  = elektrischer Wirkungsgrad BHKW

### **Jahresnutzungsgrad**

$$
JahresnutzungsgradBHKW =\nErzeugte elektrische EnergieBHKW + Erzeugte thermische EnergieBHKW
$$
\n
$$
BrennstoffeinsatzBHKW
$$
\n(XVI)

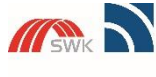

Hochschule Niederrhein **University of Applied Scienc** SWK-Energiezentrum E<sup>2</sup><br>Lehr- und Forschungszentrum für<br>Energiernanagement und Energietechnik

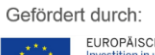

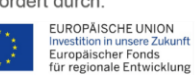

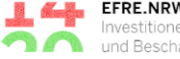

**EFRE.NRW**<br>Investitionen in Wachstum<br>und Beschäftigung

Seite | ii

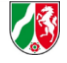

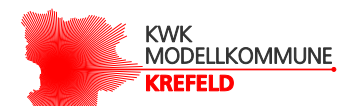

### **Betriebsstunden**

Die Betriebsstunden des BHKW und des Brennwertkessels werden bestimmt, indem die Summe aus den jeweiligen Zeitpunkten, indem diese in Betrieb sind (elektrische- bzw. thermische Leistung >0) gebildet wird.

### **Vollbenutzungsstunden** (Gailfuß, kein Datum)

$$
VollbenutzungsstundenBHKW = \frac{Erzeugte elektrische EnergieBHKW}{Elektrische NennleistungBHKW}
$$
\n(XVII)

### **Anzahl der Einschaltvorgänge**

Die Anzahl der Einschaltvorgänge vom BHKW werden bestimmt, indem die Summe aus der Anzahl der BHKW Starts gebildet wird, nachdem ein BHKW vollständig über einen Zeitraum von einer Stunde ausgeschaltet ist.

### **Brennstoffeinsatz**

 $Brennst of feinsatz<sub>BHKW</sub>$ 

$$
= \frac{(Erzeugte\ thermische EnergieBHKW + Erzeugte elektrische EnergieBHKW)}{GesamtwirkungsgradBHKW * Ho-Hugrennstoff
$$
 (XVIII)

$$
Brennstoffeinsatz_{BWK} = \frac{Erzeugte \, thermische Energie_{BWK}}{Nutzungsgrad_{BWK} * Ho_Hu_{Brennstoff}}
$$
\n(XIX)

 $Hu$  = Heizwert

 $Ho$  = Brennwert

Der Heizwert eines Brennstoffes ist die maximal nutzbare Energie, die bei einer Verbrennung dieses Brennstoffes entsteht. Im Gegensatz zum Brennwert erfolgt dabei jedoch keine Kondensation des im Abgas enthaltenen Wasserdampfes. Dadurch ist der Betrag des Heizwerts im Vergleich zum Brennwert immer kleiner. Der Brennwert ist ein Maß für die in einem Brennstoff enthaltene Wärmeenergie (Rosenkranz, 2018).

 $Ho_Hu_{Erd*gas*}$  = 0,9 (Heizkostenrechner)

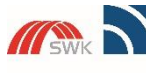

Hochschule Niederrhein **Iniversity of Applied Sciend** SWK-Energiezentrum E<sup>2</sup><br>Lehr- und Forschungszentrum für<br>Energiernanagement und Energietechnik

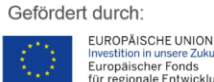

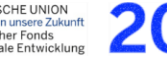

EFRE.NRW Investitionen in Wachstum<br>und Beschäftigung Seite | iii

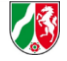

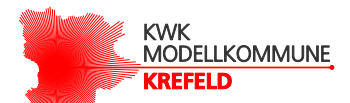

#### **Primärenergieeinsparungen**

$$
PEE = \frac{Primärenergieeinsatz_{NurBWK} - Primärenergieeinsatz_{BHKW+BWK}}{Primärenergieeinsatz_{NurBWK}}
$$
(XX)

$$
Primärenergieeinsatz_{strombezug} = \frac{Strombezug_{EVU}}{Ref_{strom}}
$$
\n
$$
(XXI)
$$

$$
Prim\ddot{a}renergieeinsatz_{Nur\,BWK} =
$$
\n
$$
(XXII)
$$

Primärenergieeinsatz<sub>strombezug</sub> + Brennstoffeinsatz<sub>BWK</sub>

$$
PrimärenergieeinsatzBHKW+BWK = BrennstoffeinsatzBHKW +\nBrennstoffeinsatzBWK + Primärenergieeinsatzstrombezug
$$
\n(XXIII)

$$
PEE = Primärenergieeinsparungen [%]
$$

Als Referenzwerte für die getrennte Wärme- und Stromerzeugung wurden folgende Werte gemäß "Amtsblatt der Europäischen Union zur Festlegung harmonisierter Wirkungsgrad-Referenzwerte für die getrennte Erzeugung von Strom und Wärme in Anwendung der Richtlinie 2004/8/EG des Europäischen Parlaments und des Rates vom 19.12.2011" angenommen (eur-lex.Europa, 2011):

Bei der getrennten Erzeugung von Wärme mit dem Brennstoff Steinkohle/Koks:

$$
Ref_{W\ddot{\text{a}}\text{rme}} = 0.88
$$

Bei der getrennten Erzeugung von Strom mit dem Brennstoff Steinkohle/Koks:

$$
Ref_{Strom} = 0.45\,
$$

### **CO2-Emissionen**

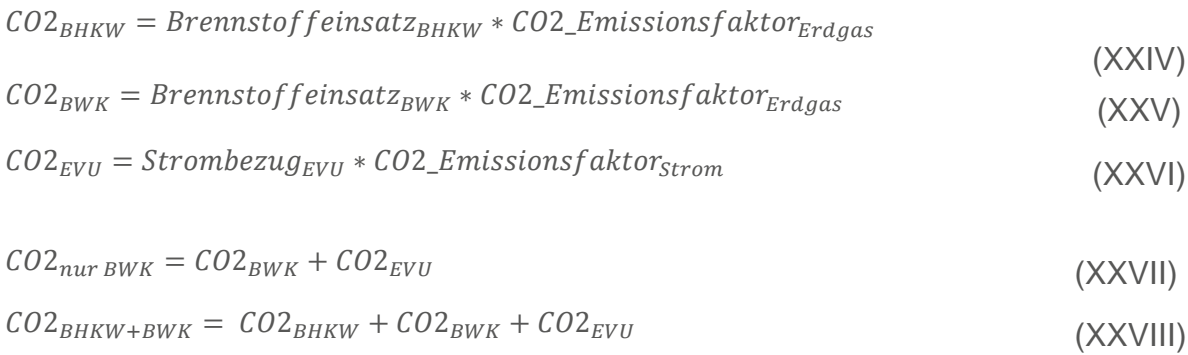

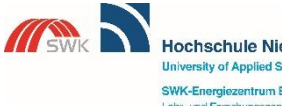

Hochschule Niederrhein **University of Applied Science** SWK-Energiezentrum E<sup>2</sup><br>Lehr- und Forschungszentrum für<br>Energiernanagement und Energietechnik

Gefördert durch:

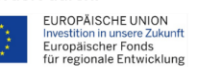

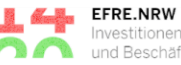

**EFRE.INKW**<br>Investitionen in Wachstum<br>und Beschäftigung

Seite | iv

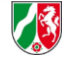

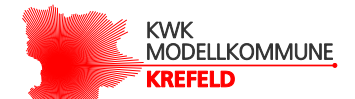

 $CO2_{Einsparungen} = CO2_{nurBWK} - CO2_{BHKW+BWK}$  (XXIX)

$$
CO2_{Einsparungen in Prozent} = \frac{CO2_{nur BWK} - CO2_{BHKW+BWK}}{CO2_{nur BWK}}
$$
(XXX)

 $CO2\_Emissionsfaktor_{Erdgas} = 0,202 \frac{kg}{kWh}$  (Ifu Brandenburg)

CO2\_Emissionsfaktor<sub>Strom</sub> = 0,474  $\frac{kg}{kWh}$ (vom Jahr 2018 (Statistisches

Bundesamt))

#### **Wärmespeichernennkapazität**

$$
Q_{BHKW} = V_{W\ddot{a}rmespeicher} * c * \Delta T \tag{XXXI}
$$

 $V_{Wärmespeicher}$  = Volumen Wärmespeicher [1]

 $Q_{W\ddot{\text{a}}rmespeicher}$  = Wärmeenergie [kWh]  $c = \text{spec. Wärmekapazität von Wasser} = \frac{1}{860}$ 

$$
\Delta T = Temperature of the same series
$$

Anmerkung; Für die Umrechnung von Liter auf kWh und umgekehrt, wurde  $\Delta T = 20$  K angenommen

### **Bereitschaftsverluste Wärmespeicher**

$$
BV_{W\ddot{\mathbf{a}}rmespeicher} = \sum_{n=1}^{8760} W\ddot{\mathbf{a}}rmespeicherstand(n) * Vf_{W\ddot{\mathbf{a}}rmespeicher}
$$
\n(XXXII)

 ${wenn W\ddot{a}rmespeicherstand (n) > 0}$ 

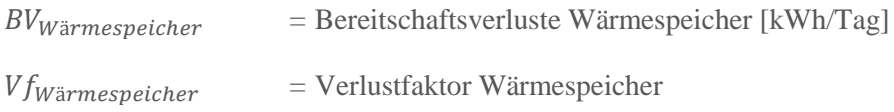

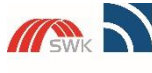

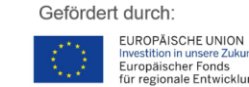

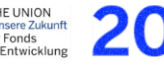

**kWh**  $l*K$ 

Seite | v

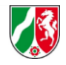

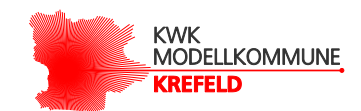

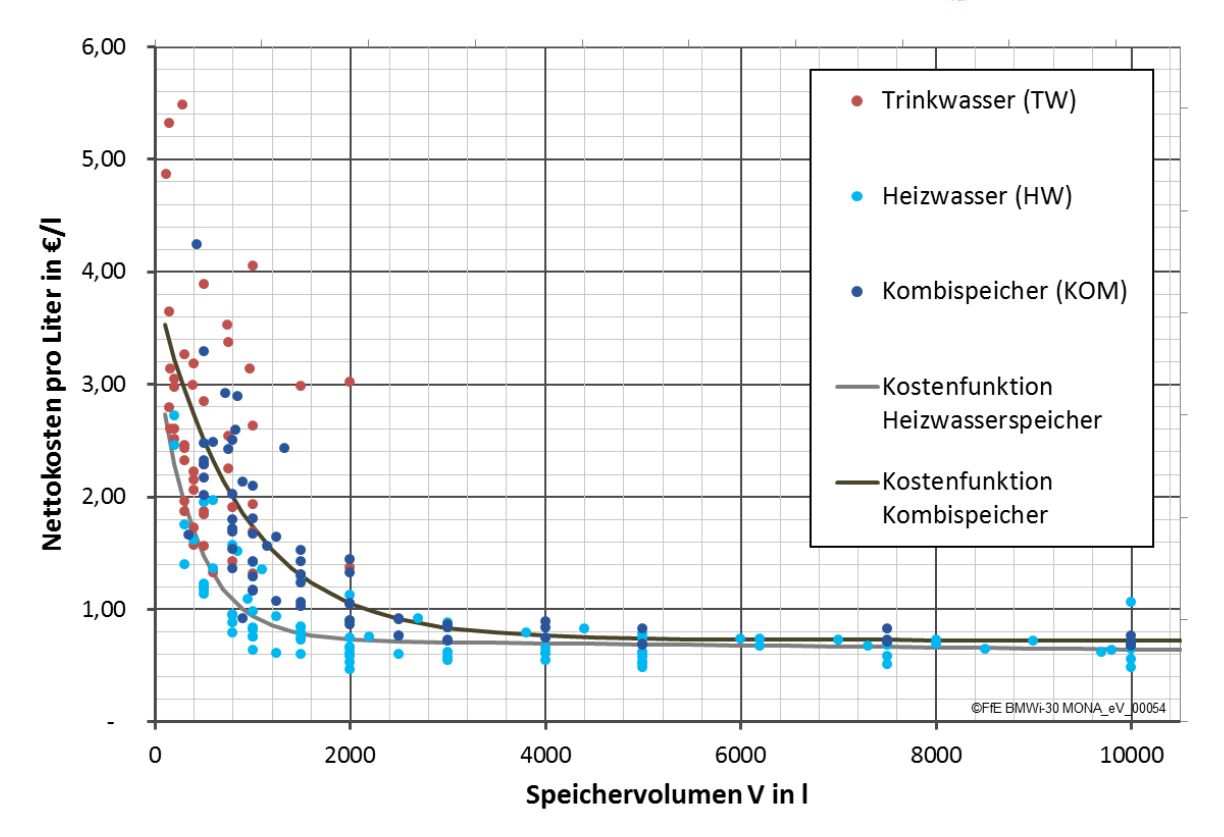

<span id="page-66-0"></span>Abbildung 19: Spezifische Wärmespeicherkosten (Samweber & Schifflechner, 2017)

$$
K_{Kom} = 3,1256 * e^{-0,001144*V} + 0,7402 * e^{-2,22*10^{-6}*V}
$$
\n
$$
(XXXIII)
$$
\n
$$
K_{HW} = 2,556 * e^{-0,002483*V} + 0,7348 * e^{-1,383*10^{-5}*V}
$$
\n
$$
K_{Kom} = \text{Kosten Kombispeicher (Heiz und Trinkwasser) } [\text{E}]
$$
\n
$$
K_{HW} = \text{Kosten Heizwasserpeicher } [\text{E}]
$$
\n
$$
V = \text{Volume Wärmespeicher [I]}
$$

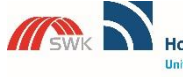

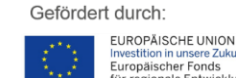

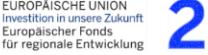

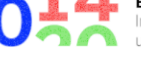

Seite | vi

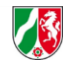

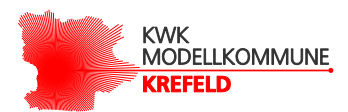

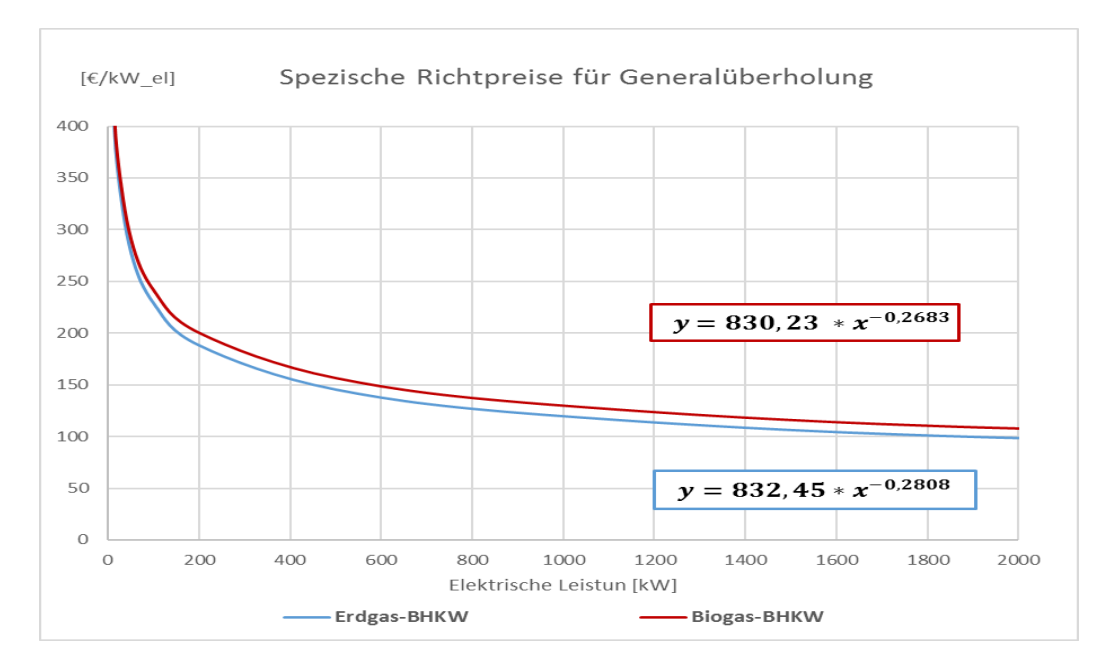

Abbildung 20: Spezifische Richtpreise für die Generalüberholung

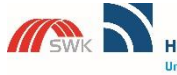

Hochschule Niederrhein **University of Applied Sciences** SWK-Energiezentrum E<sup>2</sup><br>Lehr- und Forschungszentrum für<br>Energiemanagement und Energietechnik

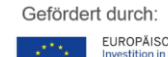

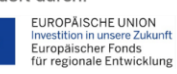

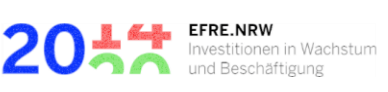

Ministerium für Wirtschaft, Energie,<br>Industrie, Mittelstand und Handwerk<br>des Landes Nordrhein-Westfalen

Seite | vii

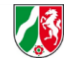

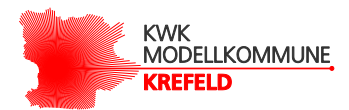

<span id="page-68-0"></span>Tabelle 9: Stundenwerte des Standardlastprofils für Strom bei Haushalten (Angaben in kWh) (BDEW, 2017)

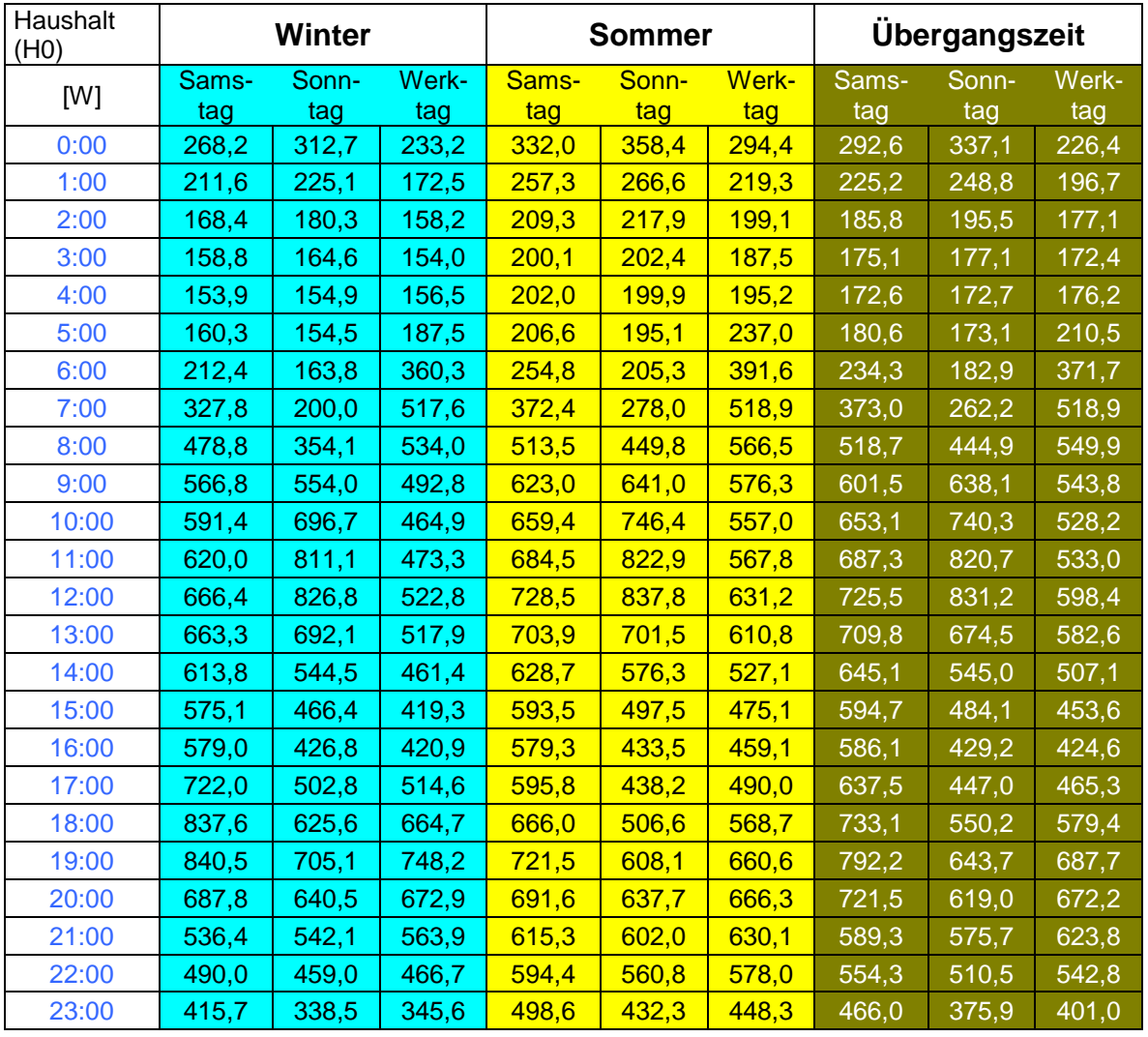

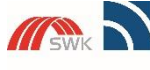

Hochschule Niederrhein **University of Applied Sciences** SWK-Energiezentrum E<sup>2</sup><br>Lehr- und Forschungszentrum für<br>Energiernanagement und Energietechnik

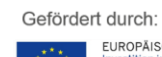

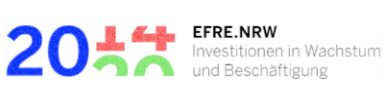

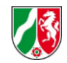

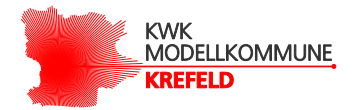

# Tabelle 10: Stundenfaktoren für MFH alt (Bundesverband der deutschen Gas- und Wasserwirtschaft (BGW), 08.2006)

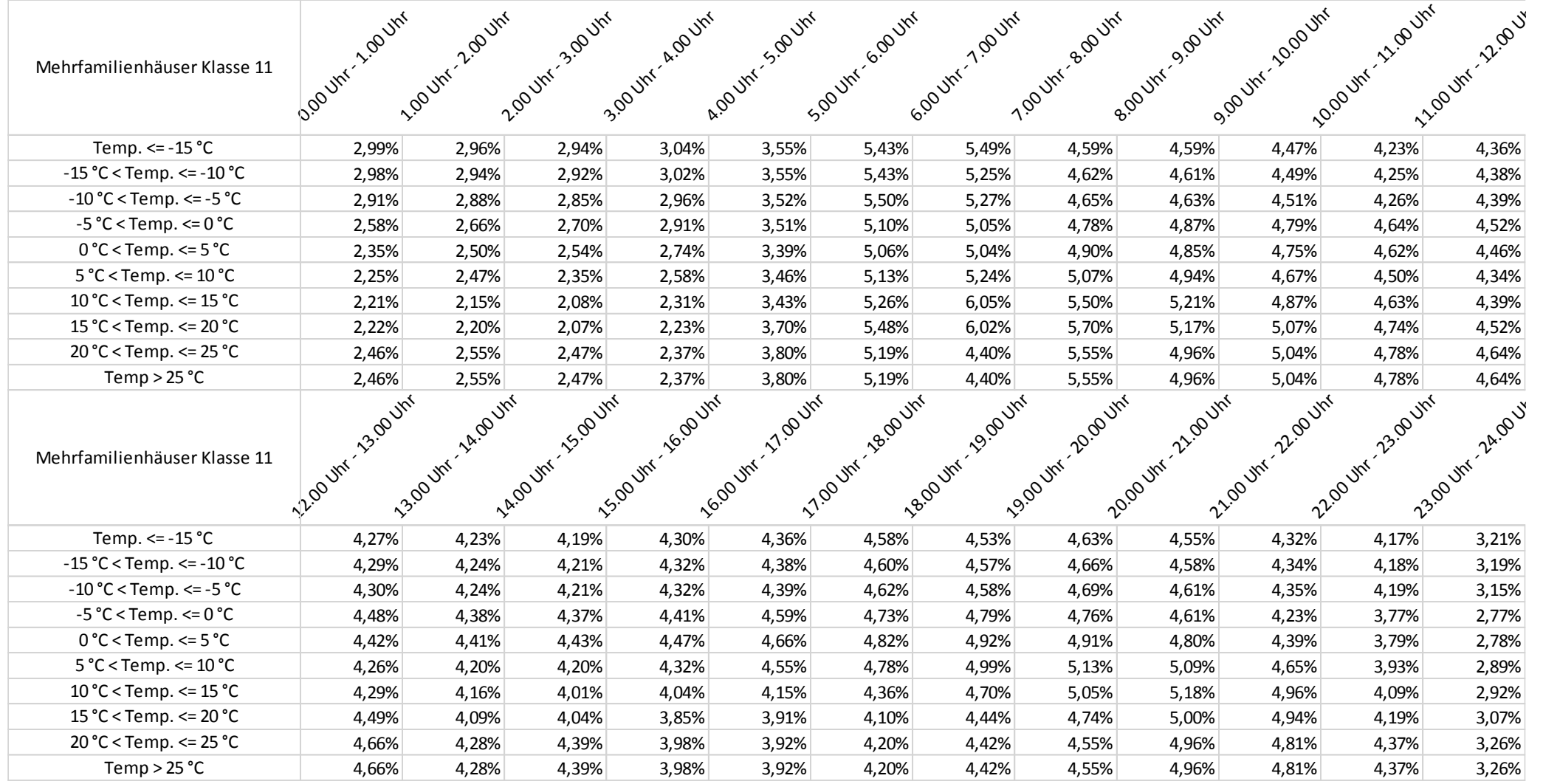

<span id="page-69-0"></span>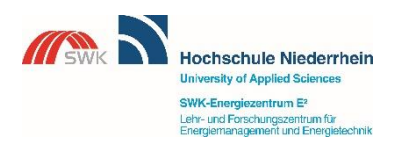

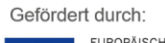

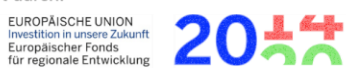

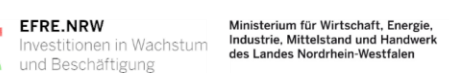

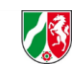

Seite | i